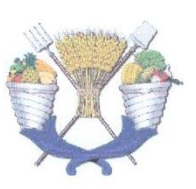

## UNIVERSIDAD AUTÓNOMA CHAPINGO

## POSGRADO EN INGENIERÍA AGRÍCOLA Y USO **INTEGRAL DEL AGUA**

## MODELACIÓN HIDROLÓGICA CON BASE EN PRECIPITACIÓN DE

### ESTACIONES METEOROLÓGICAS AUTOMÁTICAS E IMÁGENES

### **GPM-IMERG EN LA CUENCA RÍO HUAYNAMOTA**

### **TESIS DE GRADO**

Que como requisito parcial para obtener el grado de:

MAESTRO EN INGENIERÍA AGRÍCOLA Y USO INTEGRAL DEL

Presenta:

DIRECCION GENERAL ACADEMICA DEPTO, DE SERVICIOS ESCOLARES **GETCHMADE FXAMENES PROFESIONALES** 

**AGUA** 

### JOSÉ ALBERTO ESPINOSA LÓPEZ

Bajo la supervisión de: Dra. Laura Alicia Ibáñez Castillo

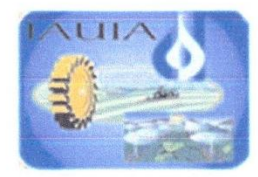

Chapingo, Estado de México, diciembre de 2018

# MODELACIÓN HIDROLÓGICA CON BASE EN PRECIPITACIÓN DE ESTACIONES METEOROLÓGICAS AUTOMÁTICAS E IMÁGENES **GPM-IMERG EN LA CUENCA RÍO HUAYNAMOTA**

Tesis realizada por JOSÉ ALBERTO ESPINOSA LÓPEZ bajo la supervisión del Comité Asesor indicado, aprobada por el mismo y aceptada como requisito parcial para obtener el grado de:

### MAESTRO EN INGENIERÍA AGRÍCOLA Y USO INTEGRAL DEL AGUA

**DIRECTOR** 

CIA IBÁÑEZ CASTILLO DRA. LAUF

**ASESOR** 

DR. RAMÓN ARTEAGA RAMÍREZ

A

M.G. JOSÉ MAURICIO GALEANA PIZAÑA

**ASESOR** 

### **AGRADECIMIENTOS**

A la Dra. Laura Alicia Ibañez Castillo, por la dirección, apoyo y guía en la realización de esta tesis.

Al Dr. Ramón Arteaga Ramírez, por sus sugerencias y guía para el desarrollo de este trabajo.

Al M.G. Mauricio Galeana Pizaña, por sus sugerencias y disposición total en la elaboración de esta tesis.

Al Dr. Adrián Pedrozo Acuña del Instituto de Ingeniería de la UNAM, por las valiosas sugerencias para el desarrollo de este trabajo.

A mi alma mater la Universidad Autónoma Chapingo y al Posgrado en Ingeniería Agrícola y Uso Integral del Agua, por todo lo que han contribuido en mi formación profesional.

Al Consejo Nacional de Ciencia y Tecnología, por la beca otorgada para la realización de esta maestría.

A la Comisión Federal de Electricidad por permitirme acceso a su base de datos hidrometeorológica, a través del sitio web administrado por el Instituto Nacional de Electricidad y Energías Limpias

### **DEDICATORIA**

A mi madre María del Rosario López Cruz. La persona más importante en mi vida.

A Mario López Cruz. Tío, amigo… gracias por tus consejos y apoyo.

### **DATOS BIOGRÁFICOS**

José Alberto Espinosa López, nació el 16 de diciembre de 1974 en la ciudad de México, cursó la escuela primaria y secundaria en la misma ciudad.

Ingresó a la Universidad Autónoma Chapingo en el año 2000 para cursar la preparatoria agrícola, al termino ingresó al departamento de Irrigación de la misma institución en donde se graduó el año 2007. Obtuvo el título en Ingeniero en Irrigación mediante el seminario de titulación "Ingeniería Económica" en abril de 2013.

Tras varios años de desempeño en el área de riego agrícola en el sector privado, en 2015 cursó la Especialidad en Geomática en el Centro de Investigación Geográfica y Geomática "Ing. Jorge L. Tamayo, A.C.". En 2016 ingresó al posgrado de la Universidad Autónoma Chapingo al programa de maestría en Ingeniería Agrícola y Uso Integral del Agua.

# ÍNDICE DE CONTENIDO

<span id="page-5-0"></span>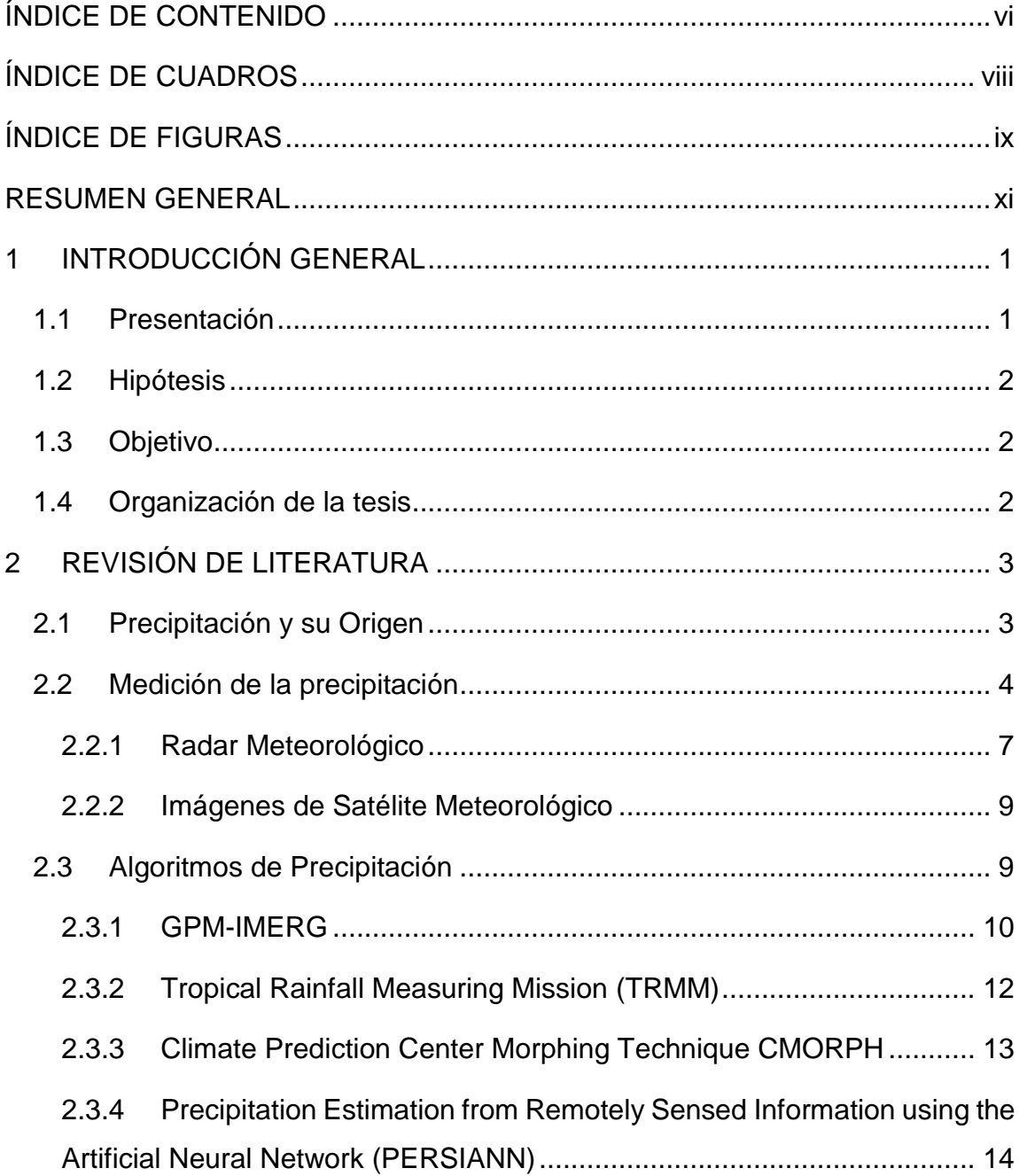

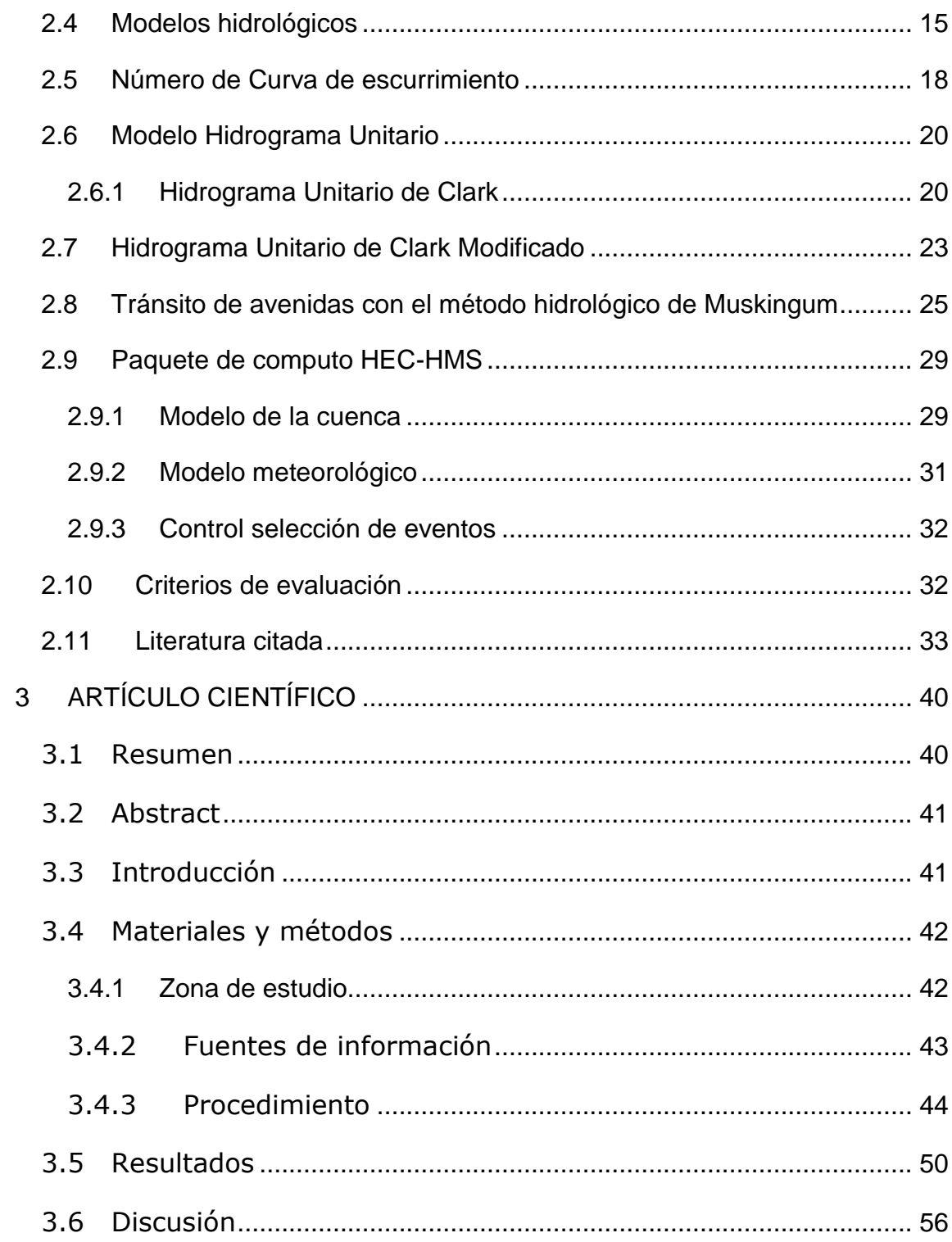

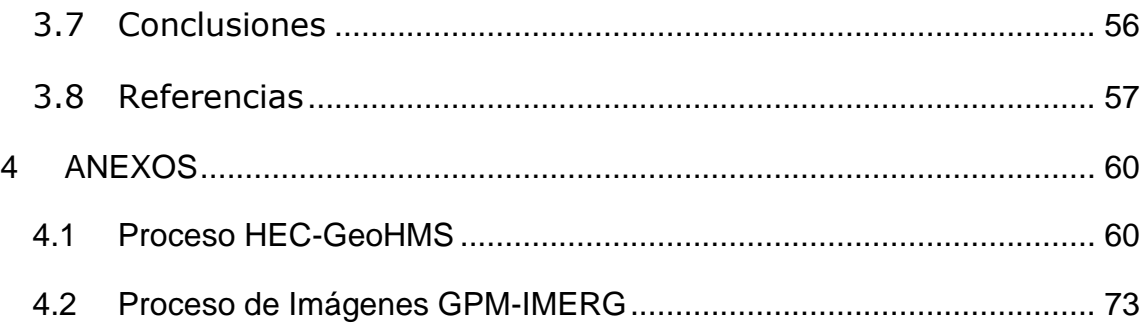

# **ÍNDICE DE CUADROS**

# <span id="page-7-0"></span>**CAPÍTULO 2**

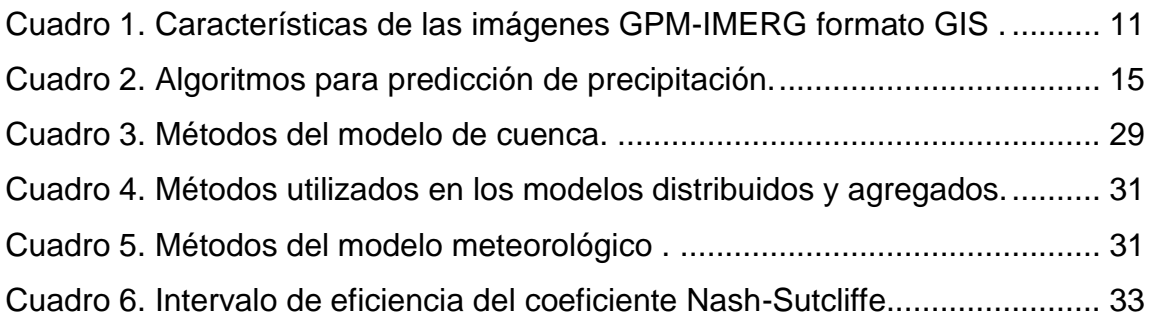

# **CAPÍTULO 3**

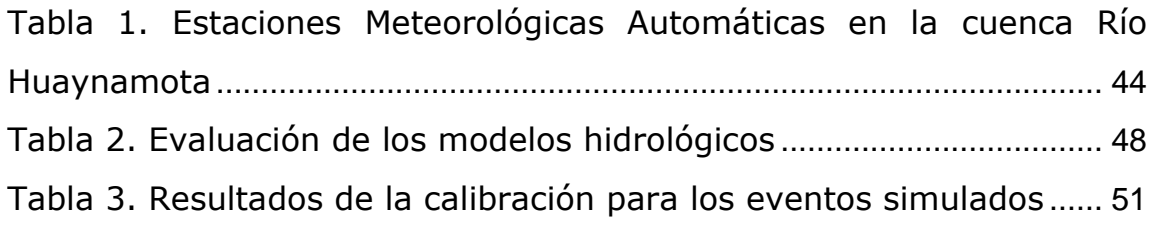

# **ÍNDICE DE FIGURAS**

## <span id="page-8-0"></span>**CAPÍTULO 2**

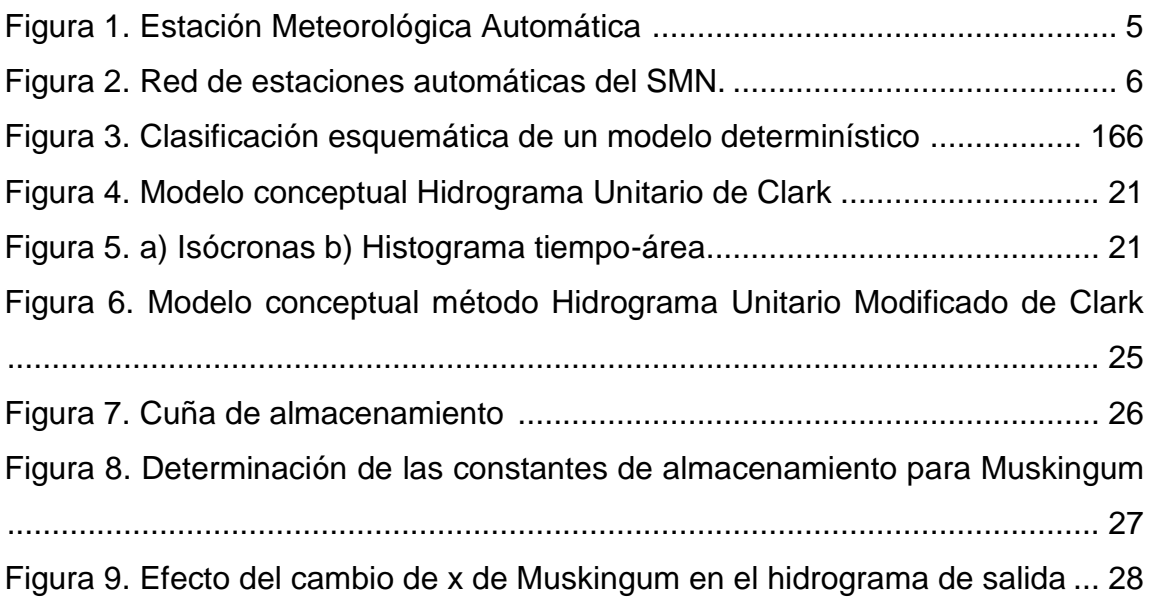

# **CAPÍTULO 3**

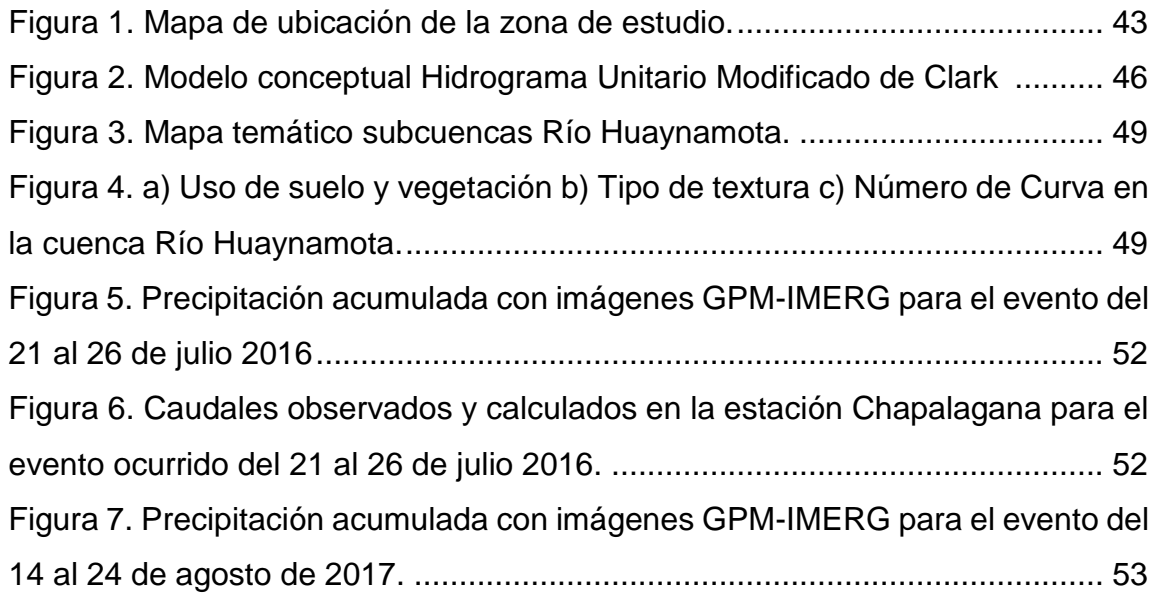

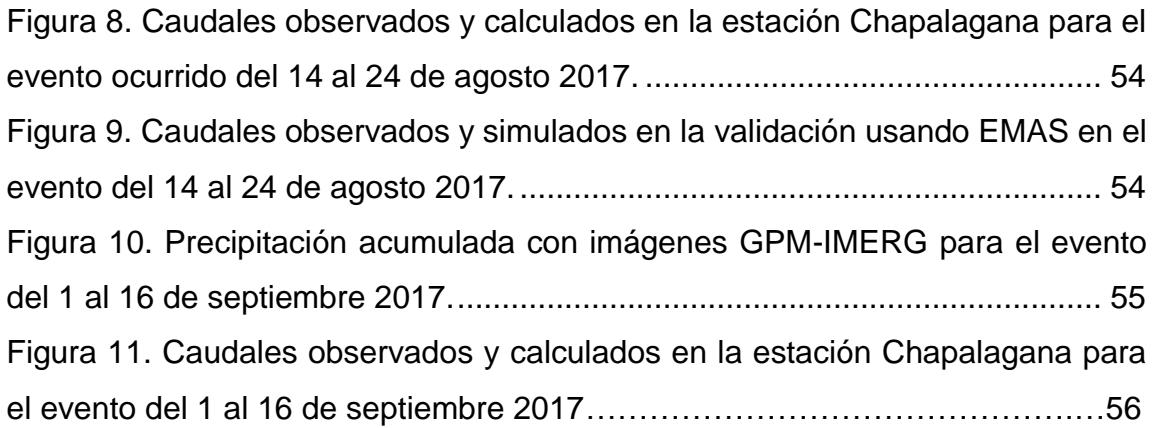

### **RESUMEN GENERAL**

# <span id="page-10-0"></span>**MODELACIÓN HIDROLÓGICA CON BASE EN PRECIPITACIÓN DE ESTACIONES METEOROLÓGICAS AUTOMÁTICAS E IMÁGENES GPM-IMERG EN LA CUENCA RÍO HUAYNAMOTA**

José Alberto Espinosa López<sup>1</sup>; Laura Alicia Ibáñez Castillo<sup>2</sup>

México cuenta con una gran variación fisiográfica y climática que se refleja en la distribución del recurso hídrico siendo el sur en donde se encuentran los ríos más caudalosos del país, el 50 % es superficie montañosa, el resto es una superficie regularmente plana, en este escenario es necesaria la administración y estimación del recurso hídricos ya sea para cubrir las necesidades de los asentamientos urbanos, actividades agrícolas y pecuarias o para la predicción de inundaciones que generan grandes pérdidas financieras y en muchos casos vidas humanas. Esta investigación se realizó en la cuenca del Río Huaynamota que abarca parte de los estados de Zacatecas, Durango, Nayarit y Jalisco, forma parte de la cuenca Lerma-Chapala Santiago. Para el análisis de la respuesta de la cuenca se evaluaron eventos ocurridos en los periodos del 21 al 26 de julio de 2016, 14 al 24 de agosto de 2017 y del 1 al 16 de septiembre de 2017, mediante los métodos Hidrograma Unitario Modificado Clark e Hidrograma Unitario de Clark, implementados en el modelo HEC-HMS 4.2.1. La precipitación fue obtenida de imágenes GPM-IMERG y de Estaciones Meteorológicas Automáticas. Los resultados fueron satisfactorios ya que en la mayoría de los eventos el coeficiente de Nash Sutcliffe fue mayor a 0.5 que se considera aceptable. De lo anterior se concluye que la modelación hidrológica con base en modelos distribuidos a partir de imágenes de satélites meteorológicos como insumo de precipitación, resultan ser una buena opción para su implementación en regiones con poca instrumentación.

Palabras Clave: GPM-IMERG, ModClark, modelos distribuidos, modelos agregados

<sup>1</sup> Autor <sup>2</sup> Director de tesis

Tesis de Maestría en Ingeniería, Programa en Ingeniería Agrícola y Uso integral del Agua, Universidad Autónoma Chapingo

## **GENERAL ABSTRACT**

## **HYDROLOGICAL MODELING BASED ON RAINFALL OF AUTOMATIC METEOROLOGICAL STATIONS AND GPM-IMERG DATA SETS IN HUAYNAMOTA RIVER BASIN**

José Alberto Espinosa López<sup>1</sup>; Laura Alicia Ibañez Castillo<sup>2</sup>

México has a great physiographic and climatic diversity that is observed in the distribution of water resources, it is in the south where the most mighty rivers of the country are located, 50% of it is a mountainous surface, the rest is a regular flat surface, in this scenario is necessary to administer and estimate the water resource to cover the needs of urban settlements, agriculture, livestock activities and for the prediction of floods that generate great economic losses and in some cases human lives. This investigation was carried out in the basin of the Huaynamota River which is part of the Lerma-Chapala Santiago basin, it includes part of the states of Zacatecas, Durango, Nayarit and Jalisco. To analyze the response of the basin, events occurred in the periods from July 21 to 26, 2016, August 14 to August 24, 2017 and September 1 to 16, 2017 are considered, and they were evaluated with the Clark Modified Unit Hydrograph method and the Clark Unit Hydrograph, implemented in the HEC-HMS 4.2.1 model. The results were satisfactory since in most events, the Nash-Sutcliffe coefficient was greater than 0.5 which is considered acceptable. It can be concluded that a hydrological modeling based on models distributed with precipitation datasets turns out to be a good option for its implementation in regions with poor instrumentation.

Key words: GPM-IMERG, ModClark, distributed models, lumped models

<sup>1</sup> Auhor, <sup>2</sup> Advisor

Thesis de Maestría en Ingeniería, Programa en Ingeniería Agrícola y Uso integral del Agua, Universidad Autónoma Chapingo

## **1 INTRODUCCIÓN GENERAL**

#### <span id="page-12-1"></span><span id="page-12-0"></span>**1.1 Presentación**

La cuenca es la unidad para el manejo integrado de los recursos hídricos, la observación en el desarrollo del ciclo hidrológico permite evaluar el alcance potencial de los recursos hídricos en el uso del agua para la agricultura de riego, de consumo humano e industrial, así como el establecimiento de medidas de alerta en la prevención de inundaciones.

La precipitación en una cuenca varia en el espacio y en el tiempo, es decir no es uniforme en toda la superficie y esta a su vez cambia de intensidad a través del tiempo. Por lo tanto, el análisis hidrológico espacial de una cuenca debe de considerarse un tratamiento distribuido de la precipitación para intervalos de tiempo dados en función de las mediciones de las estaciones meteorológicas.

Sin embargo, aunque en México existe una creciente red de estaciones meteorológicas tradicionales y automáticas su cobertura espacial hasta la fecha no ha sido la suficiente para aportar la información necesaria para el trabajo de monitoreo de eventos extraordinarios. Con la intensión de mitigar estos efectos es necesario el uso de diferentes técnicas y herramientas tecnológicas como la percepción remota para observar y comprender esta dinámica. Esta información es una fuente atractiva de datos debido a su alta resolución temporal y amplia cobertura espacial, lo que permite una gran variedad de aplicaciones como la estimación de los niveles de almacenamiento en lagos y reservorios, cálculo de volúmenes de descarga en ríos, etc. Además de la posibilidad de integrarse como una entrada de datos actualizados en los modelos hidrológicos ya sea en grandes cuencas como en cuencas urbanas (Eslamian, 2014).

Actualmente con el desarrollo de tecnologías espaciales existe una gran cantidad de constelaciones de satélites que circulan la tierra, generando información para la observación de los cambios en la tierra, cuyo objetivo en muchos de los casos es la prevención de desastres y la observación de los fenómenos atmosféricos como la precipitación. Afortunadamente buena parte de esta información está

disponible de forma gratuita y se puede descargar desde casi cualquier computadora, lo que hace posible que se desarrollen más aplicaciones con estos datos. Por ejemplo, IPWG, (2018) (International Precipitation Working Group) reporta 23 algoritmos diferentes para la estimación de la precipitación, generados por varias universidades e institutos de investigación en Estados Unidos, Europa, China y Japón, además de verificar la calidad de los datos a partir de precipitación registrada en pluviómetros y radares meteorológicos ubicados en Estados Unidos, Norte de Europa y Australia.

En el campo de la hidrología estos productos se han convertido en una importante opción para la modelación del proceso lluvia - escurrimiento, pues al ser la precipitación el insumo más importante y ésta se encuentra en tiempo casi real es posible establecer estrategias de alerta temprana para prevenir inundaciones que pudieran generar pérdidas humanas o daños económicos importantes.

### <span id="page-13-0"></span>**1.2 Hipótesis**

Las imágenes obtenidas de satélite meteorológico usadas como insumo para la modelación hidrológica son gran utilidad en la toma de decisiones ante riesgos de inundación, administración de recursos hídricos en zonas con nula o deficiente instrumentación meteorológica.

#### <span id="page-13-1"></span>**1.3 Objetivo**

El objetivo de este trabajo fue evaluar la calidad de datos de precipitación obtenidos de satélite meteorológico GPM-IMERG a través de la simulación hidrológica con el método del Hidrograma Unitario Modificado de Clark integrado en HEC-HMS y la comparación de la simulación generada con datos de Estaciones Meteorológicas Automáticas; aplicadas en la cuenca Río Huaynamota, México.

#### <span id="page-13-2"></span>**1.4 Organización de la tesis**

El trabajo está constituido de cuatro capítulos; en el primero se describe la hipótesis y el objetivo de la investigación, en el segundo capítulo se presenta la

revisión de literatura, en el tercer capítulo se muestra la investigación en formato de artículo científico, por último, en el capítulo cuarto se incorporan los anexos que describen los procesos realizados.

# **2 REVISIÓN DE LITERATURA**

### <span id="page-14-1"></span><span id="page-14-0"></span>**2.1 Precipitación y su Origen**

La precipitación de acuerdo con Bedient et al., (2013) es la principal entrada del ciclo hidrológico, la cual se puede presentar en forma de tormenta, nieve o granizo, y es generalmente derivada del levantamiento de masas de aire húmedo dentro de la atmósfera. Existen cuatro condiciones que deben estar presentes para que ocurra una tormenta:

- Enfriamiento de la masa a de aire.
- Condensación de las gotas de agua en los núcleos de soporte.
- Crecimiento de gotas de agua.
- Un mecanismo que origine la densidad suficiente de las gotas de agua.

La precipitación se clasifica principalmente de acuerdo a la condición que genera la elevación de las masas de aire Campos F., (2015), las cuales pueden ser:

a. Convectivo: En este tipo de levantamiento el aire se eleva debido a que es caliente y menos denso que el aire que lo rodea, este mecanismo origina tormentas convectivas, comúnmente llamadas aguaceros o trombas las cuales pueden generar además de alta intensidad de lluvia relámpagos, truenos y granizos.

b. Frontal: Asociado a el movimiento de grandes sistemas de masas de aire como los frentes fríos y cálidos.

c. Orográfico: La masa de aire que avanza es forzada a ascender sobre las sierras o montañas, en las zonas montañosas este es el mecanismo que predomina razón por la cual la precipitación tiene una alta correlación con la altitud.

### <span id="page-15-0"></span>**2.2 Medición de la precipitación**

La medición de la precipitación en México tradicionalmente se realiza con pluviómetros, pluviógrafos, Estaciones Meteorológicas Automáticas (EMAS), las cuales se basan en la medición de la lámina de lluvia (mm), misma que se interpreta como la altura del nivel de agua que se acumularía sobre el terreno sin infiltrarse o evaporarse sobre un área unitaria. A demás del principio de funcionamiento una diferencia significativa entre los dispositivos radica en el intervalo de tiempo que registra la precipitación, en el caso del pluviómetro lo hace en un cierto intervalo (usualmente 24 h) proporcionando información muy puntual y con una cobertura muy limitada sobre las diferentes cuencas del país, mientras que el pluviógrafo registra en una gráfica (pluviograma) la altura de lluvia acumulada en un periodo de tiempo CONAGUA, (2007), las EMAS (Figura 1) cuentan con sensores electrónicos capaces de medir la información de las diversas variables atmosféricas para ser transmitida en archivos que contienen los registros de cada variable medida a un promedio de 10 min de cada una de ellas, esta información es enviada vía satélite en intervalos de 1 o 3 horas por estación (SMN, 2017).

Los sensores que integran la estación son:

- Velocidad del viento
- Dirección del viento
- Presión atmosférica
- Temperatura y humedad relativa
- Radiación solar
- Precipitación

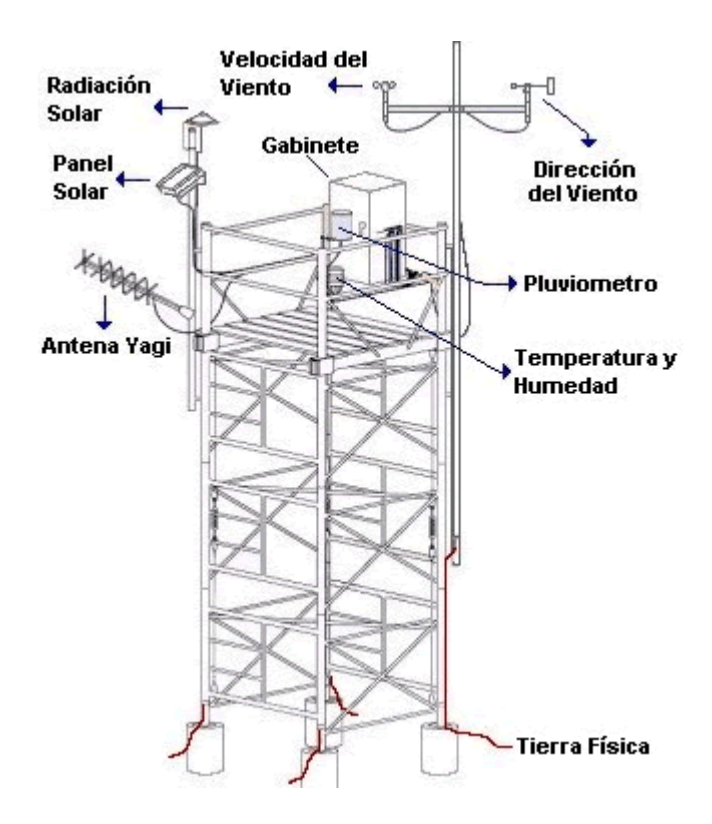

<span id="page-16-0"></span>Figura 1. Estación Meteorológica Automática Economia, (2015).

El Servicio Meteorológico Nacional (SMN) cuenta con una red sinóptica de 79 observatorios meteorológicos (Figura 2), que tiene la función de observar y transmitir en tiempo real la información de las condiciones atmosféricas. La red sinóptica alta, está integrada por 16 estaciones de radio sondeo encargadas la observación de las capas altas de la atmósfera, midiendo la presión, temperatura, humedad y viento. También cuenta con 13 radares meteorológicos distribuidos en el territorio nacional, la estación terrena receptora de imágenes del satélite meteorológico GOES-8 (Geostationary Operational Environmental Satellite), la cual recibe imágenes cada 30 minutos de cinco diferentes bandas espectrales, (visible, infrarroja y una de vapor de agua) cada tres horas que cubren el total del continente americano SMN , (2018)b.

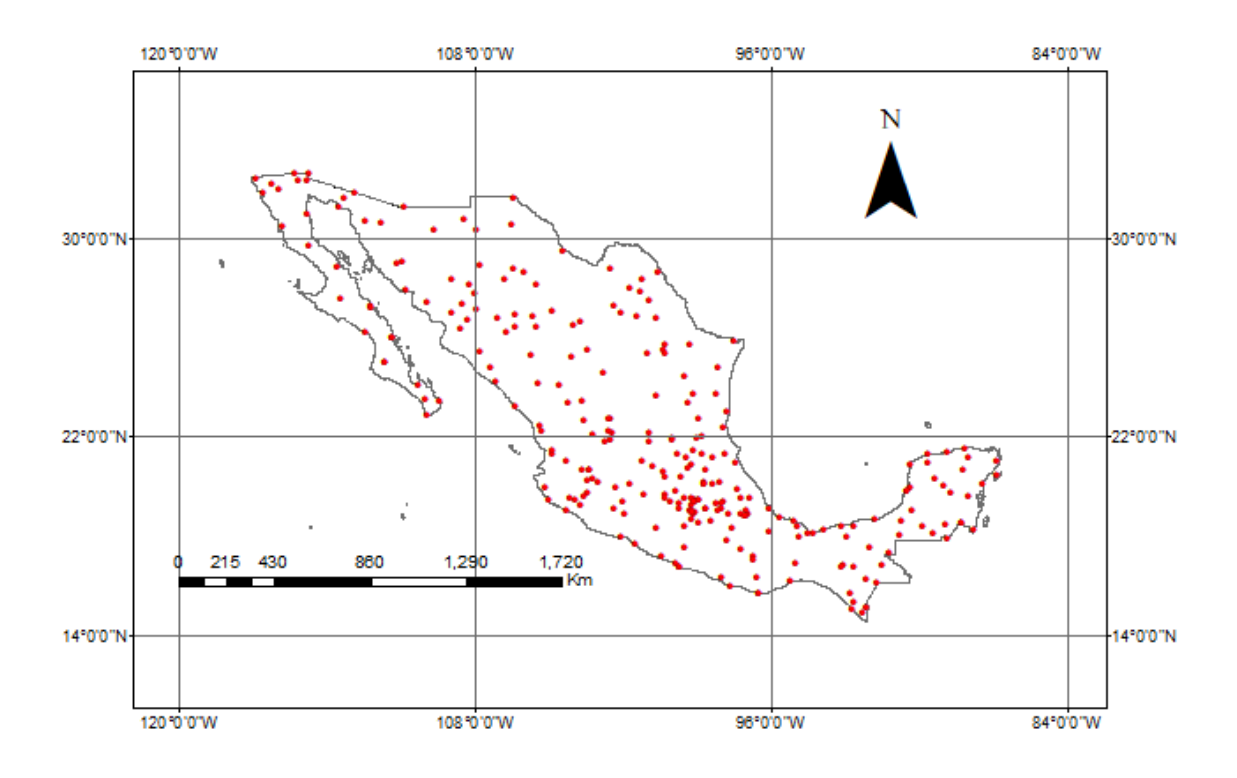

Figura 2. Red de estaciones automáticas del SMN.

<span id="page-17-0"></span>Sin embargo, aunque en México existe una creciente red de estaciones meteorológicas tradicionales y automáticas su cobertura espacial hasta la fecha no ha sido la suficiente para aportar la información necesaria para el trabajo de monitoreo de los eventos extraordinarios en la prevención de inundaciones. Con la intensión de mitigar estos efectos es necesario el uso de diferentes técnicas y herramientas tecnológicas como la percepción remota para observar y comprender esta dinámica. Esta información es una fuente atractiva de datos debido a su alta resolución temporal y amplia cobertura espacial, que permite una gran variedad de aplicaciones como la estimación de los niveles de almacenamiento en lagos y reservorios, cálculo volúmenes de descarga en ríos, etc. Además de la posibilidad de integrarse como una entrada de datos actualizados en los modelos hidrológicos ya sea en grandes cuencas como en cuencas urbanas (Eslamian, 2014).

No hay que olvidar que las mediciones directas de lluvias en estaciones terrestres son puntuales. Cuando se utilizan para propósitos climatológicos (caracterización de condiciones típicas de una región) se consideran datos acumulados o promedios en largos intervalos, resultando en campos de precipitación suavizados respecto a su distribución espacial, lo cual dificulta la representación por una red de mediciones puntuales y su visualización continua mediante métodos de interpolación para la generación de mapas de isoyetas. En aplicaciones hidrológicas cuyos tiempos de acumulación son cortos (orden de minutos a horas), los mapas de isoyetas obtenidos de una red de estaciones en superficie, rara vez representan la realidad, obviamente considerando el tipo de lluvia, la densidad de la red de estaciones y la fisiografía del lugar (Michel Rosengaus, 1995).

En este sentido, el uso de radares y satélites meteorológicos, que tienen la capacidad de estimar la variabilidad espacial de la precipitación de forma continua, son instrumentos que representan una alternativa en sistemas de alerta temprana cuyo objetivo sea tanto de pronóstico como de prevención ante eventos extremos.

#### <span id="page-18-0"></span>**2.2.1 Radar Meteorológico**

La cobertura de un radar meteorológico típico es de aproximadamente 120 km de radio la cual varía con respecto a la topografía del lugar en que está instalado (Méndez-Antonio et al., 2006).

Los radares no miden directamente el volumen precipitado, sino la reflectividad Z (mm<sup>6</sup>/mm<sup>3</sup>) o energía retro dispersada por las gotas de agua Ecuación (1). Las cuales son convertidas a intensidad R (mm/h) Ecuación (2) con la relación Z-R deducida a partir de análisis estadísticos entre los datos del radar y datos observados por estaciones pluviométricas. Una fuente de incertidumbre se presenta en las mediciones del radar a nivel de superficie debido a la variabilidad de la precipitación con respecto a la altitud.

$$
Z = \frac{\pi}{6} \int_0^{Dmax} V(D)N(D)D^3 dD \tag{1}
$$

$$
R = \int_0^{Dmax} N(D)D^6 dD \tag{2}
$$

Donde: N(D) es función de la distribución del número de gotas, V(D) es función de la distribución del volumen de las gotas de agua, D es el diámetro de las gotas de agua, Dmax es el máximo diámetro detectado de gotas de agua (Jayawickreme & Hyndman, 2007).

Los parámetros a y b en la Ecuación (3) son constantes obtenidas del ajuste del conjunto de pares de puntos Z-R utilizando datos de radar y pluviógrafos (Marshall, 1948).

$$
Z = aR^b \tag{3}
$$

Algunas de las ecuaciones más comunes de acuerdo con el tipo de lluvia según Blanchard, (1953); Jones, (1956); Marshall, (1948).

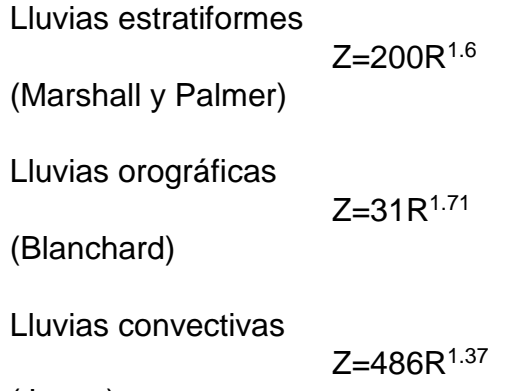

(Jones)

El radar permite estimar la precipitación en una malla de 1 km<sup>2</sup>, por lo que no necesita interpolación ni extrapolación espacial para estimar la precipitación acorde a la realidad. Las celdas detectan núcleos más intensos a nivel de detalle espacial requerido por los modelos hidrológicos de parámetros distribuidos, ya que pueden detectar la precipitación en superficies tan grandes como su radio de cobertura. El relieve del terreno superpuesto a la curvatura terrestre puede limitar

la cobertura real del radar, al presentarse obstáculos al paso de la energía, dejando zonas de la atmósfera baja en la zona de sombra.

### <span id="page-20-0"></span>**2.2.2 Imágenes de Satélite Meteorológico**

Existen tres elementos necesarios para una predicción hidrológica confiable, información de precipitación de buena calidad, una adecuada caracterización de las condiciones de la superficie y un robusto modelo hidrológico.

Hoy en día la disposición de productos obtenidos de observaciones de satélite para la estimación de la precipitación va en incremento, principalmente generados por las agencias espaciales de países desarrollados como Estados Unidos, Japón y la Comunidad Europea, afortunadamente esta información está disponible y de libre acceso para cualquier persona, lo que ha permitido su uso en aplicaciones hidrológicas con modelos distribuidos (Pakoksung & Takagi, 2016).

### <span id="page-20-1"></span>**2.3 Algoritmos de Precipitación**

Con el lanzamiento de satélites meteorológicos en los años 70, los científicos desarrollaron técnicas para la estimación de precipitación a partir de observaciones radiométricas obtenidas de estas misiones, las cuales permiten una cobertura global de diferentes fenómenos atmosféricos. Algunos métodos para el pronóstico de la intensidad de la lluvia se basan en información de la banda visible o infrarroja los cuales miden la reflectividad de las nubes (visible) y la temperatura medida en la parte superior de estas (infrarrojo), sin embargo las estimaciones de precipitación no son las mejores ya que la relación entre las propiedades de las nubes y de la precipitación es débil; la precisión de las predicciones se ha incrementado con el desarrollo de nuevos algoritmos a partir la incorporación de sensores pasivos de microondas a satélites geoestacionarios y de forma más directa del radar abordo de la misión Tropical Rainfall Measuring Mission (TRMM) (Ebert et al., 2007).

#### <span id="page-21-0"></span>**2.3.1 GPM-IMERG**

El algoritmo Integrated Multi-satelitE Retrievals for GPM (IMERG) asociada con la misión Global Precipitation Measurement (GPM), tiene el propósito de calibrar unir e interpolar todas las estimaciones de precipitación provenientes de los sensores de microondas (MW) con las MW infrarrojos (IR) estimadas por los satélites, los pluviómetros y otros estimadores de precipitación provenientes de las imágenes TRMM y GPM. IMERG, está diseñado para compensar las limitaciones del muestreo de cada satélite LEO (Low-Earth-Orbit) usando la mayor cantidad de satélites LEO posibles y luego aumentándolas con estimaciones de IR provenientes de GEO (Geosynchronous-Earth-Orbit). Esto es posible de dos formas. Primero, los datos LEO PMW son modificados (por interpolación lineal seguida de aplicar GEO-IR. Segunda, la precipitación estimada por GEO-IR es registrada usando filtro de Kalman cundo el LEO-PMW están muy dispersas. Finalmente, la información de los pluviómetros en tierra se usa para regionalizar y corregir la estimada con los satélites (G. Huffman et al., 2018).

La misión GPM es producto de la colaboración internacional de la NASA y la JAXA, el satélite fue lanzado el 27 de febrero de 2014, cuya información es colectada por Precipitation Processing System (PPS) para crear las diferentes versiones Early, Late, Final; disponibles con una resolución espacial de 0.1° x 0.1°con datum WGS84. Las latencias asociadas a estas versiones son de aproximadamente 6 horas, 18 horas y 4 meses, respectivamente. En el producto de datos Early, en algunas regiones que carecen de estimaciones de precipitación de microondas de alta calidad se llenan con regiones de precipitación estimada de microondas modificada a partir de observaciones observadas previamente. Cuando la información modificada no está disponible, las celdas de la malla se llenan con estimaciones basadas en sensores GEO-IR. La latencia más larga de Late permite que las estimaciones de precipitación basadas en microondas de alta calidad se modifiquen tanto hacia adelante como hacia atrás a tiempo para alcanzar el tiempo de interés. La latencia mucho más larga de Final permite calibrar las estimaciones de precipitación mediante

conjuntos de datos auxiliares (como pluviómetros) que están disponibles meses después de que se obtuvieron las observaciones del satélite. El formato nativo de IMERG es HDF5 (Hierarchical Data Format Version 5), pero para la investigación se ha utilizado el formato IMERG-GIS que se basa en las variables precipitationCal y LiquidPrecipitation. La variable precipitationCal es una estimación de las observaciones satelitales infrarrojas asentadas en la tasa de precipitación superficial, las observaciones satelitales de microondas y cualquier conjunto de datos de calibración disponible en el momento en que se ejecuta el algoritmo de IMERG. La variable PrecipitationCal contiene la mejor estimación disponible de precipitación superficial para un período de media hora, la variable probabilityLiquidPrecipitation es la probabilidad de que toda la precipitación caiga en fase líquida o en fase mixta (no fase de hielo) dentro de una caja de malla determinada. Las características de las imágenes IMERG-GIS se describen en el Cuadro (1) las cuales se proveen en formato TIFF, para el caso de no hay dato se indica con el valor 29999.

<span id="page-22-0"></span>Cuadro 1. Características de las imágenes GPM-IMERG formato GIS Kelley, (2017).

| Producto | de registro      | Variable y periodo Factor de escala de la Valor correspondiente<br>precipitación | en precipitación |
|----------|------------------|----------------------------------------------------------------------------------|------------------|
|          | Acumulada en     |                                                                                  |                  |
|          | $30 \text{ min}$ |                                                                                  |                  |
| Early    | 3 horas          | $x10(0.1$ mm)                                                                    | 0.0-2999.8 mm    |
|          | 1dia             |                                                                                  |                  |
|          |                  |                                                                                  |                  |
|          | Acumulada en     |                                                                                  |                  |
| Late     | 30 min           | $x10(0.1$ mm)                                                                    | 0.0-2999.8 mm    |
|          | 3 horas          |                                                                                  |                  |

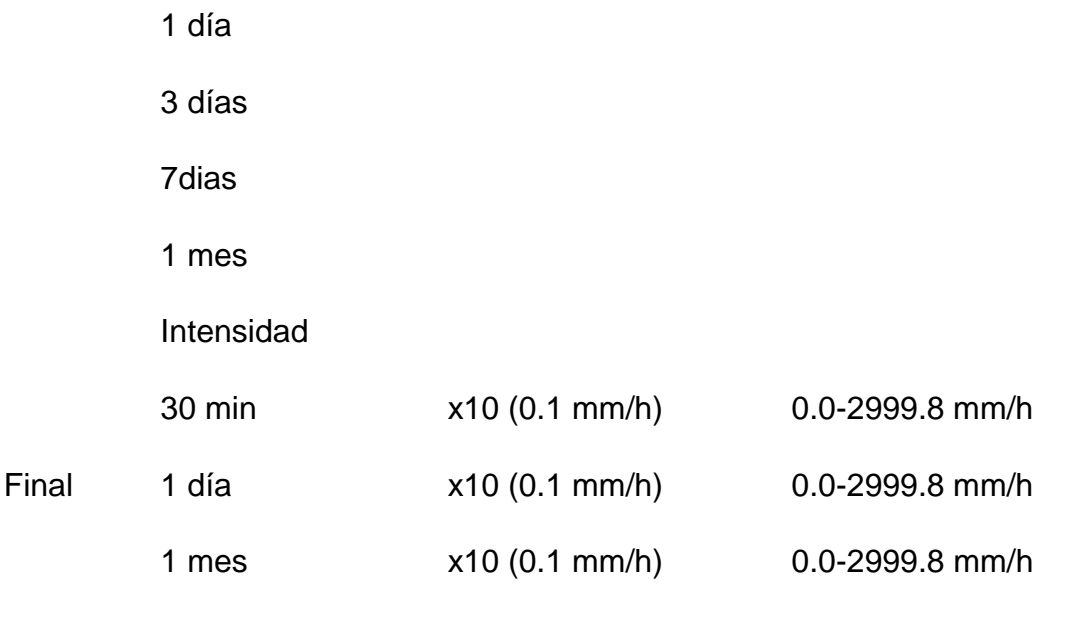

Los datos IMERG-GIS tienen sus límites geográficos en las latitudes 90°S al 90°N y en las longitudes 180°W a 180°E con una resolución espacial de 0.1°. La información está disponible a partir de 19 de abril de 2014 en la página <https://pmm.nasa.gov/data-access/downloads/gpm> .

### <span id="page-23-0"></span>**2.3.2 Tropical Rainfall Measuring Mission (TRMM)**

El satélite (Tropical Rainfall Measuring Mission) TRMM fue lanzado al espacio el 27 noviembre de 1997 en una misión conjunta entre la NASA y la (Japan Aerospace and Exploration Agency) JAXA, siendo el primer satélite con el objetivo específico de monitorear la precipitación tropical (Kummerow et al., 2000).

A partir del 2001 el satélite se encuentra en una órbita polar con una inclinación de 35° a una altitud de 403 km con un periodo de 92.5 minutos, lo que permite capturar la variación del ciclo diurno de la lluvia tropical con una resolución espacial detallada. Huffman et al., (2007) destacan los diferentes sensores incorporados en el satélite capaces de adquirir información en diferentes bandas

espectrales, a continuación, se describen las características de cada uno de ellos:

- TMI (TRMM Microwave Imager). El sensor tiene un área de vista de superficie terrestre que varía entre los 6 a 50 km, con un barrido de 878 km, permite cuantificar el vapor de agua, agua precipitable y la intensidad de la lluvia en la atmósfera.
- PR (Precipitation Radar). Radar fabricado por la JAXA, el área de vista de la superficie de 5 km (horizontal) y 250 m (vertical), tiene la capacidad de reproducir imágenes tridimensionales de la estructura de la tormenta, tipo de lluvia, profundidad de la lluvia y detecta tasas mínimas de 0.7 mm/h.
- VIRS (Visible and Infrared Radiometer System). Radiómetro que cubre un área de vista de superficie de 2.4 km (horizontal), sus imágenes tienen la capacidad de delimitar las áreas de nubes gruesas con mayor probabilidad de precipitar.
- TMPA (TRMM Analysis Precipitation). Es una estimación de lluvia basada en la información de varios satélites incluido el TRMM. De este sensor se generan dos principales productos: estimación en tiempo real (RT) y estimados corregidos en base a los datos de pluviómetros (Research), estos cuentan con una resolución espacial de 0.25° x 0.25° entre las latitudes 50° norte hasta 50° sur. Los productos finales "research" son 3B43 (mensual) y 3B42 (re-escalado a 3 horas).

Descarga: <https://pmm.nasa.gov/data-access/downloads/trmm>

### <span id="page-24-0"></span>**2.3.3 Climate Prediction Center Morphing Technique CMORPH**

Es un algoritmo de estimación de precipitación desarrollado por la National Oceanic and Atmospheric Administration (NOAA), el producto integra mediciones de sensores de microondas pasivas interpoladas en el tiempo, usando información de advección de sensores infrarrojos térmicos para interpolar entre los barridos de los satélites con sensores de microondas, las imágenes están disponibles desde diciembre 2002 a diferentes resoluciones espaciales de 0.25° x 0.25° y temporales de 30 min, 3h y diaria entre las latitudes 60° norte hasta 60° sur (Joyce et al., 2004).

Disponible para descargan en [http://www.cpc.ncep.noaa.gov/products/janowiak/cmorph\\_description.html](http://www.cpc.ncep.noaa.gov/products/janowiak/cmorph_description.html)

## <span id="page-25-0"></span>**Precipitation Estimation from Remotely Sensed Information using the Artificial Neural Network (PERSIANN)**

El algoritmo ha sido desarrollado en el Center for hydrometeorology and Remote Sensing (CHRS), usa mediciones de sensores infrarrojos que se ajustan con mediciones de sensores de microondas y son calibrados con el radar TRMM (Tropical Rainfall Measuring Mission). Es un algoritmo basado en redes neuronales con procedimientos de aproximación y clasificación para estimar la intensidad de la lluvia con una resolución espacial de 0.25° x 0.25° en las latitudes 60° norte hasta 60° sur, además de contar con una versión llamada PERSIANN-CCS (Precipitation Estimation from Remotely Sensed Information using the Artificial Neural Network - Cloud Classification System) que introduce la categorización de las nubes en base a la altura en el tope de la nube, geometría y textura, estimada a partir de imágenes de satélite para obtener intensidades de lluvia de diferentes nubes y resolución espacial de 0.04° (Hsu et al., 1997). La información está disponible en<http://chrsdata.eng.uci.edu/>.

En el Cuadro (2) se describen las características generales de los algoritmos mencionados.

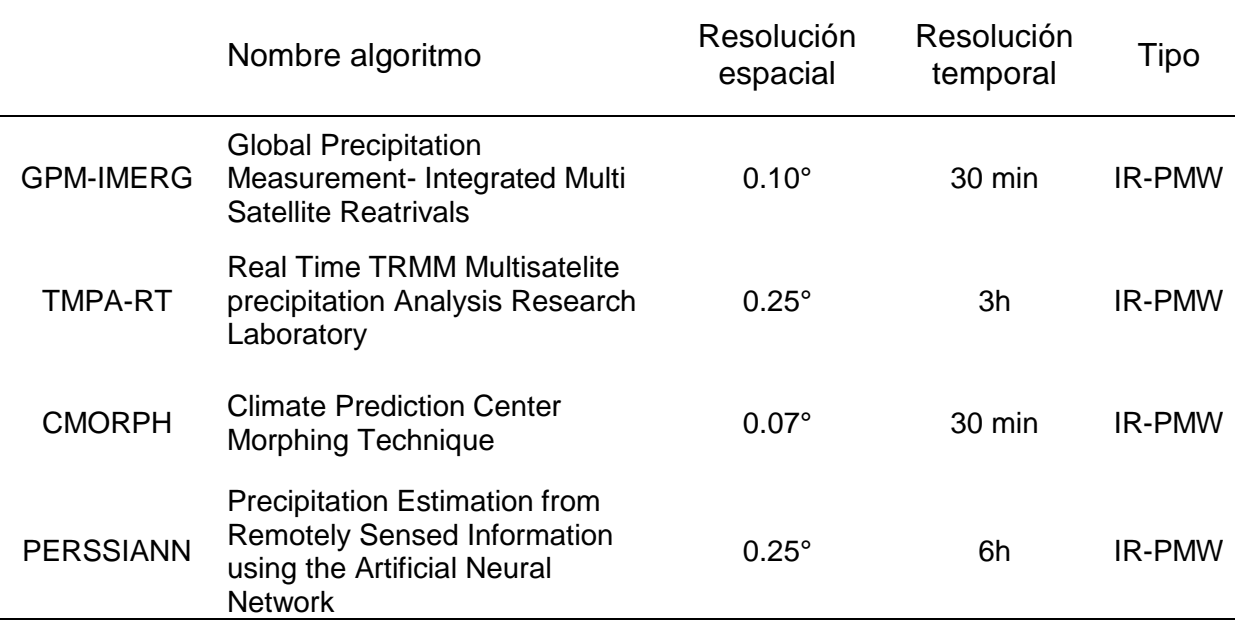

<span id="page-26-1"></span>Cuadro 2. Algoritmos para predicción de precipitación.

#### <span id="page-26-0"></span>**2.4 Modelos hidrológicos**

Los sistemas encargados de la predicción de inundaciones están integrados por subsistemas que estiman el estado actual y futuro de la precipitación, a partir de simulaciones hidrológicas son capaces de proveer información útil acerca de los escurrimientos, su estado y posibles impactos (Brirhet & Benaabidate, 2016).

Las inundaciones y las sequias son desastres que afectan a millones de personas cada año a nivel mundial, mitigar los daños ocasionados por este tipo de desastres en buena medida depende de una buena predicción en términos de su precisión temporal y espacial (FAO, 2018).

Un modelo hidrológico puede ser definido como la simplificación o abstracción de un sistema natural, por ejemplo, el flujo del agua y sus componentes sobre una porción de terreno o en la cuenca, pueden ser con base a procesos físicos o conceptuales. Los modelos conceptuales son aquellos que manifiestan el entendimiento de un proceso; se representan mediante modelos físicos o matemáticos. Los modelos físicos describen el sistema con base en la fabricación de un prototipo, el cual puede tener una representación matemática utilizando las leyes de conservación de masa, momento y energía. Desde el punto de vista matemático los modelos pueden ser empíricos o teóricos, con solución numérica o analógica y por la aleatoriedad de sus variables, estocásticos o determinísticos (Figura 3) (Mendoza et al., 2002).

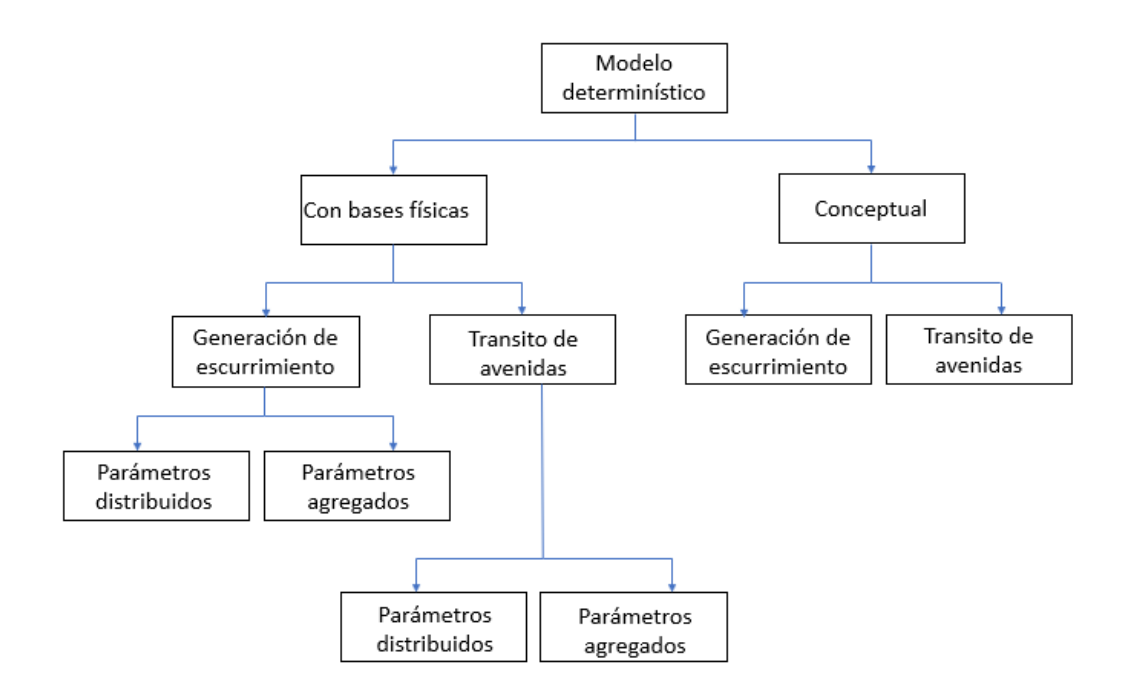

<span id="page-27-0"></span>Figura 3. Clasificación esquemática de un modelo determinístico Vieux, (2004).

En general existen dos opciones de modelación hidrológica, los modelos agregados que consideran a cada subcuenca como una unidad sencilla en la que las características espaciales relacionadas con el proceso lluvia-escurrimiento responden a la forma general de cada subcuenca de análisis. Mientras que los modelos distribuidos subdividen cada cuenca en celdas en donde se hace patente la distribución espacial de características como el tipo de suelo, vegetación y precipitación, estas subdivisiones se hacen en mallas de tamaños específicos donde se captura la variabilidad espacio temporal y se transitan los flujos de las subcuencas de celda en celda (Brirhet & Benaabidate, 2016).

En los modelos de parámetros agregados, usan promedios espaciales tanto para las características fisiográficas como de la precipitación de la cuenca y solo reproducen la variabilidad temporal de la respuesta en la salida de la cuenca (Méndez Antonio et al., 2014).

El uso de modelos distribuidos permite el análisis de cada uno de los elementos que influye en la respuesta hidrológica de la cuenca, pues existe la posibilidad de modificarlos estimando el efecto de ese cambio ante eventos de precipitación extrema al momento de la calibración. También es posible obtener de forma simultánea los caudales en diferentes puntos de la cuenca, que es de gran ayuda en la evaluación de riegos ante posibles inundaciones, pues se conoce el estado del sistema en los diferentes puntos de la red de drenaje. Esto es, la variación espacial de la precipitación, la infiltración, pérdidas y escurrimiento están explícitamente considerados, mientras que en los modelos agregados estas variaciones son promediadas o ignoradas (Vieux, 2004).

El componente más crítico al aplicar los modelos distribuidos a la relación lluvia escurrimiento es la variabilidad espacio temporal de la precipitación, por lo que la densidad de la red de pluviógrafos tiene un fuerte impacto en el resultado de la modelación, algunos efectos en este sentido son:

- A medida que disminuye el tamaño de la cuenca, la densidad de las estaciones tiene mayor repercusión en la estimación de la relación lluvia escurrimiento.
- La diferencia en el gasto observado y el estimado a partir de la media espacial de la precipitación aumenta con el tamaño de la cuenca debido al incremento de la variabilidad espacial.

La distribución espacial de la lluvia no se representa adecuadamente con los pluviógrafos debido a que no necesariamente se detecta el máximo de lluvia de cada tormenta ya que las variaciones entre las estaciones se estima por medio de interpolaciones (Méndez-Antonio et al., 2006).

#### <span id="page-29-0"></span>**2.5 Número de Curva de escurrimiento**

La función de producción de escurrimiento basada en el método de número de curva (CN) del Servicio de Conservación de Suelos, fue desarrollado por el Departamento de Agricultura de los Estados Unidos, es uno de los métodos más utilizados debido a su sencillez para la estimación de la precipitación en exceso como una función de la precipitación acumulada, tipo de suelo, uso de suelo y humedad antecedente (Ponce & Hawkins, 1996).

El procedimiento se basa en la ecuación de balance hídrico y en dos hipótesis fundamentales (Sithara, 2015). La primera establece que la relación entre el volumen de escurrimiento directo y el escurrimiento potencial máximo, correspondiente a una superficie impermeable es igual a la relación entre la infiltración real y la infiltración potencial máxima. La segunda hipótesis establece que la infiltración inicial es una fracción de la retención potencial. Las ecuaciones que representan las hipótesis son:

$$
P = I_a + F + Q \tag{4}
$$

$$
\frac{Q}{P - I_a} = \frac{F}{S} \tag{5}
$$

$$
I_a = \lambda S \tag{6}
$$

Donde Q= escurrimiento directo o precipitación efectiva (mm), P= precipitación total (mm), Ia=Abstracciones iniciales (mm), F= infiltración acumulada excluyendo Ia, S=retención o infiltración potencial máxima (mm). Para aplicaciones prácticas se supone Ia=0.2S.

De acuerdo con Ponce & Hawkins, (1996) se consideran como abstracciones iniciales cinco categorías:

• Intercepción por el follaje de la vegetación

- Intercepción en embalses
- Infiltración al subsuelo
- Evaporación de cuerpos de agua y del mismo suelo
- Evapotranspiración de la vegetación

Combinando las Ecuaciones (4) y (5) se tiene

$$
Q = \frac{(P - I_a)^2}{(P - I_a + S)}
$$
 (7)

Sustituyendo Ia=0.2S en la Ecuación (7)

$$
Q = \frac{(P - 0.2S)^2}{(P + 0.8S)}
$$
\n(8)

Donde Q=0 para P≤0.2S, y S en términos de CN se representa con la Ecuación (9).

$$
S = \frac{25400}{CN} - 254\tag{9}
$$

Los valores de CN = 98 representan una superficie impermeable y CN =30 para suelos permeables y altas tasas de infiltración (USACE, 2000).

De acuerdo a Ponce & Hawkins, (1996) las ventajas del método son: es simple, predecible, estable, depende de un solo parámetro, su capacidad de respuesta a la mayoría de las propiedades de la cuenca capaces de producir escurrimiento y sus desventajas son: Una marcada sensibilidad a la elección del número de curva, una ausencia de cómo varía la humedad antecedente, no considera los efectos de la escala espacial, ausencia de una guía en la variación de la humedad antecedente.

### <span id="page-31-0"></span>**2.6 Modelo Hidrograma Unitario**

Aparicio, (2016) define el hidrograma unitario como el hidrograma de escurrimiento directo que se produce por una lluvia efectiva o en exceso de lámina unitaria, de duración determinada y repartida uniformemente en la cuenca.

Este método fue desarrollado por Sherman, (1932) y se basa en las siguientes hipótesis:

- Cuenta con tiempo base constante, en una cuenca dada, la duración total del escurrimiento directo es la misma para todas las tormentas con la misma duración de lluvia efectiva. Cada hidrograma unitario está ligado a una duración de lluvia en exceso.
- Linealidad o proporcionalidad, las ordenadas de todos los hidrogramas de escurrimiento directo con el mismo tiempo base, es directamente proporcional al volumen total de escurrimiento directo, es decir, al volumen total de lluvia efectiva. Las ordenadas de los hidrogramas son proporcionales entre sí.
- Superposición de causas y efectos, el hidrograma resultante de un periodo de lluvia puede superponerse a hidrogramas resultantes de periodos lluviosos precedentes.

### <span id="page-31-1"></span>**2.6.1 Hidrograma Unitario de Clark**

Clark, (1945) propuso un método para desarrollar un hidrograma unitario sintético, el cual usa una lámina unitaria de lluvia en exceso sobre la cuenca. La precipitación es matemáticamente trasladada a la salida de la cuenca mediante dos componentes: un hidrograma de traslación y un tránsito en un almacenamiento lineal en la (Figura 4) se muestra el modelo conceptual.

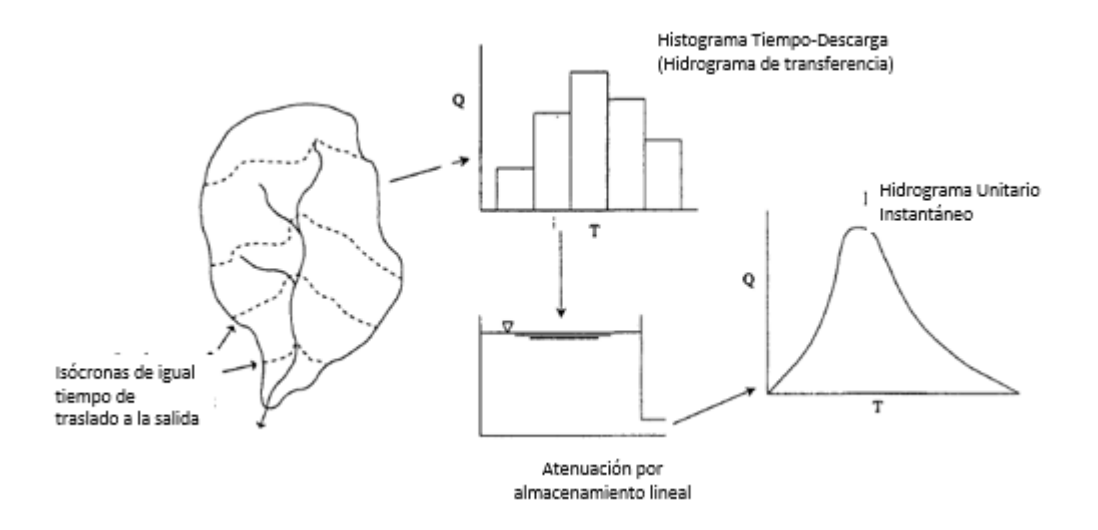

<span id="page-32-0"></span>Figura 4. Modelo conceptual Hidrograma Unitario de Clark (Kull & Feldman, 1998).

El desplazamiento del hidrograma es usado para transitar el escurrimiento, para que esto suceda la cuenca debe estar dividida en líneas de igual tiempo de viaje llamadas isócronas, la lámina unitaria será retrasada en función de las isócronas hasta la salida de la cuenca generando el histograma tiempo-área (Figura 5), el tránsito del almacenamiento lineal es usado para generar los efectos de atenuación por los cauces.

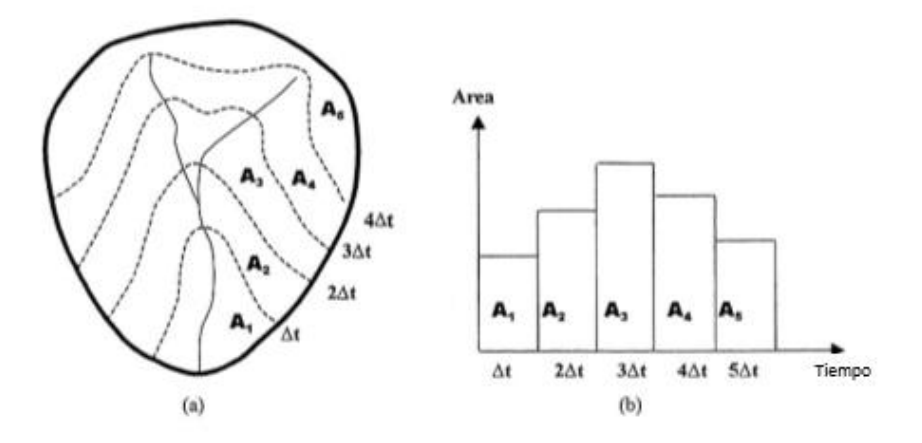

<span id="page-32-1"></span>Figura 5. a) Isócronas b) Histograma tiempo-área (Saghafian et al., 2002).

De acuerdo con Kull & Feldman, (1998) para el cálculo del hidrograma unitario son necesarios tres parámetros:

a. Tiempo de concentración. Los parámetros de tiempo son usualmente definidos en términos de las características físicas de la cuenca o de la distribución de la lluvia en exceso y el escurrimiento directo. Según McCuen et al., (1984) existen dos definiciones aceptadas para el tiempo de concentración ( $t_c$ ). La primera,  $t_c$ está definido como el tiempo que requiere una gota de agua en llegar del punto más alejado de la cuenca hasta la salida de esta. La segunda el  $t_c$  se basa en el hietograma de la tormenta y el hidrograma, el tiempo de concentración es el tiempo entre el centro de masa de la lluvia en exceso y el punto de inflexión en la recesión del hidrograma del escurrimiento directo. Existen varias ecuaciones empíricas para su cálculo como las siguientes:

De acuerdo con USACE, (2000) sugiere que en cuencas sin aforo el tiempo de concentración se puede calcular con la Ecuación (10).

$$
t_c = \frac{t_r}{0.6} \tag{10}
$$

Donde t<sub>c</sub> es el tiempo de concentración, t<sub>r</sub> es el tiempo de retraso ambos representados en horas

En la presente investigación se usó la Ecuación (11) de Kirpich (Chow et al., 1988).

$$
t_c = 0.000325 \frac{L^{0.77}}{S^{0.385}}
$$
 (11)

Donde t<sub>c</sub> es el tiempo de concentración en horas, L es la longitud del cauce principal de la cuenca en metros y S es la pendiente del cauce principal (m/m).

Gráficamente, Clark, (1945) define  $t_c$  como el intervalo de tiempo entre el fin del escurrimiento directo generado por la lluvia en exceso, hasta el punto de inflexión de la rama descendiente del hidrograma.

b. Coeficiente de almacenamiento, a diferencia de  $t_c$  el coeficiente de almacenamiento (R) no puede ser inferido por las características físicas de la cuenca, puede ser obtenido mediante un análisis regional con la calibración de datos registrados de precipitación y escurrimiento (Kull & Feldman, 1998). Gráficamente R es el volumen debajo del hidrograma en la rama descendiente después del punto de inflexión dividido por el gasto a ese punto (USACE, 1982).

Domínguez Mora et al., (2008) indican que para fines prácticos el coeficiente de almacenamiento R se puede estimar con la Ecuación (12).

 $R = 0.6t_c$ (12)

En donde R es el coeficiente de almacenamiento y  $t_c$  el tiempo de concentración, ambos están en horas.

Rusell et al., (1979) encontraron que el valor de c en la Ecuación (13) puede variar entre 1.5 y 2.8. En esta investigación se consideró  $c = 0.75$ , pues en el proceso de calibración mostró los mejores resultados.

 $R = c \cdot t_c$ (13)

c. Histograma tiempo-área, representa el área de la cuenca que aporta escurrimiento hacia la salida de la cuenca en cualquier momento después de una unidad de lluvia en exceso. Esta dada en términos de porcentaje del total del área de la cuenca y el tiempo de concentración (Kull & Feldman, 1998).

#### <span id="page-34-0"></span>**2.7 Hidrograma Unitario de Clark Modificado**

El método de Hidrograma Unitario Modificado de Clark, denominado ModClark en HEC-HMS, discretiza el dominio de cuenca hidrográfica en una cuadrícula uniforme. Es un método de transformación lineal que se basa en el hidrograma de la unidad conceptual de Clark. El método ModClark considera las diferencias espaciales de la lluvia y las abstracciones, las cuales se pueden explicar mediante el uso de celdas en una cuadrícula. La lluvia en exceso puede ser determinada para cada celda cuyo retraso es función del tiempo de viaje a la salida de esa celda de la cuadrícula y luego transitado a través de un depósito

lineal. En lugar de un solo tiempo de concentración y una curva de área de tiempo generalizada que se utilizan para desarrollar el hidrograma unitario de Clark. El tiempo de viaje para cada celda es calculado a la salida de la cuenca (Peters & Easton, 1996).

El tiempo de viaje de cada celda es calculado con la Ecuación (14) deducida a partir de asumir que la velocidad del traslado es uniforme en toda la cuenca USACE, (2000).

$$
t_{celda} = t_c \left(\frac{d_{celda}}{d_{max}}\right) \tag{14}
$$

Donde t<sub>celda</sub> es el tiempo de viaje de la celda en horas, to es el tiempo de concentración de la cuenca en horas, dcelda es la distancia de viaje de una celda hasta la salida de la cuenca en metros y d<sub>max</sub> es la distancia de viaje para la celda que está más distante de la salida.

Los resultados de cada celda se combinan para producir el hidrograma final como se muestra conceptualmente en la (Figura 6), si se usa el mismo valor CN para cada celda de la cuadrícula, cuando el modelo ModClark es implementado correctamente debería producir el mismo resultado que HU Clark donde el tiempo de la curva de área se deriva esencialmente de los tiempos de viaje y las áreas de cada celda de la cuadricula.
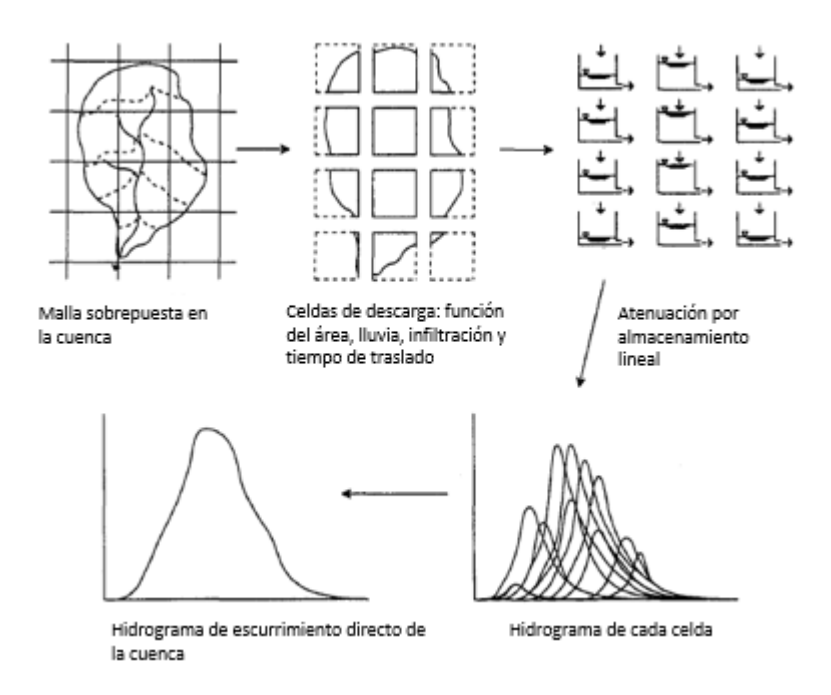

Figura 6. Modelo conceptual método Hidrograma Unitario Modificado de Clark (Kull & Feldman, 1998).

#### **2.8 Tránsito de avenidas con el método hidrológico de Muskingum**

El modelo de tránsito de escurrimiento Muskingum Ecuación (15) usa una aproximación por diferencias finitas a la ecuación de continuidad (USACE, 2000).

$$
\left(\frac{l_{t-1} + l_t}{2}\right) - \left(\frac{O_{t-1} + O_t}{2}\right) = \left(\frac{S_t - S_{t-1}}{\Delta t}\right)
$$
\n(15)

Donde I= entrada en el tiempo t, O salida en el tiempo t, S almacenamiento en el tiempo t, Δt = intervalo de tiempo, el almacenamiento en el cauce es modelado como la suma del prisma de almacenamiento y la cuña de almacenamiento (Figura 7), durante las etapas de crecimiento del flujo, la cuña es positiva y es sumada al prisma de almacenamiento, en las etapas de caída la cuña es negativa y se le resta a el prisma de almacenamiento.

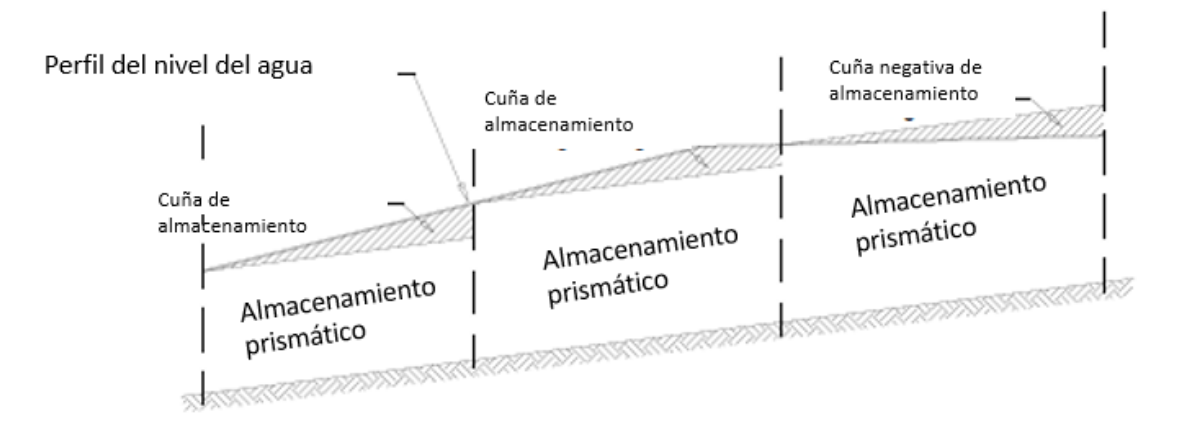

Figura 7. Cuña de almacenamiento (Linsley et al., 1977).

El volumen del prisma de almacenamiento de salida se multiplica por el tiempo de recorrido a través del cauce K, el volumen de la cuña de almacenamiento es ponderado con la diferencia entre el flujo de entrada y de salida por el tiempo de recorrido K, quedando definido por la Ecuación (16).

$$
S = K[xI + (1 - x)O]
$$
\n<sup>(16)</sup>

Donde S es el almacenamiento en el tramo de corriente, I es el caudal de entrada, O el caudal de salida, K es la constante de almacenamiento y es una relación entre almacenamiento y descarga con unidades de tiempo; es aproximadamente igual al tiempo de viaje de la onda a través del tramo y en ausencia de datos se estima como tal. Si existen datos disponibles de otras avenidas, K y x pueden ser estimados haciendo un gráfico de S contra xI+(1-x)O para varios valores de x, (Figura 8). El mejor valor de x es aquel que hace tomar a los datos la forma más cercana a una curva de valor único. El método considera que esta curva es una línea recta de pendiente K, las unidades dependen del sistema para el flujo y el almacenamiento (Linsley et al., 1977)

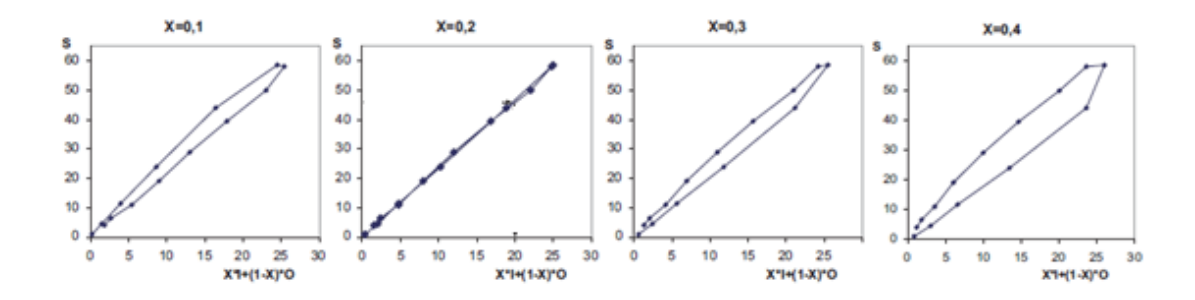

Figura 8. Determinación de las constantes de almacenamiento para Muskingum (Linsley et al., 1977)

Si K y x son conocidos, el tránsito se efectúa con la Ecuación (17).

$$
O_t = C_1 I_t + C_2 I_{t-\Delta t} + C_3 O_{t-\Delta t}
$$
\n(17)

Donde C1, C2, C<sup>3</sup> son coeficientes de tránsito dados por las Ecuaciones (18), (19) y (20).

$$
C_1 = \frac{0.5\Delta t - Kx}{(1 - x)K + 0.5\Delta t}
$$
\n(18)

$$
C_2 = \frac{0.5\Delta t + Kx}{(1-x)K + 0.5\Delta t}
$$
\n(19)

$$
C_3 = \frac{-0.5\Delta t + (1 - x)K}{(1 - x)K + 0.5\Delta t}
$$
\n(20)

Sumando los tres coeficientes se tiene la Ecuación (21).

$$
C_1 + C_2 + C_3 = 1 \tag{21}
$$

A partir de la Ecuación (17) es posible hacer el tránsito de cualquier avenida por el tramo dados Δt y los valores de K y x. En el caso del tránsito de avenidas en vasos, se recomienda que Δt cumpla la condición Δt≤0.1tp.

$$
K = \frac{L}{\omega} \tag{22}
$$

Donde L es igual a la longitud del tramo y ω igual a velocidad promedio del pico de la avenida. ω puede estimarse, en relación con la velocidad media del agua v con la Ecuación (23).

$$
\omega \approx 1.5\nu \tag{23}
$$

El parámetro x varía entre 0.0-0.5, si x=0 el volumen almacenado en el tramo es solo función de la salida, es decir no existe almacenamiento en la cuña y el tramo se comporta como un vaso. Si x=0.5, las entradas y las salidas tienen la misma importancia y no habría ningún abatimiento del pico; se puede decir en términos generales que x se aproxima a 0 en cauces muy caudalosos y de pendiente pequeña y a 0.5 en caso contrario. De acuerdo con Aparicio, (2016) a falta de datos es recomendable tomar x=0.2 como valor medio.

La (Figura 9) muestra que, con un valor constante de K, el desplazamiento del hidrograma es mayor para un valor de x más grande. El efecto de aumentar x puede presentarse retrasando el hidrograma de entrada y luego se transita o si se retrasa y disminuyendo el valor de K.

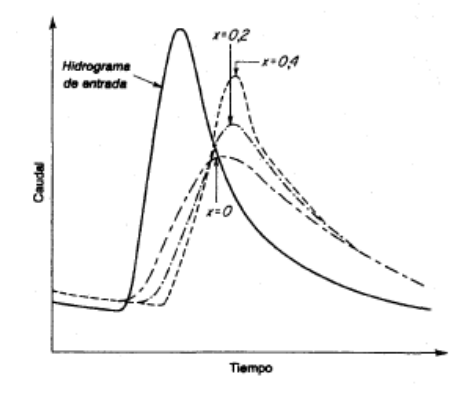

Figura 9. Efecto del cambio de x de Muskingum en el hidrograma de salida Linsley et al., (1977)

### **2.9 Paquete de computo HEC-HMS**

HEC-HMS (Hydrologic Modeling System) es un software compuesto de diversos modelos hidrológicos para la modelación continua y de eventos. Es la versión actualizada de HEC-1 diseñado por HEC (Hydrologic Engineering Center), el cual cuenta con una interfaz gráfica amigable capaz de simular el proceso lluviaescurrimiento tanto en cuencas pequeñas como en grandes y complejas. La última versión 4.2.1 se puede ejecutar en Windows y Ubuntu 16.04. Una de sus principales fortalezas es la capacidad de análisis de modelos agregados y distribuidos, sus tres componentes principales son el modelo de la cuenca, el modelo meteorológico y el control de la selección del evento.

#### **2.9.1 Modelo de la cuenca**

El modelo de la cuenca es la representación física de la cuenca y la red de corriente que conecta a cada elemento hidrológico. Los componentes considerados son subcuencas, corrientes, uniones, fuentes, sumideros, almacenamientos. Para cada elemento se usa un modelo matemático que describe los procesos físicos involucrados en la producción y transferencia de escurrimiento. Para realizar este análisis HEC-HMS cuenta con cuatro grupos de métodos Cuadro (3).

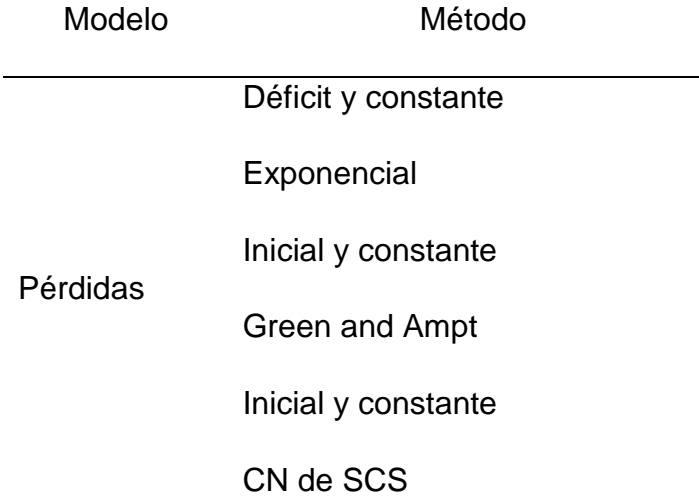

Cuadro 3. Métodos del modelo de cuenca USACE, (2015)b.

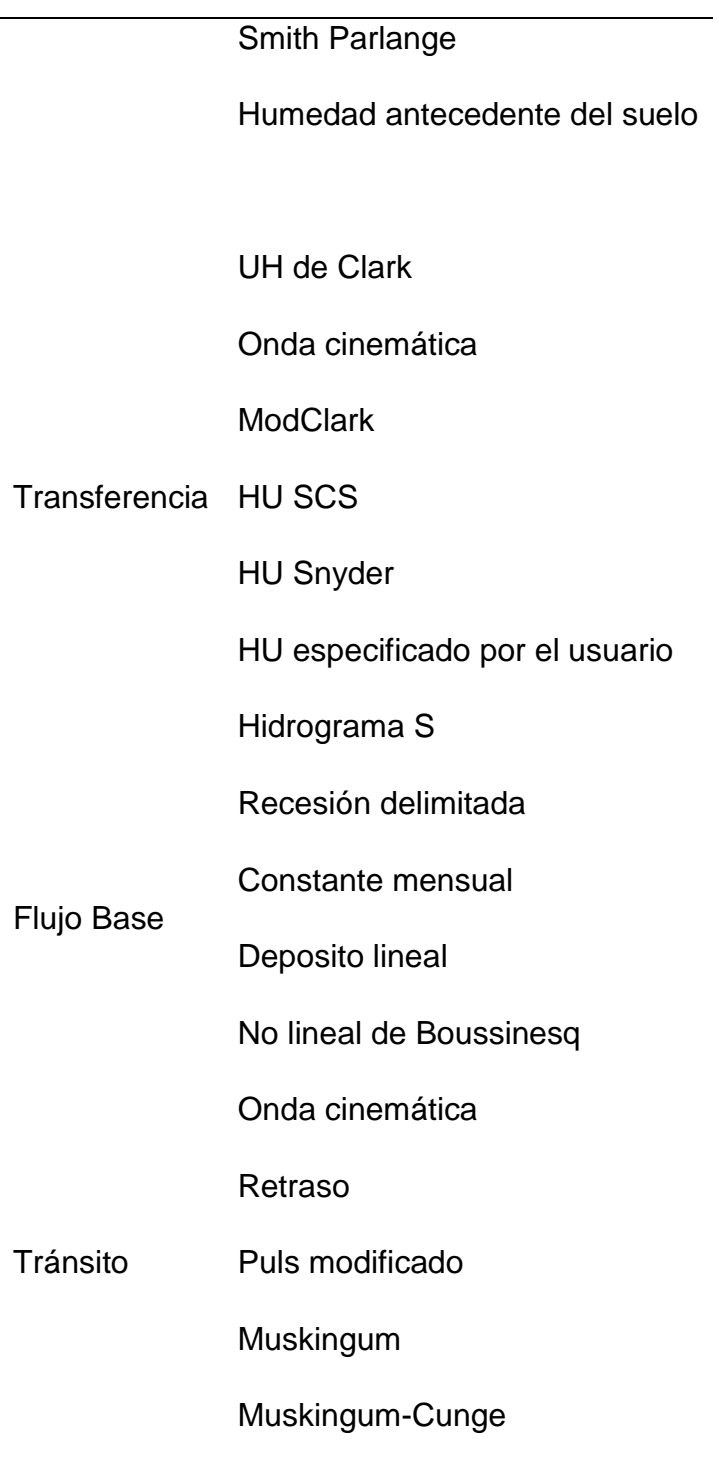

HEC-HMS utiliza métodos para modelos agregados y distribuidos, así que es importante considerar la combinación de cada uno de ellos en el análisis, ya que no se pueden combinar, para los modelos que se usaron se seleccionaron los métodos del Cuadro (4).

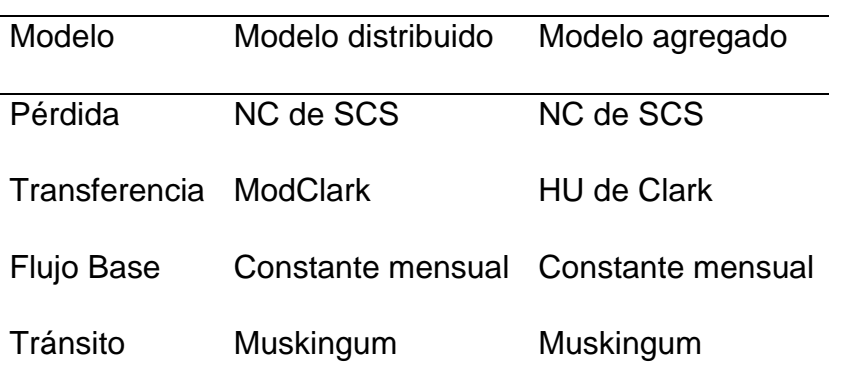

Cuadro 4. Métodos utilizados en los modelos distribuidos y agregados.

### **2.9.2 Modelo meteorológico**

El modelo meteorológico calcula la entrada de precipitación que requiere un elemento de subcuenca. Es posible el uso de precipitación puntual (modelos agregados) o por celdas (modelos distribuidos), también puede hacer uso de precipitación en forma de nieve y considerar la evapotranspiración, los métodos disponibles de precipitación y evapotranspiración se enlistan en el Cuadro (5).

Cuadro 5. Métodos del modelo meteorológico USACE, (2015)a.

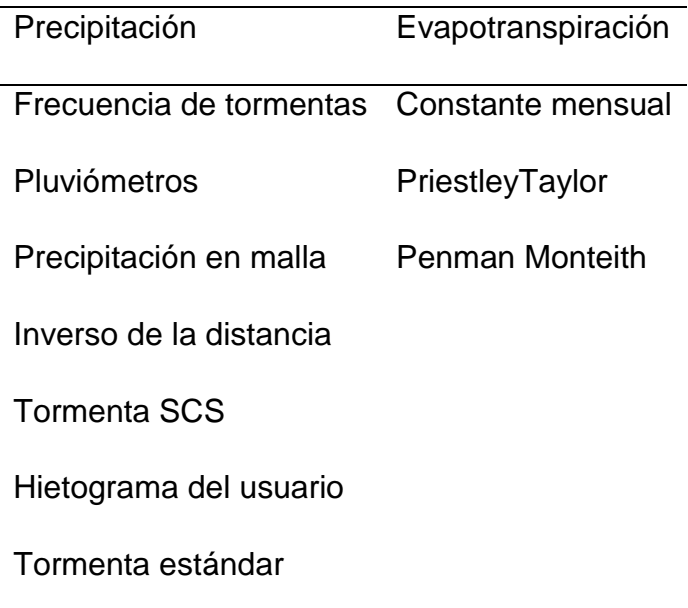

Para este trabajo no se consideró la evapotranspiración y la precipitación fue obtenida de imágenes de satélite GPM-IMERG las cuales se introdujeron al modelo meteorológico en forma de malla mediante el uso de la herramienta asc2dssGrid.exe el proceso completo se describe en el Anexo (4.2).

#### **2.9.3 Control selección de eventos**

Este componente solo se especifica la fecha y hora del comienzo y fin de la simulación.

### **2.10 Criterios de evaluación**

Moriasi et al., (2007) mencionan que la selección adecuada del método de evaluación estadística para un modelo hidrológico debe considerar los siguientes factores:

a. Ser robusto en términos de la aplicabilidad a diferentes componentes de los modelos y condiciones climáticas.

b. Comúnmente usado y aceptado en publicaciones reconocidas.

c. Fortalezas identificadas en la evaluación de modelos.

Uno de los métodos de evaluación adimensional más usado es el coeficiente de eficiencia de Nash-Sutcliffe (NSE) el cual evalúa la magnitud de la varianza residual entre los datos observados y modelados se calcula con la Ecuación (24).

$$
NSE = \left[ \frac{\sum_{i=1}^{n} (Y_i^{obs} - Y_i^{sim})^2}{\sum_{i=1}^{n} (Y_i^{obs} - Y^{median})^2} \right]
$$
 (24)

Donde Y<sup>obs</sup> es el valor observado, Y<sup>sim</sup> es el dato simulado, Y<sup>media</sup> es la media de los datos observados. El coeficiente está en los intervalos de - ∞ a 1 si NSE = 1 es el valor óptimo, entre 0 y 1 es aceptable, para valores ≤ 0 se considera a la media como mejor predictor que el valor simulado siendo inaceptable el desempeño del modelo, Moriasi et al., (2007) proponen los rangos en NSE en el Cuadro (6).

| Intervalo                 | Clasificación   |
|---------------------------|-----------------|
| NSF < 0.5                 | Insatisfactorio |
| $0.5 < \text{NSF} < 0.65$ | Satisfactorio   |
| 0.65 < NSE < 0.75         | <b>Bueno</b>    |
| 0.75 < NSE < 1.0          | Muy bueno       |

Cuadro 6. Intervalo de eficiencia del coeficiente Nash-Sutcliffe.

#### **2.11 Literatura citada**

- Aparicio, F. (2016). *Fundamentos de Hidrologia de Superficie*. *LIMUSA*. Ciudad de Mexico.
- Bedient, P. B., Huber, W. C., & Vieux, B. E. (2013). *Hydrology and floodplain analysis*. *Pearson, Prentice Hall* (Fifth Edit). Pearson.
- Blanchard, D. C. (1953). Raindrop Size-Distribution in Hawaiian Rains. *Journal of Meteorology*, *10*(6), pag. 457–473.
- Brirhet, H., & Benaabidate, L. (2016). Comparison Of Two Hydrological Models (Lumped And Distributed) Over A Pilot Area Of The Issen Watershed In The Souss Basin, Morocco. *European Scientific Journal*, *12*(18), pag. 347–358. https://doi.org/10.19044/esj.2016.v12n18p347

Campos F. (2015). *Introducción a la hidrología urbana*. San Luis Potosi.

- Chow, V. Te, Maidment, D. R., & Mays, L. W. (1988). *Applied Hydrology*. *McGraw-Hill*. New York: McGraw-Hill.
- Clark, C. O. (1945). Storage and the unit hydrograph. *American Society of Civil Engineers*, *110*(2261), pag. 1419–1446.
- Comisión Federal de Electricidad. (2018). Sistema de Monitoreo de Cuencas de CFE. Retrieved April 27, 2018, from

https://h06814.iie.org.mx/cuencas/logon.aspx?ReturnUrl=%2Fcuencas%2F default.aspx

- CONAGUA. (2007). *Manual de agua potable, alcantarillado y saneamiento*. Ciudad de Mexico. Retrieved from http://files.conagua.gob.mx/conagua/publicaciones/Publicaciones/Conagua. pdf
- Domínguez Mora, R., Esquivel Garduño, G., Méndez Antonio, B., Mendoza Reséndiz, A., Arganis Juárez, M. L., & Carrioza Elizondo, E. (2008). *Manual del Modelo para pronóstico de escurrimiento*. *Instituto de Ingenieria, UNAM*. Ciudad de Mexico. https://doi.org/10.13140/RG.2.1.4687.5287
- Ebert, E. E., Janowiak, J. E., Kidd, C., Ebert, E. E., Janowiak, J. E., & Kidd, C. (2007). Comparison of Near-Real-Time Precipitation Estimates from Satellite Observations and Numerical Models. *Bulletin of the American Meteorological Society*, *88*(1), pag. 47–64. https://doi.org/10.1175/BAMS-88-1-47
- Economia, S. de. (2015). Norma Mexicana NMX-AA-166/2-SCFI-2015.
- Eslamian, S. (2014). *Handbook of Engineering Hydrology Fundamentals and applications*. (Saeid Eslamian, Ed.), *Taylor & Francis*. CRS Press.
- FAO. (2018). Inundaciones : FAO in Emergencies. Retrieved July 25, 2018, from http://www.fao.org/emergencies/tipos-de-peligros-y-deemergencias/inundaciones/es/
- Hsu, K.-L., Gao, X., Sorooshian, S., & Gupta, H. V. (1997). Precipitation Estimation from Remotely Sensed Information Using Artificial Neural Networks. *Journal of Applied Meteorology*, *36*, pag. 1176–1190.
- Huffman, Adler, R. F., Bolvin, D. T., Gu, G., Nelkin, E. J., Bowman, K. P., … Wolff, D. B. (2007). The TRMM Multisatellite Precipitation Analysis ( TMPA ): Quasi-Global , Multiyear , Combined-Sensor Precipitation Estimates at Fine Scales. *Journal of Hydrometeorology*, *8*, pag. 38–55.

Huffman, G., Bolvin, D., Braithwaite, D., Hsu, K., & Joyce, R. (2018). *Algorithm* 

*Theoretical Basis Document ( ATBD ) NASA Global Precipitation Measurement ( GPM ) Integrated Multi-satellitE Retrievals for GPM ( IMERG )*. *NASA*.

- Huffman, G. J., Bolvin, D. T., & Nelkin, E. J. (2017). *Integrated Multi-satellitE Retrievals for GPM (IMERG) Technical Documentation*. *NASA*.
- INEGI. (2017a). Conjunto de datos vectoriales de Uso de suelo y vegetacion serie V. Retrieved October 10, 2017, from http://www.inegi.org.mx/geo/contenidos/recnat/usosuelo/default.aspx
- INEGI. (2017b). Conjunto de datos vectoriales Edafologico Serie II. Retrieved October 10, 2017, from http://www.inegi.org.mx/geo/contenidos/recnat/edafologia/default.aspx
- INEGI. (2017c). Continuo de Elevaciones Mexicano 3.0 (CEM 3.0). Retrieved September 4, 2017, from http://www.inegi.org.mx/geo/contenidos/datosrelieve/continental/continuoele vaciones.aspx
- Ioannidou, M. P., Kalogiros, J. A., & Stavrakis, A. K. (2016). Comparison of the TRMM Precipitation Radar rainfall estimation with ground-based disdrometer and radar measurements in South Greece. *Atmospheric Research*, *181*, pag. 172–185. https://doi.org/10.1016/j.atmosres.2016.06.023
- IPWG. (2018). CGMS-IPWG, Algorithms. Retrieved October 30, 2018, from http://www.isac.cnr.it/~ipwg/algorithms.html
- Jayawickreme, D. H., & Hyndman, D. W. (2007). Evaluating the influence of land cover on seasonal water budgets using Next Generation Radar (NEXRAD) rainfall and streamflow data. *Water Resources Research*, *43*(2), pag. 1–11.
- Jones, D. M. a. (1956). Rainfall drop-size Distribution and Radar Reflectivity. *Illinois Water Survey*, (Report 6), pag. 39.
- Joyce, R. J., Janowiak, J. E., Arkin, P. A., & Xie, P. (2004). CMORPH: A Method that Produces Global Precipitation Estimates from Passive Microwave and

Infrared Data at High Spatial and Temporal Resolution. *Journal of Hydrometeorology*, *5*(3), pag. 487–503.

- Kelley, O. (2017). The IMERG multi-satellite precipitation estimates reformatted as 2-byte TIFF files for display in Geographic Information Systems ( GIS ). *NASA*, pag. 1–25.
- Kull, D. W., & Feldman, A. D. (1998). Evolution of Clark's Unit Graph Method to Spatially Distributed Runoff. *Journal of Hydrologic Engineering*, *3*(1), pag. 9– 19. https://doi.org/10.1061/(ASCE)1084-0699(1998)3:1(9)
- Kummerow, C., Simpson, J., Thiele, O., Barnes, W., Chang, A. T. C., Stocker, E., … Nakamura, K. (2000). The Status of the Tropical Rainfall Measuring Mission (TRMM) after Two Years in Orbit. *Journal of Applied Meteorology*, *39*(12), pag. 1965–1982.
- Linsley, R. K., Kohler, M. A., & Paulus, J. L. H. (1977). *Hidrología para ingenieros*. *McGraw-Hll Latinoamericana S.A.* (Segunda). Bogota, Colombia.
- Magaña-Hernandez, F., Ba, K. M., & Guerra-Cobian, V. H. (2013). Estimacion del hidrograma de crecientes con modelacion deterministica y precipitacion derivada de radar. *Agrociencia*, *47*(8), pag. 739–752.
- Marshall, P. W. M. . (1948). The distribution of raindrops with size. *Journal of Meteorology*, *5*, pag. 165–166.
- McCuen, R. H., Wong, S. L., & Rawls, W. J. (1984). Estimating Urban Time of Concentration. *Journal of Hydraulic Engineering*, *110*(7), pag. 887. https://doi.org/10.1061/(ASCE)0733-9429(1984)110:7(887)
- Méndez-Antonio, B., Caetano, E., Soto-Cortés, G., Rivera-Trejo, F. G., Carvajal Rodríguez, R. A., & Watts, C. (2013). Weather Radar Data and Distributed Hydrological Modelling: An Application for Mexico Valley. *Open Journal of Modern Hydrology*, *3*(April), pag. 79–88. https://doi.org/10.4236/ojmh.2013.32011

Méndez-Antonio, B., Domínguez-Mora, R., Magaña-Rueda, V., Caetano, E., &

Carrizosa-Elizondo, E. (2006). Calibracion hidrologica de radares meteorologicos. *Ingenieria Hidraulica En Mexico*, *21*(4), pag. 43–64.

- Mendez Antonio, B., Cortes, Soto, G., Rivera Trejo, F., & Caetano, E. (2014). Modelación hidrológica distribuida apoyada en radares meteorológicos. *Tecnología y Ciencias Del Agua*, *V*(1), pag. 83–101.
- Mendoza, M., Bocco, G., & Bravo, M. (2002). Progress in Physical Geography Spatial prediction in hydrology : status and implications in the estimation of. *Progress in Physical Geography*, *3*, pag. 319–338.
- Michel Rosengaus. (1995). Fundamentos de radares meteorológicos: aspectos modernos. Parte II. *Ingenieria Hidraulica En Mexico*, *X*(2), pag. 59–78.
- Moriasi, J. G. Arnold, M. W. Van Liew, R. L. Bingner, R. D. Harmel, & T. L. Veith. (2007). Model Evaluation Guidelines for Systematic Quantification of Accuracy in Watershed Simulations. *American Society of Agricultural and Biological Engineers*, *50*(3), pag. 885–900. https://doi.org/10.13031/2013.23153
- Nash, J. E., & Sutcliffe, J. V. (1970). River Forecasting trough conceptual models. Part 1 - A discution of principles. *Journal of Hydrology*, *10*, pag. 282–290. https://doi.org/10.3917/difa.012.0161
- Olivera, F., & Maidment, D. (1999). Geographic information systems (GIS)-based spatially dustributed model for runoff routing. *Water Resources Research*, *35*(4), pag. 1155–1164. Retrieved from http://www.sciencedirect.com/science/article/pii/0022169464900253
- Pakoksung, K., & Takagi, M. (2016). Effect of satellite based rainfall products on river basin responses of runoff simulation on flood event. *Modeling Earth Systems and Environment*, *2*(3), pag. 143. https://doi.org/10.1007/s40808- 016-0200-0
- Peters, J. C., & Easton, D. J. (1996). *Runoff Simulation Using Radar Rainfall Data*. *Water Resourses Bulletin*.
- Ponce, V. M., & Hawkins, R. H. (1996). Runoff Curve Number: Has It Reached Maturity? *Journal of Hydrologic Engineering*, *1*(1), pag. 11–19. https://doi.org/10.1061/(ASCE)1084-0699(1996)1:1(11)
- Rusell, S. O., Sunnell, G. J., & Kenning, B. F. (1979). Estimating desing Flow for urban drainage. *Journal of Hydraulics*, *105*(1), pag. 43–52.
- Saghafian, B., Julien, P. Y., & Rajaie, H. (2002). Runoff hydrograph simulation based on time variable isochrone technique. *Journal of Hydrology*, *261*(1–4), pag. 193–203. https://doi.org/10.1016/S0022-1694(02)00007-0
- Sherman, L. K. (1932). Streamflow from rainfall by the unit-graph method. *Engineering News Record*, *108*, pag. 501–505.
- Sithara, J. (2015). GIS Based Runoff Estimation Using NRCS Method and Time-Area Method. *Scientific & Engineering Research*, *5*(7), pag. 306–312.
- SMN. (2017). EMAS. Retrieved October 10, 2017, from http://smn.cna.gob.mx/es/emas
- SMN b. (2018). Funciones y Objetivos SMN. Retrieved October 16, 2018, from http://smn.cna.gob.mx/es/smn/funciones-y-objetivos
- USACE. (1982). *HEC-1 Training document No.15*. Davis, California.
- USACE. (2000). Hydrologic Modeling System–HEC–HMS: Technical Reference Manual. Washington, DC.
- USACE. (2013). HEC-GeoHMS Geospatial Hydrologic Modelling Extension: User's Manual Version 4.2. *User's Manual - Version 10.1*. Retrieved from http://www.hec.usace.army.mil/software/hec-geohms/
- USACE. (2015a). HEC-HMS Hydrologic Modeling System. *User's Manual - Version 4.1*. Retrieved from http://www.hec.usace.army.mil/software/hechms/
- USACE. (2015b). Hydrologic Modeling System User ' s Manual. *Hydrologic Engineering Center*.
- USACE. (2016). Workshop : Application of HEC-HMS using Gridded Precipitation in Watersheds Outside of the United States.
- Vieux, B. (2004). *Distributed Hydrologic Modeling Using Gis*. *Water Science and Technology Library* (Second, Vol. 48). Kluwer Academic Publishers.
- Zubieta, R., Getirana, A., Espinoza, J. C., Lavado-Casimiro, W., & Aragon, L. (2017). Hydrological modeling of the Peruvian-Ecuadorian Amazon Basin using GPM-IMERG satellite-based precipitation dataset. *Hydrology and Earth System Sciences*, *21*(7), pag. 3543–3555. https://doi.org/10.5194/hess-21-3543-2017

## **3 ARTÍCULO CIENTÍFICO**

# **MODELO HIDROLÓGICO DISTRIBUIDO CON IMÁGENES GPM-IMERG EN LA CUENCA RÍO HUAYNAMOTA MÉXICO**

# **DISTRIBUTED HYDROLOGYC MODEL USING DATA SET GPM-IMERG IN THE BASIN OF THE HUAYNAMOTA RIVER MEXICO**

#### **3.1 Resumen**

México cuenta con una gran variación fisiográfica y climática que se refleja en la distribución del recurso hídrico siendo el sur en donde se encuentran los ríos más caudalosos del país, el 50% es superficie montañosa, el resto es una superficie regularmente plana, en este escenario es necesaria la administración y estimación del recurso hídricos ya sea para cubrir las necesidades de los asentamientos urbanos, actividades agrícolas y pecuarias o para la predicción de inundaciones que generan grandes pérdidas financieras y en muchos casos vidas humanas. Esta investigación se realizó en la cuenca del Rio Huaynamota que abarca parte de los estados de Zacatecas, Durango, Nayarit y Jalisco, forma parte de la cuenca Lerma-Chapala Santiago. Para el análisis de la respuesta de la cuenca se evaluaron eventos ocurridos en los periodos del 21 al 26 de julio de 2016, 14 al 24 de agosto de 2017 y del 1 al 16 de septiembre de 2017, mediante los métodos Hidrograma Unitario Modificado Clark e Hidrograma Unitario de Clark, implementados en el modelo HEC-HMS 4.2.1. La precipitación fue obtenida de imágenes GPM-IMERG y de Estaciones Meteorológicas Automáticas. Los resultados fueron satisfactorios ya que en la mayoría de los eventos el coeficiente de Nash Sutcliffe fue mayor a 0.5 que se considera aceptable. De lo anterior se puede concluir que la modelación hidrológica con base en modelos distribuidos a partir de imágenes de satélites meteorológicos como insumo de precipitación, resultan ser una buena opción para su implementación en regiones con poca instrumentación.

#### **Palabras clave: GPM-IMERG, ModClark, modelos distribuidos, modelos agregados**

### **3.2 Abstract**

México has a great physiographic and climatic diversity that is observed in the distribution of water resources, it is in the south where the most mighty rivers of the country are located, 50% of it is a mountainous surface, the rest is a regular flat surface, in this scenario is necessary to administer and estimate the water resource to cover the needs of urban settlements, agriculture, livestock activities and for the prediction of floods that generate great economic losses and in some cases human lives. This investigation was carried out in the basin of the Huaynamota River which is part of the Lerma-Chapala Santiago basin, it includes part of the states of Zacatecas, Durango, Nayarit and Jalisco. To analyze the response of the basin, events occurred in the periods from July 21 to 26, 2016, August 14 to August 24, 2017 and September 1 to 16, 2017 are considered, and they were evaluated with the Clark Modified Unit Hydrograph method and the Clark Unit Hydrograph, implemented in the HEC-HMS 4.2.1 model. The results were satisfactory since in most events, the Nash-Sutcliffe coefficient was greater than 0.5 which is considered acceptable. It can be concluded that a hydrological modeling based on models distributed with precipitation datasets turns out to be a good option for its implementation in regions with poor instrumentation.

### **Key words: GPM-IMERG, ModClark, distributed models, lumped models**

## **3.3Introducción**

La comprensión del comportamiento físico de las tormentas es de gran importancia para la solución a diversos problemas asociados a la precipitación como las inundaciones, la predicción del clima, agricultura, física de las nubes etc. (Ioannidou et al., 2016). La escasez de datos de lluvia es una problemática que enfrentan los hidrólogos en la modelación de cuencas. La confianza de los resultados de la modelación depende en gran medida de la disponibilidad de la información meteorológica, de los caudales para calibrar y validar el modelo hidrológico (Magaña-Hernandez et al., 2013).

Méndez-Antonio et al., (2013) señalan que tecnologías como el radar y satélites meteorológicos tienen la capacidad de estimar la variabilidad espacial de la precipitación en tiempo cuasi real, lo que resulta muy útil en modelaciones hidrológicas y con el apoyo de Sistemas de Información Geográfica (SIG) es posible generar como resultado información con muy poca variabilidad temporal al momento de ocurrido el evento.

Con los avances en los sistemas computacionales y el lanzamiento de diferentes misiones espaciales se han desarrollado una gran variedad de productos cuya finalidad es monitorear los cambios físicos en la atmósfera y la superficie terrestre, lo que ha permitido un desarrollo importante en diferentes áreas de la teledetección (Olivera & Maidment, 1999).

Los datos precipitación provenientes de imágenes de satélite están uniformemente distribuidos en el espacio, lo que las convierte en una alternativa para la modelación hidrológica (Zubieta et al., 2017).

A partir de estos productos que reducen las limitaciones en la adquisición y disposición de datos haciendo posible la implementación de modelos distribuidos, los cuales consideran la variabilidad espacial de las características físicas de la cuenca y la precipitación, dividiendo la cuenca en microcuencas o celdas (Mendez Antonio et al., 2014).

De acuerdo con Mendez Antonio et al., (2014) una de las ventajas de estos modelos es que permiten el análisis de distintos elementos que influyen en la respuesta hidrológica como la vegetación y el uso de suelo, generando la posibilidad de obtener los caudales en diferentes puntos de la cuenca, esto es posible ya que la variación espacial de la precipitación, infiltración, perdidas y escurrimiento están explícitamente considerados, mientras que en los modelos agregados estas variaciones son promediadas o ignoradas.

Algunas desventajas de los modelos agregados según Vieux, (2004) son: a) Derivar los parámetros a escala de subcuenca es complicado porque el escurrimiento no está disponible en cada salida, b) El rendimiento del modelo es afectado por el número de subcuencas c) se ignoran o promedian las variaciones de las propiedades en las subcuencas.

El objetivo de este trabajo fue simular los caudales pico en la cuenca Rio Huaynamota México, mediante el método Hidrograma Unitario modificado de Clark (ModClark) integrado en HEC-HMS alimentado con precipitación estimada a partir de imágenes de satélite Global Precipitation Measurement GPM (IMERG), así como calibrar y validar el modelo.

## **3.4Materiales y métodos**

### **3.4.1 Zona de estudio**

La cuenca del Rio Huaynamota forma parte de la región hidrológica 12 Lerma-Chapala-Santiago que abarca parte de los estados de Zacatecas, Durango, Nayarit y Jalisco. Entre las longitudes oeste 104°35' y

103°20', latitud norte 23°25' y 21°23'. Cuenta con una superficie de drenado de 12,079.5 km2 (Figura 1) la cual fue delimitada con HEC-GeoHMS 10.1, como extensión en ArcMap 10.3 a partir del Modelo Digital de Elevaciones con una resolución de 15 metros INEGI, (2017)c.

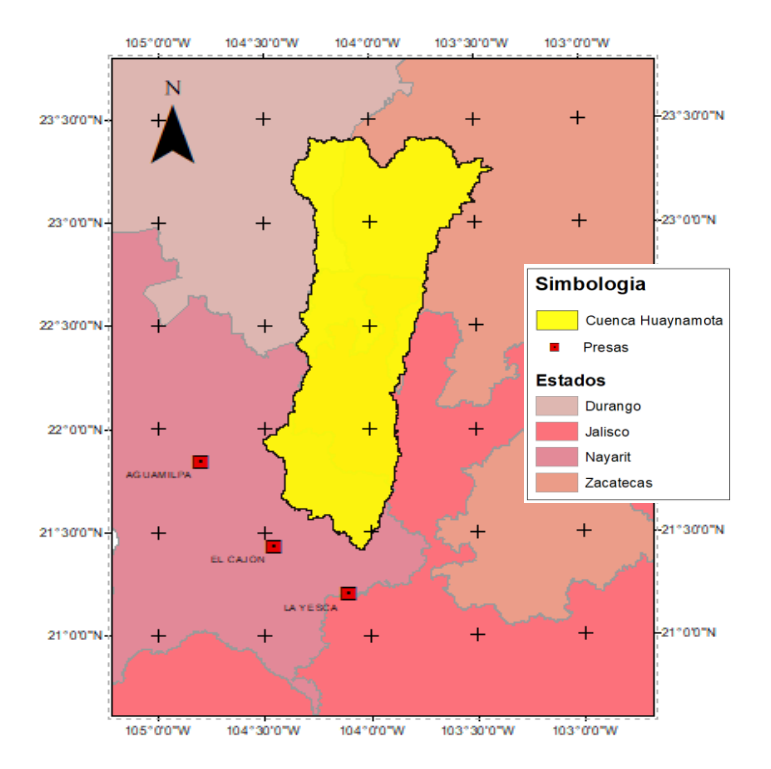

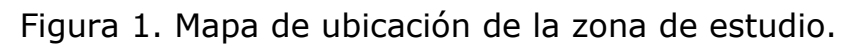

### **3.4.2 Fuentes de información**

La adquisición de las imágenes GPM (IMERG) GIS, está disponible de forma abierta en <https://pmm.nasa.gov/data-access/downloads/gpm>, estas imágenes tienen una resolución espacial de 0.1° x 0.1° con una temporalidad de 30 minutos (Huffman et al., 2017).

Mientras que los datos hidrométricos de la estación Chapalagana y de precipitación de las EMAS Tabla 1 fueron obtenidos por la CFE (Comisión Federal de Electricidad, 2018) con datos horarios.

| <b>Administrador</b> | <b>Nombre</b>  | Longitud                     | Latitud           |
|----------------------|----------------|------------------------------|-------------------|
| <b>CFE</b>           | Florida        | $-103.6036^{\circ}$ 22.6864° |                   |
| <b>CFE</b>           | Platanitos     | $-104.063$ °                 | 22.5680°          |
| <b>CFE</b>           | <b>Bolaños</b> | $-103.7833$ °                | 21.8250°          |
| <b>CFE</b>           | Jesús María    | $-104.5160^{\circ}$          | 22.2550°          |
| <b>CFF</b>           | Chapalagana    | $-104.5080$ °                | $21.9450^{\circ}$ |

Tabla 1. Estaciones Meteorológicas Automáticas en la cuenca Río Huaynamota

Para la construcción del raster de Número de Curva (CN) se utilizó el conjunto de datos vectoriales de uso de suelo y vegetación del Instituto Nacional de Estadística y Geografía (INEGI), escala 1:250,000 serie V (2011-2012) INEGI, (2017)a y del conjunto de datos vectorial Edafológico escala 1:250,000 serie II (2002-2007) INEGI, (2017)b.

### **3.4.3 Procedimiento**

En la metodología propuesta no se considera la presencia de zonas urbanas por esta razón el porcentaje de impermeabilidad es cero, como tampoco se considera la evapotranspiración.

La función de producción de escurrimiento basada en el método CN del Servicio de Conservación de Suelos, desarrollado por el Departamento de Agricultura de los Estados Unidos, es uno de los métodos más utilizados debido a su sencillez para la estimación de la precipitación en exceso como una función de la precipitación acumulada, tipo de suelo, USV (Uso de Suelo y Vegetación) y humedad antecedente (Ponce & Hawkins, 1996).

El procedimiento se basa en la ecuación de balance hídrico y en dos hipótesis fundamentales de acuerdo con Sithara, (2015). La primera establece que la relación entre el volumen de escurrimiento directo y el escurrimiento potencial máximo, correspondiente a una superficie impermeable es igual a la relación entre la infiltración real y la infiltración potencial máxima. La segunda hipótesis establece que la infiltración inicial es una fracción de la retención potencial. Las ecuaciones que representan las hipótesis son:

 $P = I_a + F + Q$  (1)

$$
\frac{Q}{P - I_a} = \frac{F}{S} \tag{2}
$$

$$
I_a = \lambda S \tag{3}
$$

Donde Q= escurrimiento directo o precipitación efectiva (mm), P= precipitación total (mm), Ia=Abstracciones iniciales (mm), F= infiltración acumulada excluyendo Ia, S=retención o infiltración potencial máxima (mm). Para aplicaciones prácticas se supone  $Ia=0.2S$ .

Como abstracciones iniciales se consideran cinco categorías según Ponce & Hawkins, (1996).

- Intercepción por el follaje de la vegetación
- Intercepción en embalses
- Infiltración al subsuelo
- Evaporación de cuerpos de agua y del mismo suelo
- Evapotranspiración de la vegetación

Combinando las ecuaciones 1 y 2 se tiene:

$$
Q = \frac{(P - I_a)^2}{(P - I_a + S)}
$$
\n(4)

Sustituyendo Ia=0.2S en la ecuación 4

$$
Q = \frac{(P - 0.2S)^2}{(P + 0.8S)}
$$
\n(5)

Donde Q=0 para P≤0.2S, y S en términos de CN se representa con la ecuación 6

$$
S = \frac{25400}{CN} - 254\tag{6}
$$

Los valores de CN =98 representan una superficie impermeable y CN =30 para suelos permeables y altas tasas de infiltración (USACE, 2000).

De acuerdo a Ponce & Hawkins, (1996) las ventajas del método: es simple, predecible, estable, depende de un solo parámetro, su capacidad de respuesta a la mayoría de las propiedades de la cuenca capaces de producir escurrimiento y sus desventajas son: Una marcada sensibilidad a la elección del CN, una ausencia de como varía la humedad antecedente, no considera los efectos de la escala espacial, ausencia de una guía en la variación de la humedad antecedente.

La función de transferencia del escurrimiento se realiza con el método del hidrograma unitario Modificado de Clark. De acuerdo con Kull & Feldman, (1998) el método consiste en transitar el escurrimiento producido en cada celda hasta la salida de la cuenca después de transcurrir un intervalo de tiempo (igual al tiempo de recorrido desde la celda hasta la salida) ecuación 7.

$$
t_{celda} = t_c \left(\frac{d_{celda}}{d_{max}}\right) \tag{7}
$$

Donde t<sub>celda</sub> es el tiempo de viaje de la celda en horas,  $t_c$  es el tiempo de concentración de la cuenca en horas,  $d_{\text{celda}}$  es la distancia de viaje de una celda hasta la salida de la cuenca en metros y  $d_{max}$  es la distancia de viaje para la celda que está más distante de la salida. Los resultados de cada celda se combinan para producir el hidrograma final como se muestra conceptualmente en la (Figura 2).

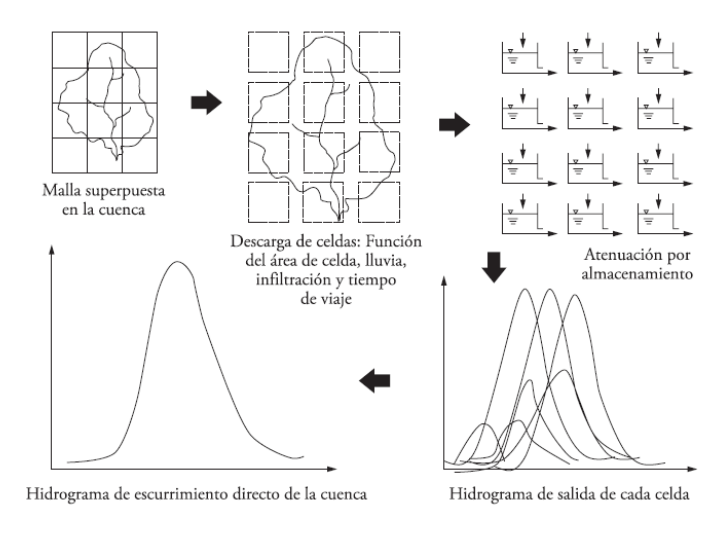

### Figura 2. Modelo conceptual Hidrograma Unitario Modificado de Clark Kull & Feldman, (1998).

Para el cálculo del hidrograma producido en la cuenca, el método ModClark requiere de la estimación de los parámetros tiempo de concentración ( $t_c$ ) y el coeficiente de almacenamiento (R).

Según McCuen et al., (1984) existen dos definiciones aceptadas para el tiempo de concentración ( $t_c$ ). La primera,  $t_c$  está definido como el tiempo que requiere una gota de agua en llegar del punto más alejado de la cuenca hasta la salida de esta. La segunda, el  $t_c$  se basa en el

hietograma de la tormenta y el hidrograma, el tiempo de concentración es el tiempo entre el centro de masa de la lluvia en exceso y el punto de inflexión en la recesión del hidrograma del escurrimiento directo. En la investigación se usó la ecuación de Kirpich ecuación 8 (Chow et al., 1988).

$$
t_c = 0.000325 \frac{L^{0.77}}{S^{0.385}}
$$
 (8)

Donde t<sub>c</sub> es el tiempo de concentración en horas, L es la longitud del cauce principal de la cuenca en metros y S es la pendiente del cauce principal (m/m).

El coeficiente de almacenamiento se estima desde un hidrograma observado, representa la razón entre el volumen bajo el hidrograma después del segundo punto de inflexión (curva de recesión) y el valor del gasto en este punto USACE, (1982). La ecuación 9 estima este coeficiente:

$$
R = \frac{\int_{PI}^{\infty} Q(t)}{Q_{PI}} dt
$$
 (9)

Donde R es el coeficiente de almacenamiento  $\int_{PI}^{\infty} Q(t)$  es el volumen bajo el hidrograma después del segundo punto de inflexión y Q<sub>PI</sub> es el valor en el punto de inflexión.

Domínguez Mora et al., (2008) indican que para fines prácticos el coeficiente de almacenamiento R se puede estimar con la ecuación 10, en este trabajo se calculó con 0.75·tc, pues generó mejores resultados en proceso de calibración.

$$
R = 0.6t_c \tag{10}
$$

El tránsito de los escurrimientos se realizó con el método Muskingum el cual emplea la ecuación 11 que es una relación entre el almacenamiento, las entradas y las salidas del tramo en análisis (Bedient et al., 2013).

$$
S = K[xI + (1 - x)O]
$$
\n
$$
(11)
$$

Donde S es el almacenamiento en el tramo de corriente, I el caudal de entrada, O caudal de salida, K constante de tiempo de recorrido del tramo de corriente, x es un factor de peso que relaciona las entradas y salidas del almacenamiento en el tramo de corriente.

Para la evaluación del modelo se usó el coeficiente eficiencia (NSE) de Nash & Sutcliffe, (1970) el cual evalúa la magnitud de la varianza residual entre los datos observados y modelados se calcula con la ecuación 12.

$$
NSE = \left[ \frac{\sum_{i=1}^{n} (Y_i^{obs} - Y_i^{sim})^2}{\sum_{i=1}^{n} (Y_i^{obs} - Y^{median})^2} \right]
$$
(12)

Donde Y<sup>obs</sup> es el valor observado, Y<sup>sim</sup> es el dato simulado, Y<sup>media</sup> es la media de los datos observados. El coeficiente está en los intervalos de - ∞ a 1 si NSE =1 es el valor óptimo entre 0 y 1 es aceptable, para valores ≤ 0 se considera a la media como mejor predictor que el valor simulado, considerando como inaceptable el desempeño del modelo. Moriasi et al., (2007) proponen los rangos en NSE en el Tabla 2.

Tabla 2. Evaluación de los modelos hidrológicos.

| <b>Intervalo</b>           | Clasificación   |
|----------------------------|-----------------|
| NSE < 0.5                  | Insatisfactorio |
| $0.5 < \text{NSE} < 0.65$  | Satisfactorio   |
| $0.65 < \text{NSE} < 0.75$ | <b>Bueno</b>    |
| 0.75 < NSE < 1.0           | Muy bueno       |
|                            |                 |

Para la implementación del modelo fue necesario lo siguiente:

Se determinaron las características fisiográficas (Figura 3), a partir de un Modelo Digital de Elevación (MDE) descargados del Continuo de Elevaciones Mexicano 3.0 (CEM 3.0) el cual está a una resolución de 15 m; los productos fue la delimitación de la cuenca y subcuencas, identificación del cauce principal, y los parámetros fisiográficos, mediante la extensión HEC-geoHMS distribuida de forma gratuita por USACE, (2013) para ArcMap 10.3.

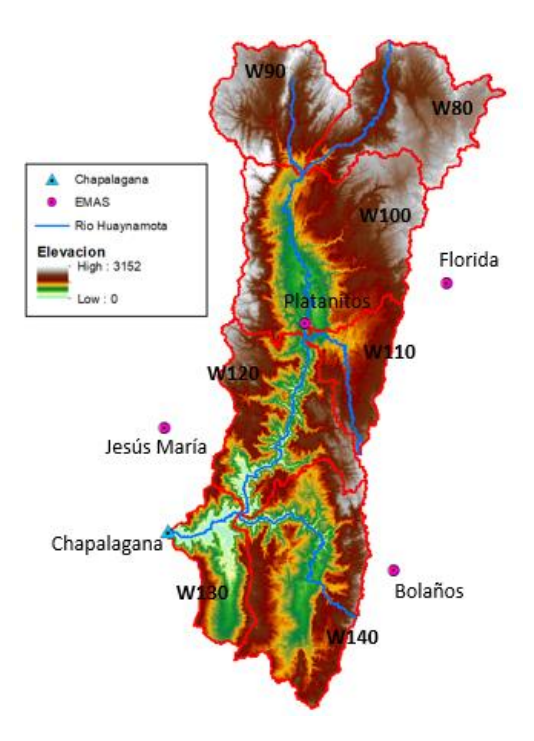

Figura 3. Mapa temático subcuencas Río Huaynamota.

La variación espacial del CN (Figura 4) se determinó con las capas vectoriales de edafología serie V y USV serie II de INEGI, con el procedimiento propuesto por USACE, (2013) en HEC-GeoHMS para ArcMap 10.3.

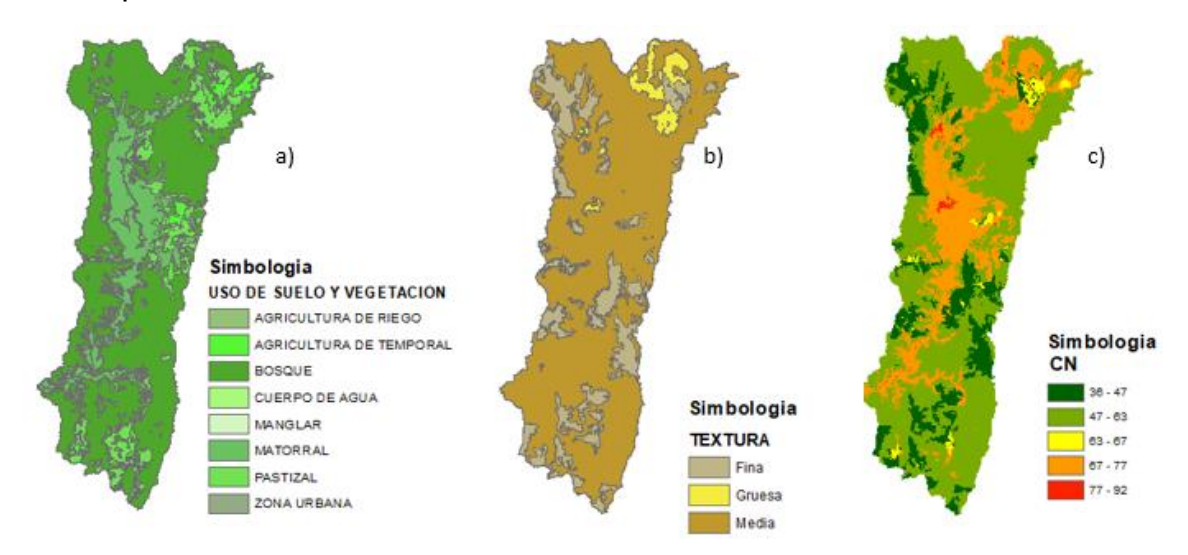

Figura 4. a) Uso de suelo y vegetación b) Tipo de textura c) Número de Curva en la cuenca Río Huaynamota.

- En la construcción de la base de datos hidrometeorológicos, se generaron series de tiempo con las imágenes GPM-IMERG GIS para cada evento seleccionado. El pre proceso de las imágenes se realizó en ArcMap para después convertirlas al formato \*.dss con la herramienta asc2dssGrid.exe (USACE, 2016) que está incluido en la extensión HEC-GeoHMS, el proceso se describe en el Anexo (4.2).
- Las simulaciones se hicieron aplicando los métodos Hidrograma Unitario de Clark (HU Clark) e Hidrograma Unitario Modificado de Clark (ModClark), con insumos de precipitación obtenidas de EMAS e imágenes GPM-IMERG respectivamente.
- La calibración del modelo en HEC-HMS se realizó en cada uno de los eventos con la herramienta de optimización que incorpora el software, la validación se hizo para el evento ocurrido del 14 -24 agosto 2017 tomando los datos optimizados de CN del evento del 21-26 de julio 2016, usando el método HU Clark con precipitación obtenida de EMAS. En la calibración del modelo ModClark se usaron los eventos ocurridos 1 al 16 de septiembre 2017 y del 14 al 24 de agosto 2017.

## **3.5Resultados**

En la simulación de cada uno de los eventos tanto para el método de HU Clark y ModClark los parámetros tiempo de concentración  $(t_c)$  y el coeficiente de almacenamiento (R) se mantuvieron constantes al igual que K y x para el tránsito con Muskingum, el algoritmo de optimización de HEC-HMS se aplicó únicamente a los valores del parámetro CN. La Tabla 3a muestra los resultados obtenidos a partir de los valores iniciales de la simulación.

Para el evento simulado con EMAS y HU Clark, ocurrido en el periodo del 21 al 26 de julio 2016 (Figura 6) el caudal pico se presenta a las 8:15 de 23 de julio, una hora después del observado con una diferencia en el volumen de 0.79 % y un coeficiente NS = 0.625 Tabla 3b que de acuerdo Moriasi et al., (2007)se considera como satisfactorio. Con imágenes GPM-IMERG como insumo de precipitación (Figura 5) y ModClark, el caudal se subestimó en un 40% y la ocurrencia del pico se presenta con una diferencia de 35 horas más tarde, la diferencia del volumen es del 10%, sin embargo, el coeficiente de eficiencia es insatisfactorio con un valor de  $NS = -0.159$ .

Evento Fuente datos Qobs  $(m^3 s^{-1})$ Qcalc  $(m<sup>3</sup> s<sup>-1</sup>)$  (mm) (m<sup>3</sup> s<sup>-1</sup>) Vobs **V**calc RMS Coeficiente Nash-**Sutcliffe** 21-26 Jul 2016 EMA 641.90 126.40 3.73 2.02 108.50 0.184 GPM-IMERG 265.60 2.79 130.40 -0.178 14-24 Ago 2017 EMA 465.90 250.50 5.18 4.12 49.20 0.690 GPM-IMERG 159.90 3.53 86.00 0.053 1-16 sep 2017 EMA 1171.00 407.50 35.22 33.70 253.40 0.203 GPM-IMERG 675.90 26.59 226.20 0.365

Tabla 3. Resultados de la calibración para los eventos simulados a) Resultados con parámetros iniciales.

b) Resultados con parámetros calibrados.

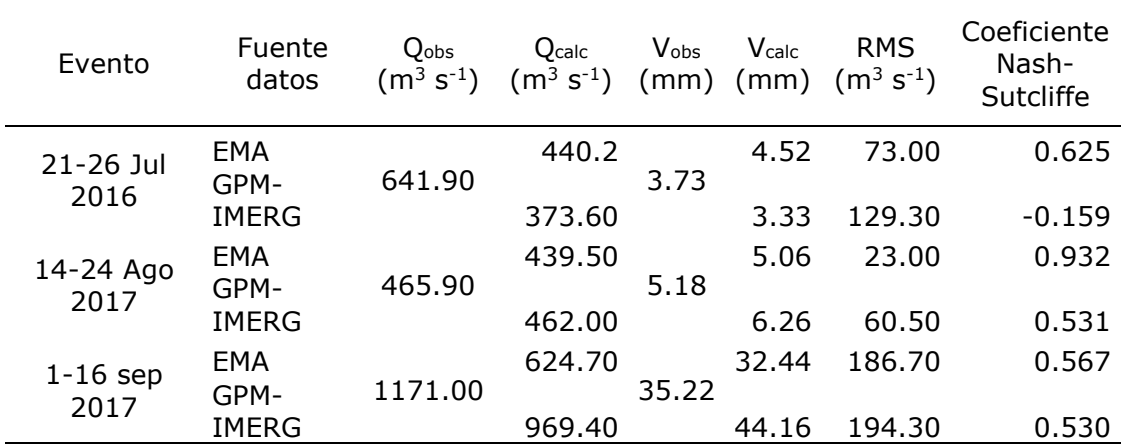

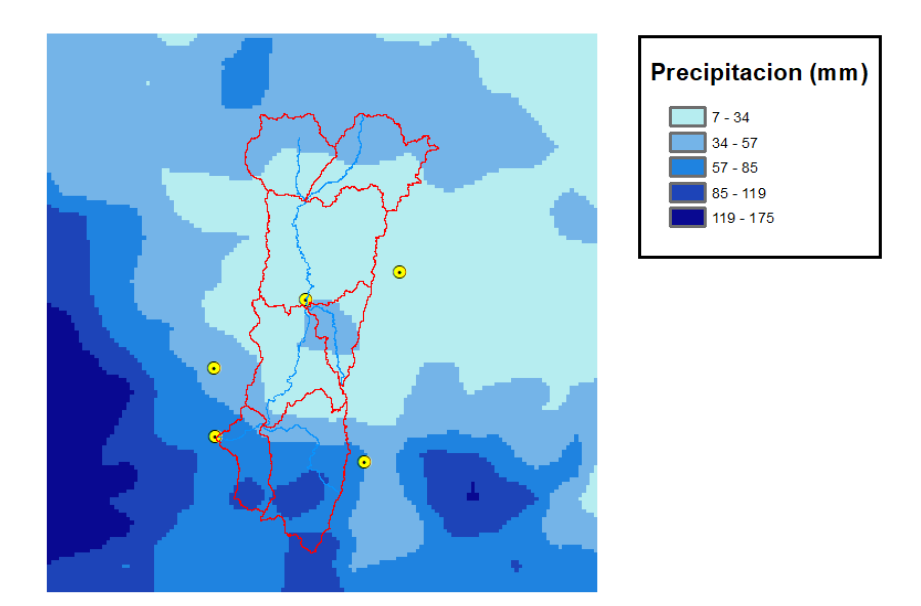

Figura 5. Precipitación acumulada con imágenes GPM-IMERG para el evento del 21 al 26 de julio 2016

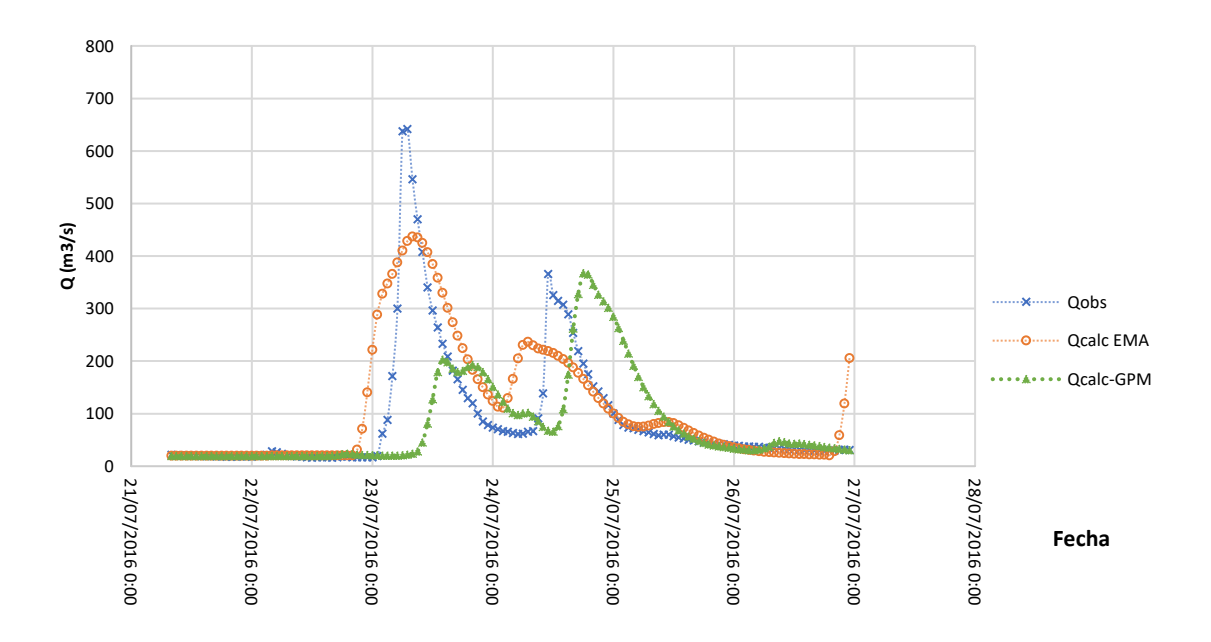

Figura 6. Caudales observados y calculados en la estación Chapalagana para el evento ocurrido del 21 al 26 de julio 2016.

Para el evento de agosto de 2017 aplicando el método HU Clark y precipitación a partir de EMAS los valores de caudal y volumen se subestiman con diferencia de 5.66 % y 2.31 % respectivamente, en este caso la ocurrencia del gasto pico calculado es con tres horas de retraso con respecto al pico observado el cual se presentó el 17 de agosto a las 18:00, el coeficiente de eficiencia es muy bueno con un valor de NS = 0.932 Tabla 3b. Con el uso de las imágenes GPM (Figura 7) las diferencias en el caudal y volumen son mínimas, sin embargo, la ocurrencia del pico calculado se presenta con 5 horas de retraso con respecto al pico observado (Figura 8). La eficiencia es de NS = 0.531. Para efectos de validación del modelo se han tomado los valores de CN, precipitación de EMAS, con el método HU Clark del evento de julio de 2016, aplicándolos al evento de agosto de 2017, el resultado (Figura 9) genera una sobre estimación en el caudal de 22 % y en el volumen de 9 %, la eficiencia fue muy buena con un valor de NS = 0.797.

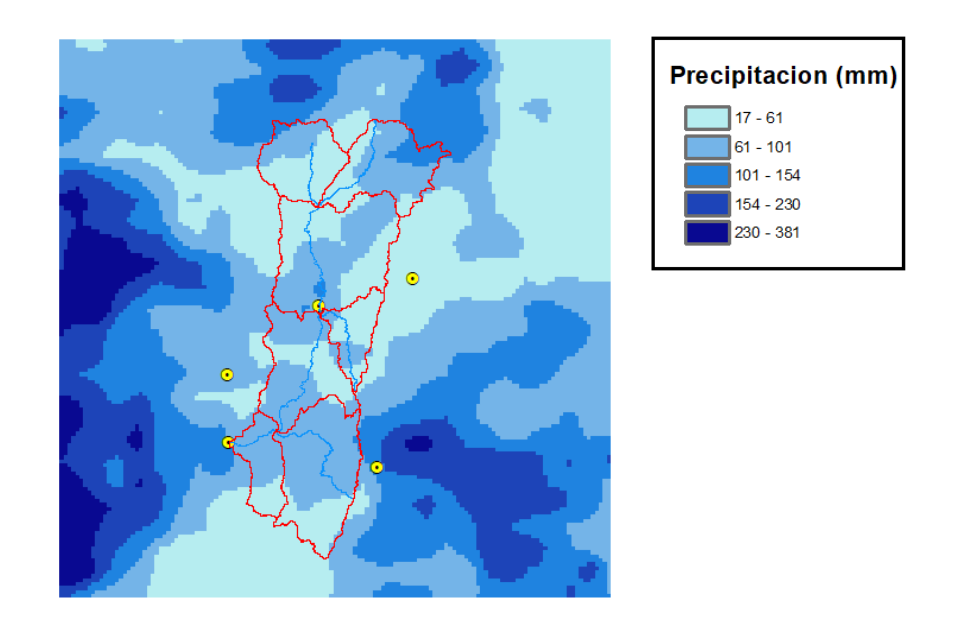

Figura 7. Precipitación acumulada con imágenes GPM-IMERG para el evento del 14 al 24 de agosto de 2017.

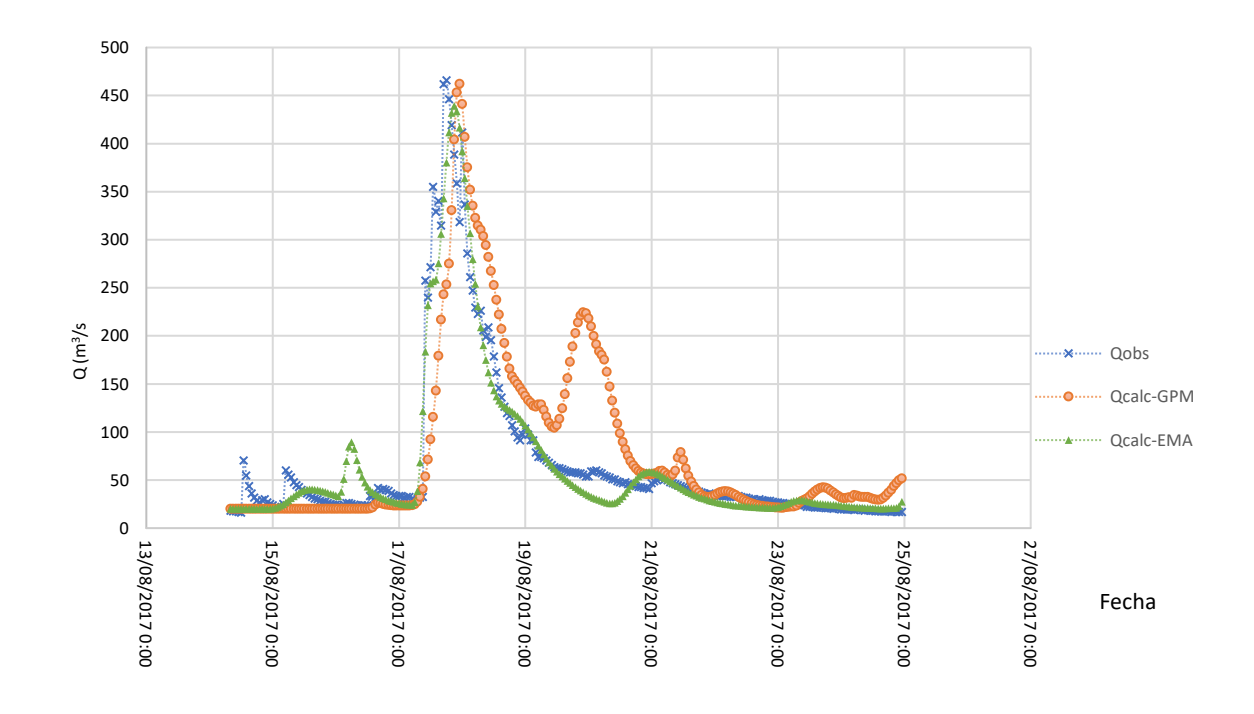

Figura 8. Caudales observados y calculados en la estación Chapalagana para el evento ocurrido del 14 al 24 de agosto 2017.

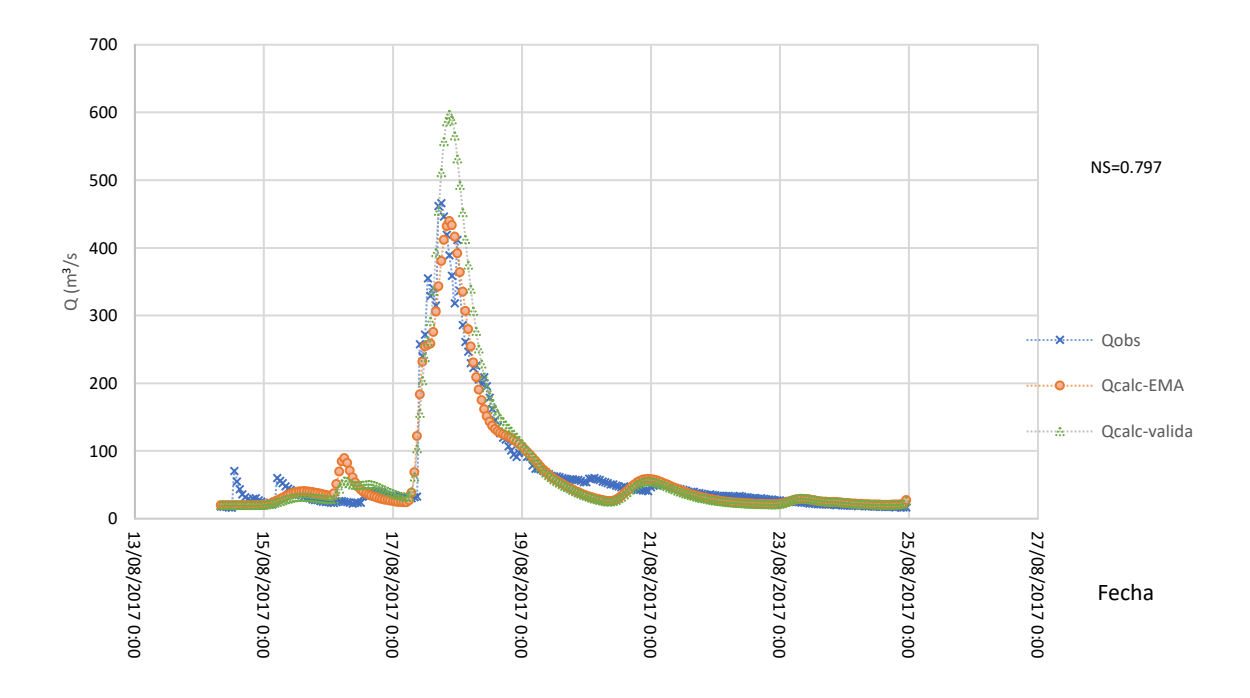

Figura 9. Caudales observados y simulados en la validación para el evento del 14 al 24 de agosto 2017.

En la tormenta de septiembre de 2017 simulada con precipitación a partir de las EMAS (Figura 11) los resultados son subestimados, el caudal en un 46 % y 7.8% en el volumen, tanto el pico observado como el calculado ocurren el día 7 de septiembre a las 13:00, con un coeficiente de eficiencia de NS= 0.567 Tabla 3b. En el cálculo a partir de imágenes (Figura 10), el caudal es subestimado en un 20 %, ocurriendo lo contrario en el volumen que es sobreestimado en un 20 %. El pico se presenta con una diferencia de cinco horas posterior a la ocurrencia del pico observado, la eficiencia obtenida es satisfactoria con un coeficiente de NS = 0.530.

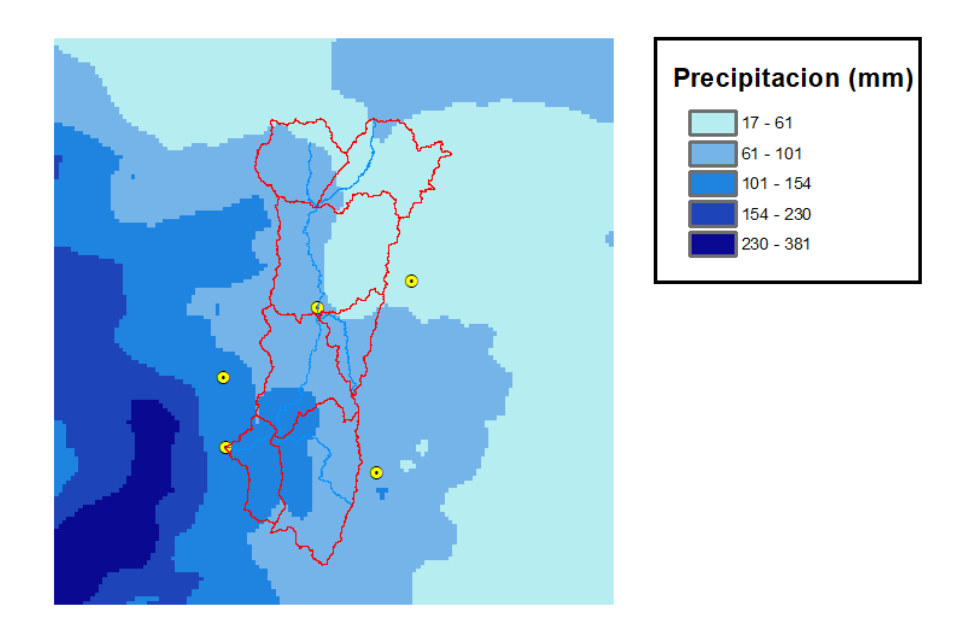

Figura 10. Precipitación acumulada con imágenes GPM-IMERG para el evento del 1 al 16 de septiembre 2017.

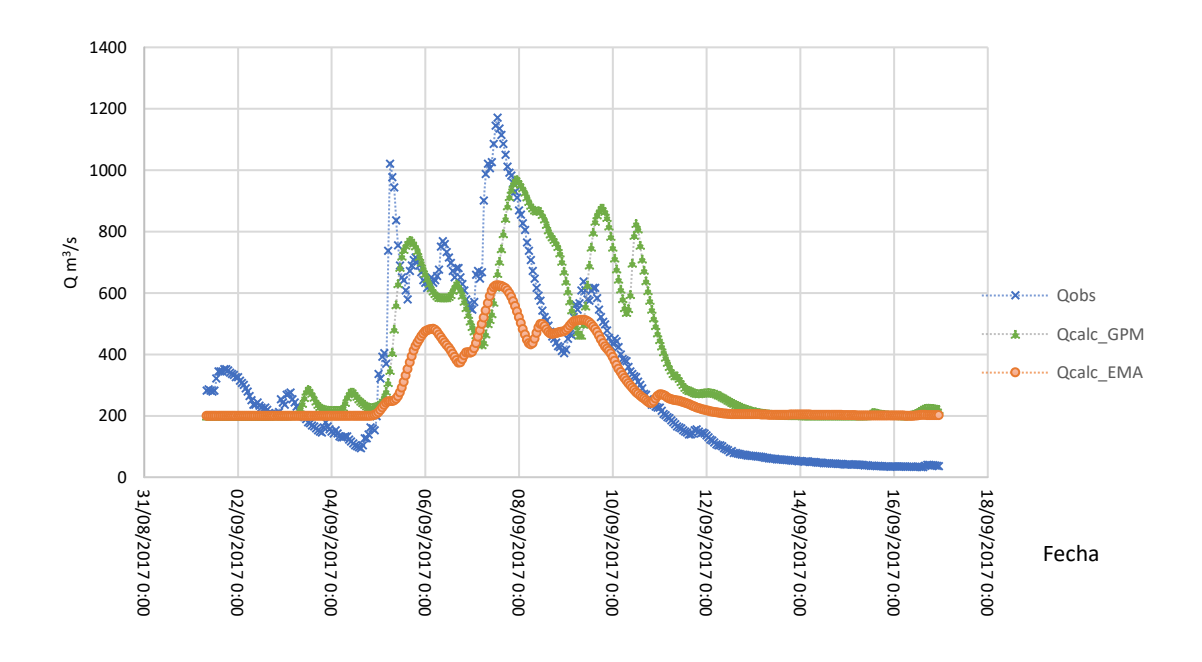

Figura 11. Caudales observados y calculados en la estación Chapalagana para el evento del 1 al 16 de septiembre 2017.

## **3.6Discusión**

Se observó una mayor eficiencia de Nash-Sutcliffe en cada uno de los eventos simulados con modelos agregados usando el Hidrograma Unitario de Clark al cual se le suministro la precipitación de 5 estaciones distribuidas en una superficie de 12,075 km<sup>2</sup> que tiene la cuenca del Río Huaynamota, a pesar de que no representa una distribución espacial uniforme de la precipitación.

Lo anterior se explica por alguna de las siguientes consideraciones; la velocidad del flujo se consideró constante entre cada una de las celdas afectando los parámetros de tiempo de concentración y el coeficiente de almacenamiento, el tamaño de celda para cada una de las mallas usadas en el desarrollo del trabajo fue de 2 km x 2 km.

## **3.7Conclusiones**

Después de comparar los resultados obtenidos en las simulaciones hechas a partir de dos conjuntos de datos de precipitación; EMAS e

imágenes de satélite, contrario a la hipótesis propuesta en este trabajo, en donde se esperaban los mejores resultados en las simulaciones con las imágenes GPM-IMERG.

Considerando que la precipitación es el insumo principal en la modelación hidrológica, el uso de esta nueva generación de imágenes es de gran interés en estudios hidrológicos, sin embargo, habría que considerar en futuras investigaciones la calibración de las imágenes a partir de información de precipitación de estaciones ubicadas en el territorio nacional.

Se determina que la precipitación obtenida de imágenes de satélite meteorológico usada como insumo en modelos distribuidos, como el Hidrograma Unitario Modificado de Clark es una buena opción para la modelación hidrológica y aplicable a lugares en donde la información meteorológica es deficiente.

### **Agradecimientos**

Al programa de posgrado en Ingeniería Agrícola y Uso Integral del Agua de la Universidad Autónoma Chapingo.

A la Comisión Federal de Electricidad por permitirme acceso a su base de datos hidrometeorológica, a través del sitio web administrado por el Instituto Nacional de Electricidad y Energías Limpias.

### **3.8 Referencias**

- Bedient, P. B., Huber, W. C., & Vieux, B. E. (2013). *Hydrology and floodplain analysis*. *Pearson, Prentice Hall* (Fifth Edit). Pearson.
- Chow, V. Te, Maidment, D. R., & Mays, L. W. (1988). *Applied Hydrology*. *McGraw-Hill*. New York: McGraw-Hill.
- Comisión Federal de Electricidad. (2018). Sistema de Monitoreo de Cuencas de CFE. Retrieved April 27, 2018, from https://h06814.iie.org.mx/cuencas/logon.aspx?ReturnUrl=%2Fcu encas%2Fdefault.aspx
- Domínguez Mora, R., Esquivel Garduño, G., Méndez Antonio, B., Mendoza Reséndiz, A., Arganis Juárez, M. L., & Carrioza Elizondo, E. (2008). *Manual del Modelo para pronóstico de escurrimiento*. *Instituto de Ingenieria, UNAM*. Ciudad de Mexico.

https://doi.org/10.13140/RG.2.1.4687.5287

- Huffman, G. J., Bolvin, D. T., & Nelkin, E. J. (2017). *Integrated MultisatellitE Retrievals for GPM (IMERG) Technical Documentation*. *NASA*.
- INEGI. (2017)a. Conjunto de datos vectoriales de Uso de suelo y vegetacion serie V. Retrieved October 10, 2017, from http://www.inegi.org.mx/geo/contenidos/recnat/usosuelo/default. aspx
- INEGI. (2017)b. Conjunto de datos vectoriales Edafologico Serie II. Retrieved October 10, 2017, from http://www.inegi.org.mx/geo/contenidos/recnat/edafologia/defaul t.aspx
- INEGI. (2017)c. Continuo de Elevaciones Mexicano 3.0 (CEM 3.0). Retrieved September 4, 2017, from http://www.inegi.org.mx/geo/contenidos/datosrelieve/continental /continuoelevaciones.aspx
- Ioannidou, M. P., Kalogiros, J. A., & Stavrakis, A. K. (2016). Comparison of the TRMM Precipitation Radar rainfall estimation with ground-based disdrometer and radar measurements in South Greece. *Atmospheric Research*, *181*, pag. 172–185. https://doi.org/10.1016/j.atmosres.2016.06.023
- Kull, D. W., & Feldman, A. D. (1998). Evolution of Clark's Unit Graph Method to Spatially Distributed Runoff. *Journal of Hydrologic Engineering*, *3*(1), pag. 9–19. https://doi.org/10.1061/(ASCE)1084-0699(1998)3:1(9)
- Magaña-Hernandez, F., Ba, K. M., & Guerra-Cobian, V. H. (2013). Estimacion del hidrograma de crecientes con modelacion deterministica y precipitacion derivada de radar. *Agrociencia*, *47*(8), pag. 739–752.
- McCuen, R. H., Wong, S. L., & Rawls, W. J. (1984). Estimating Urban Time of Concentration. *Journal of Hydraulic Engineering*, *110*(7), pag. 887. https://doi.org/10.1061/(ASCE)0733- 9429(1984)110:7(887)
- Méndez-Antonio, B., Caetano, E., Soto-Cortés, G., Rivera-Trejo, F. G., Carvajal Rodríguez, R. A., & Watts, C. (2013). Weather Radar Data and Distributed Hydrological Modelling: An Application for Mexico Valley. *Open Journal of Modern Hydrology*, *3*(April), pag. 79–88.

https://doi.org/10.4236/ojmh.2013.32011

- Mendez Antonio, B., Cortes, Soto, G., Rivera Trejo, F., & Caetano, E. (2014). Modelación hidrológica distribuida apoyada en radares meteorológicos. *Tecnología y Ciencias Del Agua*, *V*(1), pag. 83– 101.
- Moriasi, J. G. Arnold, M. W. Van Liew, R. L. Bingner, R. D. Harmel, & T. L. Veith. (2007). Model Evaluation Guidelines for Systematic Quantification of Accuracy in Watershed Simulations. *American Society of Agricultural and Biological Engineers*, *50*(3), pag. 885– 900. https://doi.org/10.13031/2013.23153
- Nash, J. E., & Sutcliffe, J. V. (1970). River Forecasting trough conceptual models. Part 1 - A discution of principles. *Journal of Hydrology*, *10*, pag. 282–290. https://doi.org/10.3917/difa.012.0161
- Olivera, F., & Maidment, D. (1999). Geographic information systems (GIS)-based spatially dustributed model for runoff routing. *Water Resources Research*, *35*(4), pag. 1155–1164. Retrieved from http://www.sciencedirect.com/science/article/pii/0022169464900 253
- Ponce, V. M., & Hawkins, R. H. (1996). Runoff Curve Number: Has It Reached Maturity? *Journal of Hydrologic Engineering*, *1*(1), pag. 11–19. https://doi.org/10.1061/(ASCE)1084-0699(1996)1:1(11)
- Sithara, J. (2015). GIS Based Runoff Estimation Using NRCS Method and Time-Area Method. *Scientific & Engineering Research*, *5*(7), pag. 306–312.
- USACE. (1982). *HEC-1 Training document No.15*. Davis, California.
- USACE. (2000). Hydrologic Modeling System–HEC–HMS: Technical Reference Manual. Washington, DC.
- USACE. (2013). HEC-GeoHMS Geospatial Hydrologic Modelling Extension: User's Manual Version 4.2. *User's Manual - Version 10.1*. Retrieved from http://www.hec.usace.army.mil/software/hecgeohms/
- USACE. (2016). Workshop : Application of HEC-HMS using Gridded Precipitation in Watersheds Outside of the United States.

Vieux, B. (2004). *Distributed Hydrologic Modeling Using Gis*. *Water* 

*Science and Technology Library* (Second, Vol. 48). Kluwer Academic Publishers.

Zubieta, R., Getirana, A., Espinoza, J. C., Lavado-Casimiro, W., & Aragon, L. (2017). Hydrological modeling of the Peruvian-Ecuadorian Amazon Basin using GPM-IMERG satellite-based precipitation dataset. Hydrology and Earth System Sciences, 21(7), pag. 3543–3555. https://doi.org/10.5194/hess-21-3543-2017

### **4 ANEXOS**

### **4.1 Proceso HEC-GeoHMS**

Para la delimitación de la cuenca

Se genero el proyecto con la extensión geoHMS

La guía para la preparación del modelo Clark

E:\MAESTRIA\PROYECTO\_TESIS\BIBLIOGRAFIA\_REFERENCIAS\HIDROLO GIA\ModClark\_Model\_HEC-HMS

Localización proyecto

E:\HEC-HUAYNAMOTA

Los pasos del 1-9 corresponden a la delimitación de la cuenca en la pestaña **Preprocessing**, los puntos 10-12 se genera un nuevo proyecto en la prestaña **Project Setup**. Estos procesos se realizaron con la extensión HEC-geoHMS para ArcMap 10.3

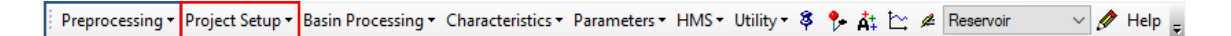
### 1.FilSinks -> Fil

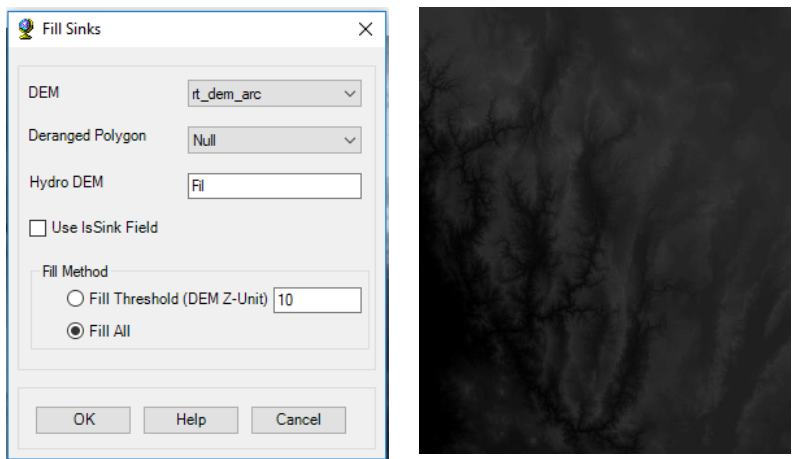

## 2.Flow Direction ->Fdr

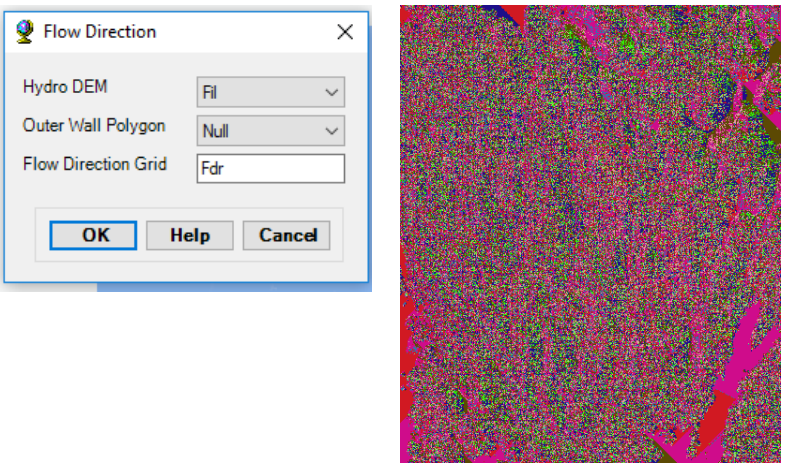

#### 3. Flow Acumulation -> Fac

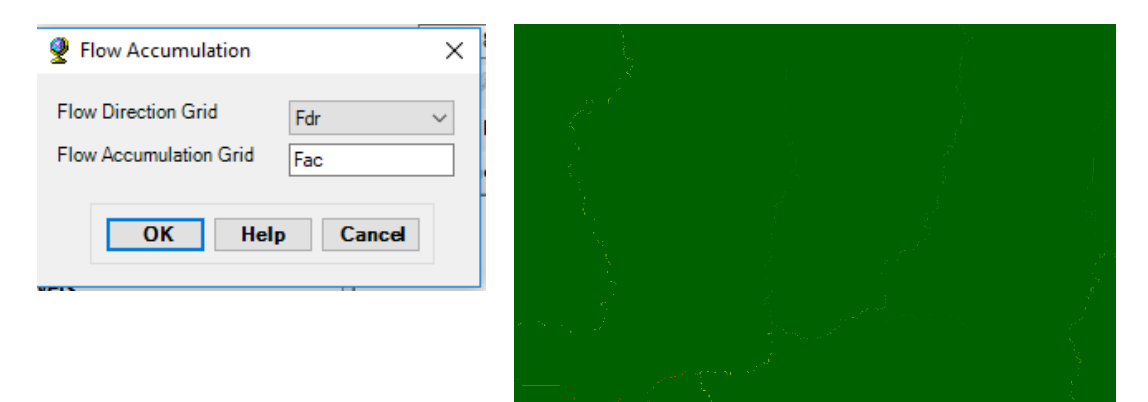

#### 4. Stream Definition ->Str

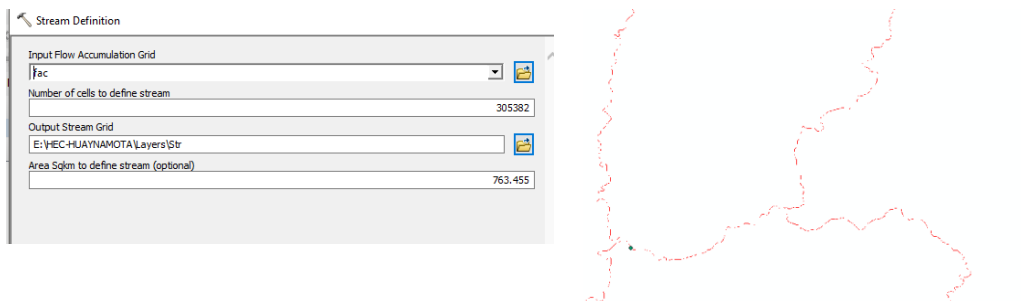

## 5. Stream Segmentation -> StrLnk

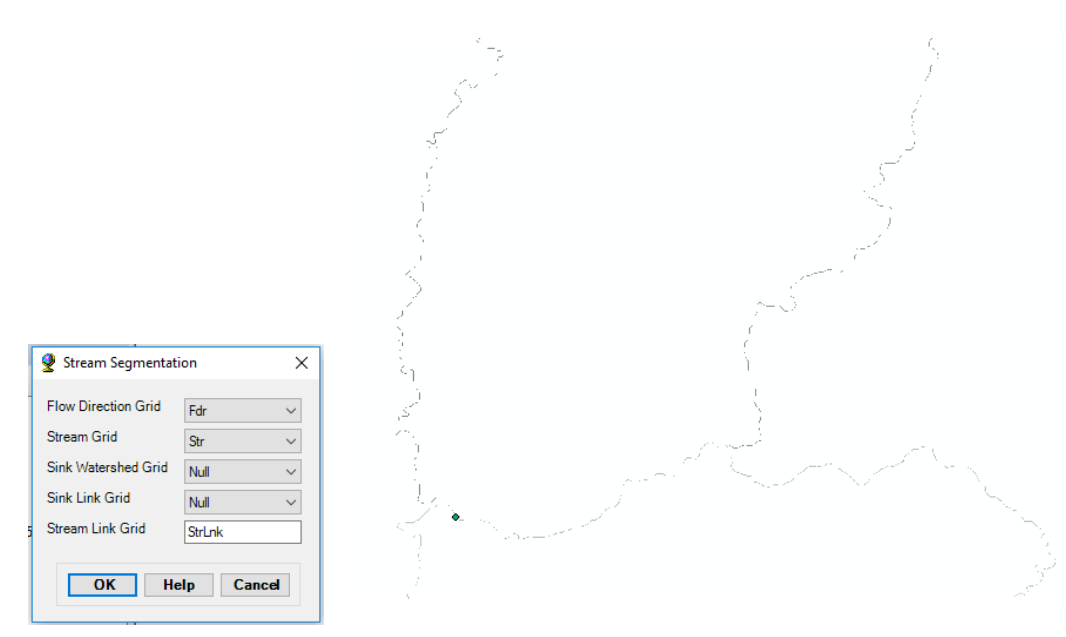

### 6. Catchment Grid Delineation -> Cat

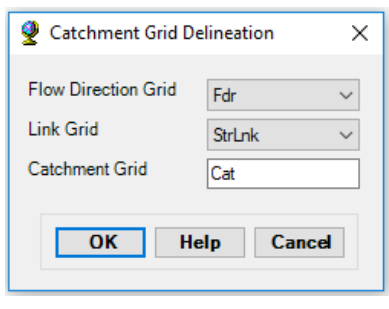

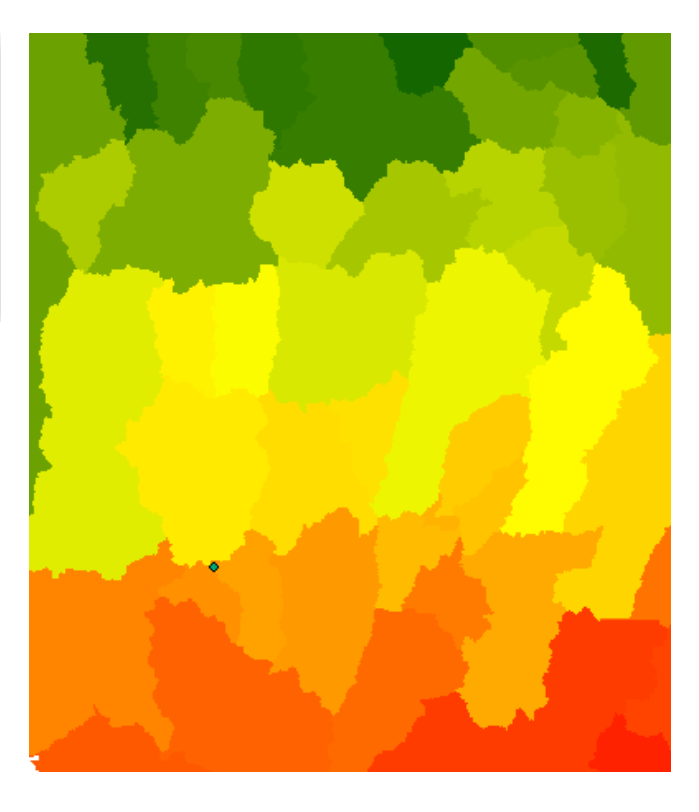

7. Catchment Polygon processing ->Catchment

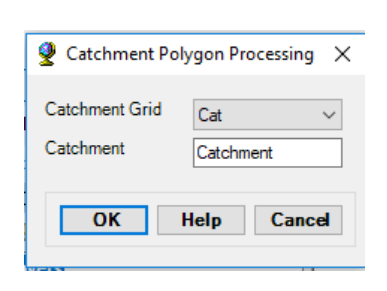

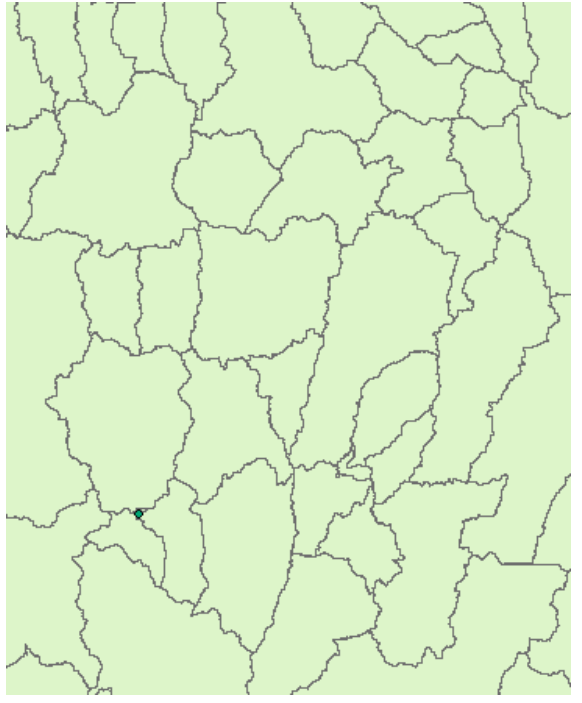

### 8. Drainage Line Processing ->DrainageLine

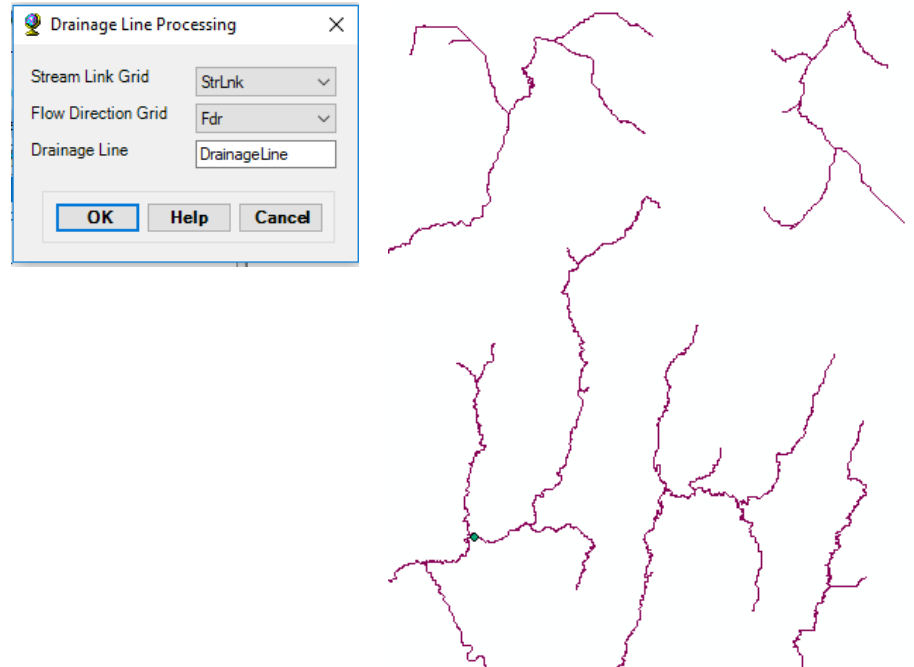

## 9. Adjoint Catchment processing ->AdjointCatchment

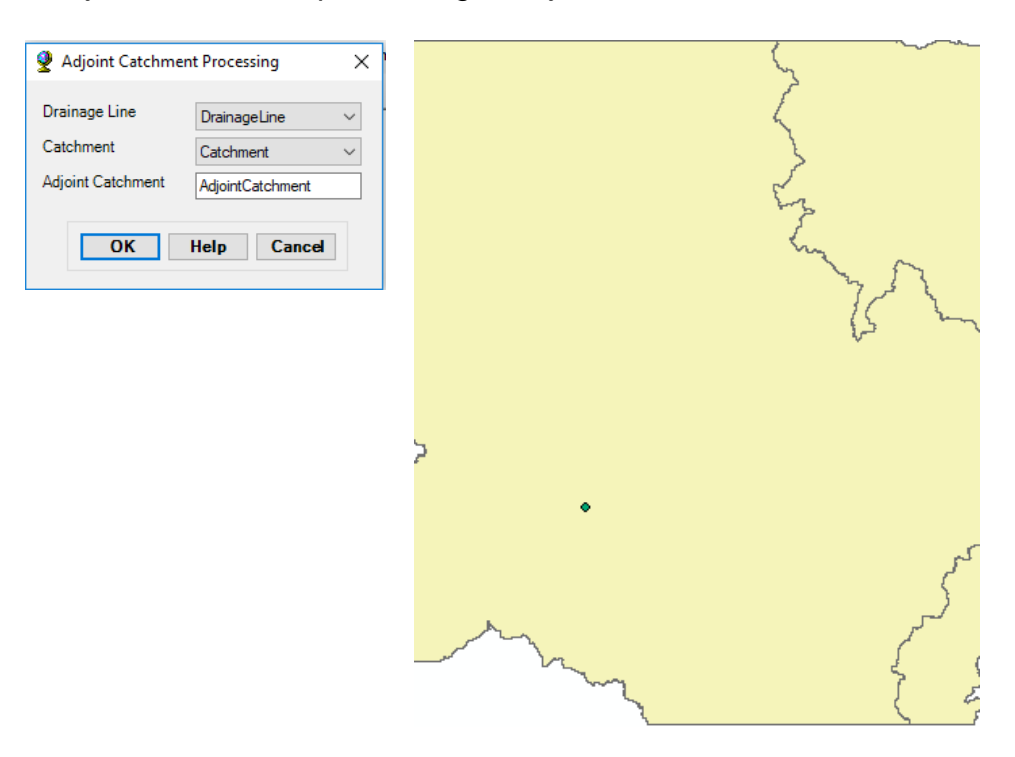

### [Guardar los cambios hechos al proyecto]

## PROJECT SETUP

### 10. Start New Project

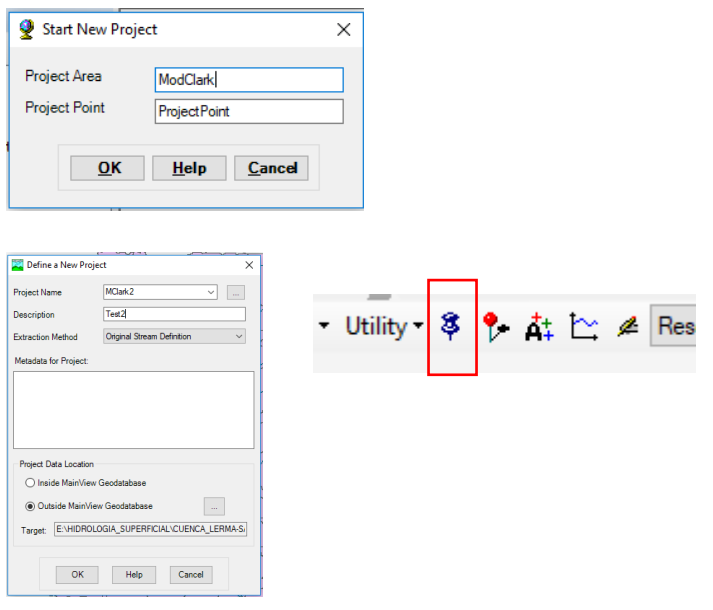

## 11. Add Project Point

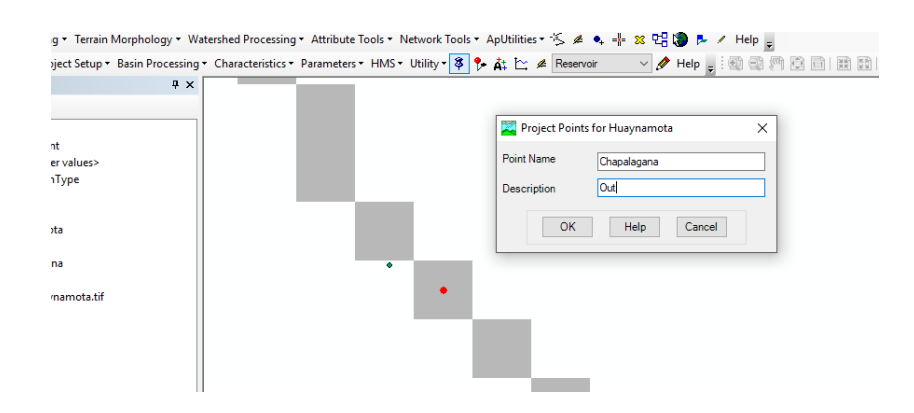

#### 12. Generate Project

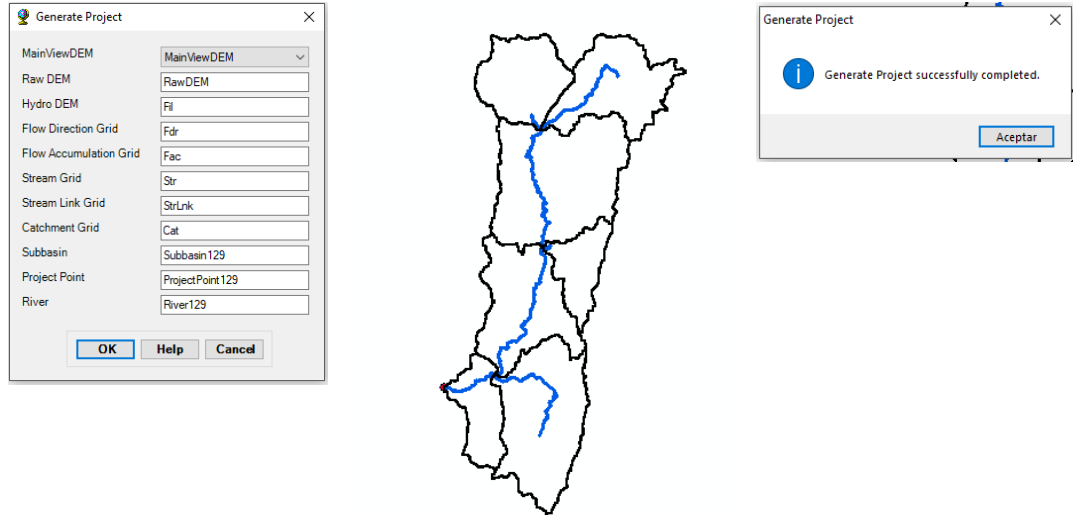

Se generaron 7 subcuencas para el análisis del proyecto

En los puntos 16- 22 se determinaron las características de la cuenca

- 16. River length
- 17.River Slope
- 18. Basin Slope se calcula con ArcHydro

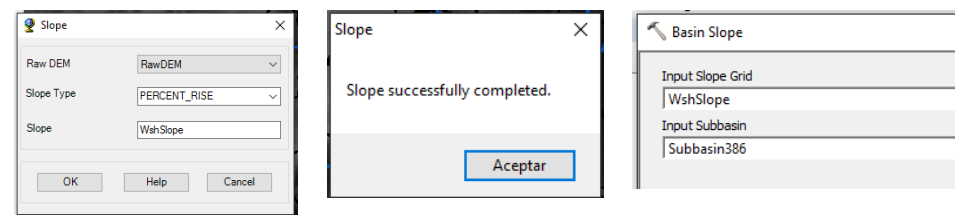

19.Longest Flow Path

#### 20. Basin Centroid

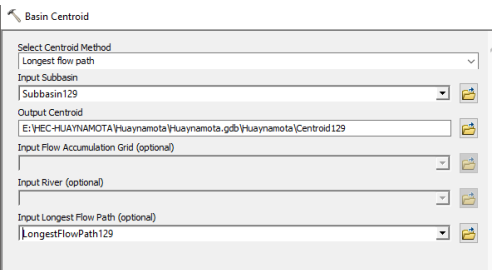

#### 21. Centroid Elevation

#### 22. Centroidal Longest FlowPath

En los puntos 23-28 se establecen los métodos para ejecutar el modelo en HEC-HMS, se incorpora el raster de número de curva l proyecto y se genera la malla necesaria en los modelos distribuidos

23. Select HMS Processes

Loss Method: SCS

Transform method : ModClark

Base flow Method:None

#### Route Method : Munskingum

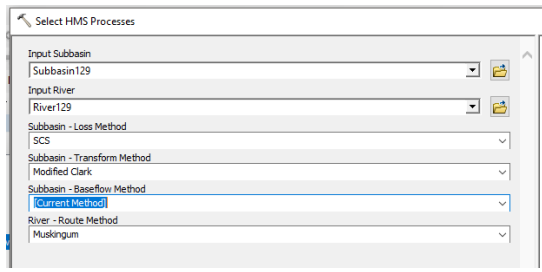

#### 24. River AutoName

#### 25. Basin AutoName

### 26.Grid Cell Processing

En esta parte se cambia la proyección del Proyecto, para este caso UTM Zone 13N

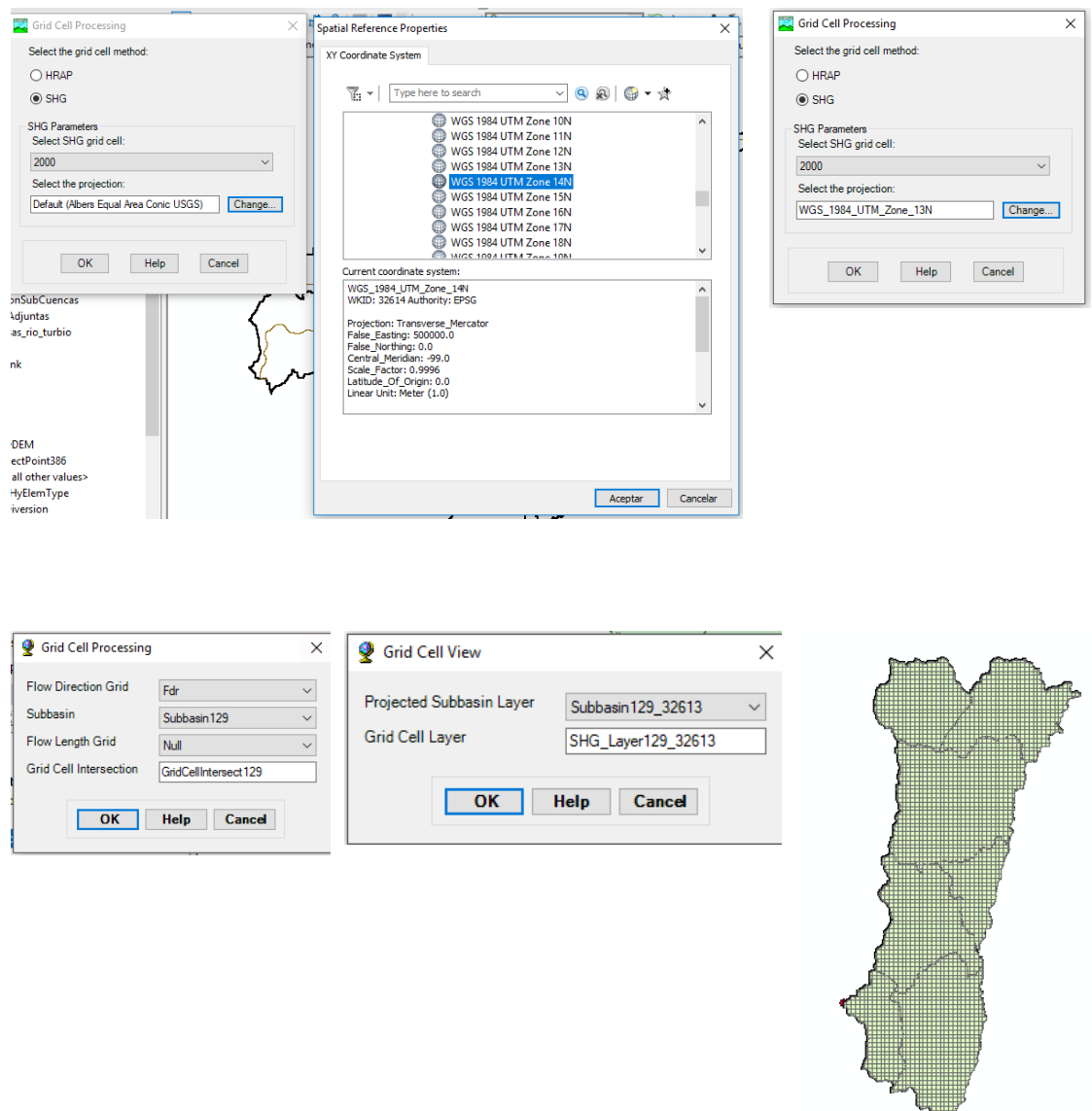

27.Introducir raster número de curva, previamente se cambió el tamaño de celda a 2000x2000 con la herramienta **Resample** de ArcMap

Subbasin Parameters From Raster

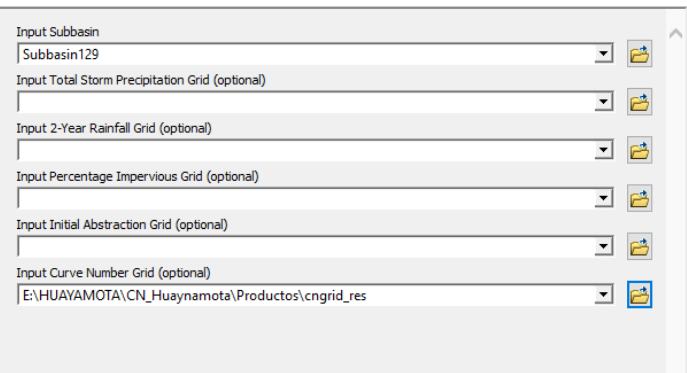

### 28. CNlag

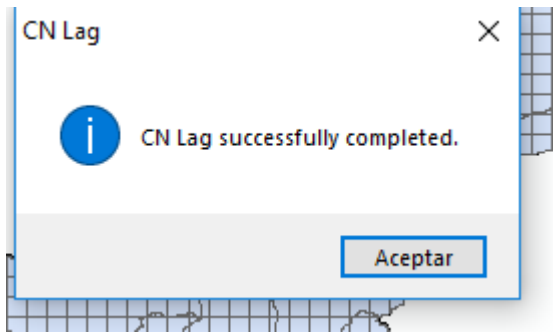

Los puntos 29- 37 preparan el modelo para exportar a HEC-HMS

## 29. Map to HMS units

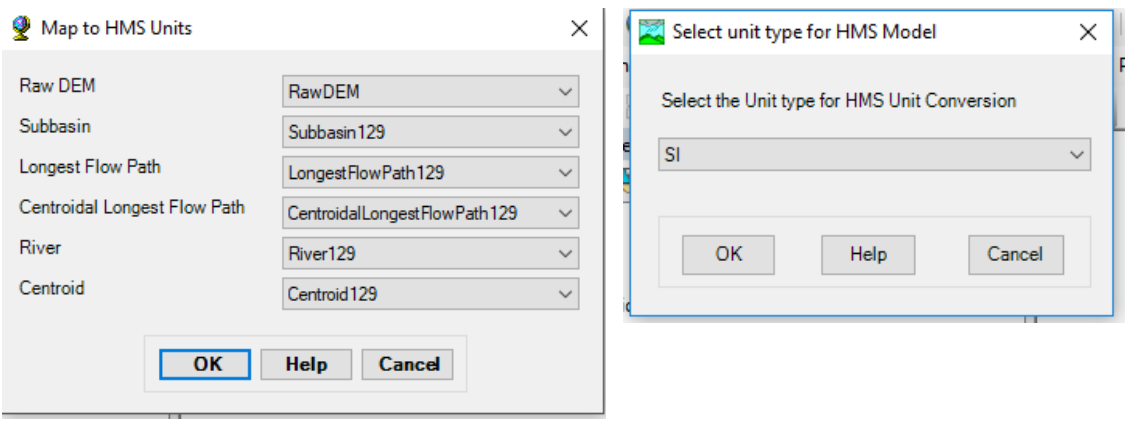

#### 30. Check Data

Se generará un archivo de texto con las verificaciones que ha hecho GeoHMS, en caso de que el archivo contenga una notificación de error habrá que revisar las etapas anteriores para evitar problemas en la exportación del proyecto a HEC-HMS.

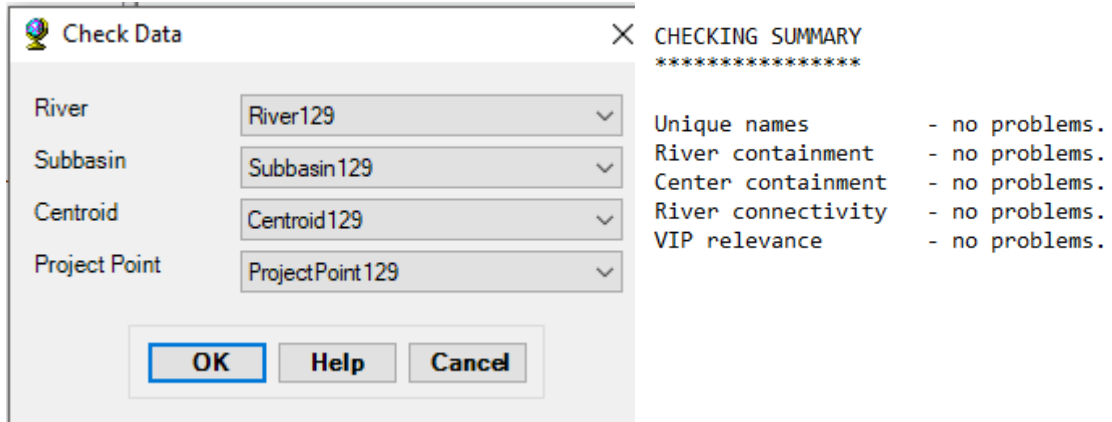

#### 31. HMS Schematic

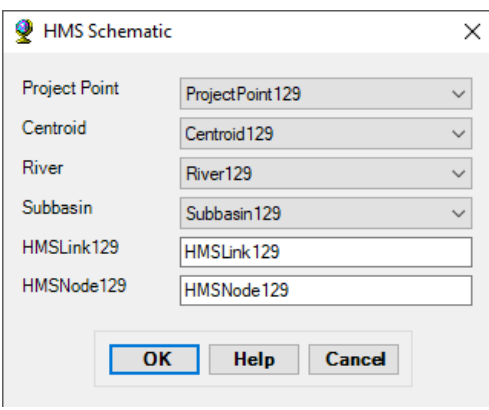

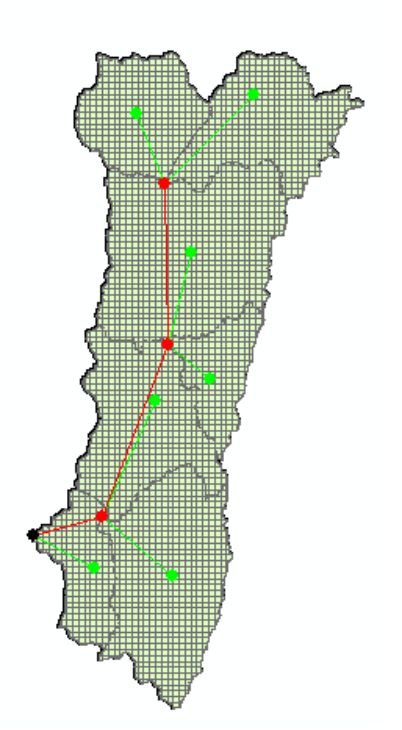

## 32. HMS legend

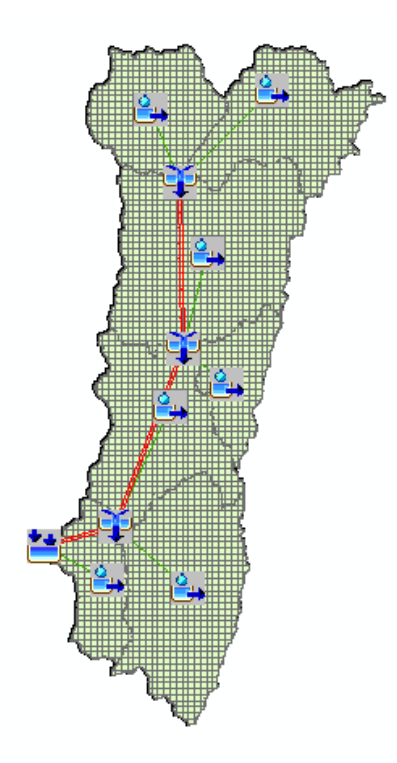

## 33. Add Coordinates

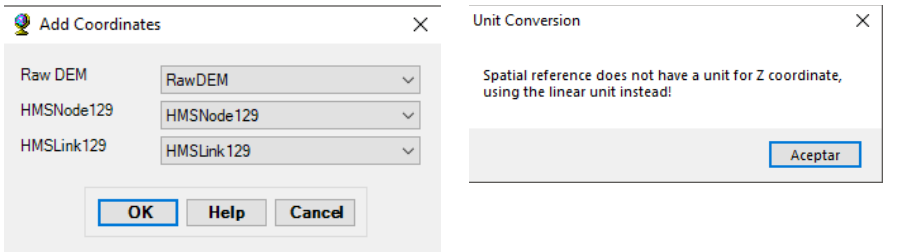

## 34. Prepare Data for Model Export

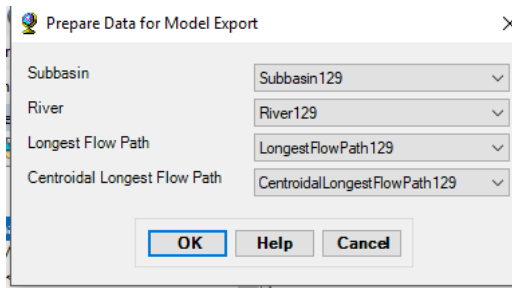

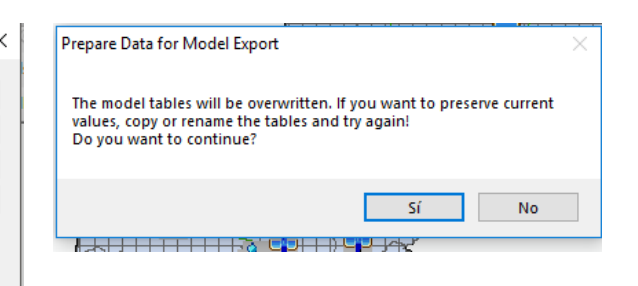

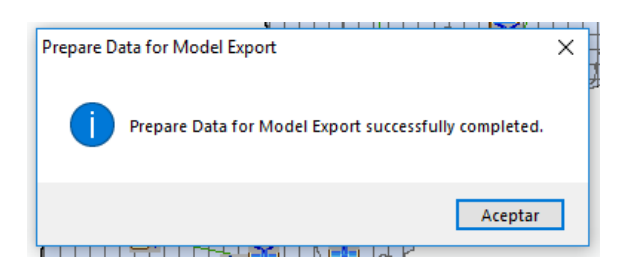

## 35. Background ShapeFile

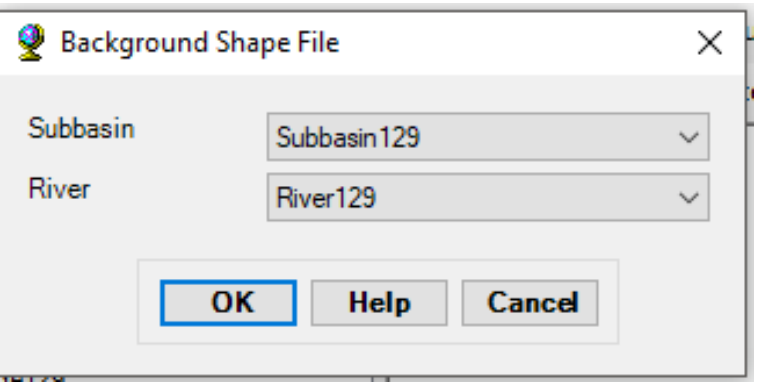

#### 36. Basin Model File

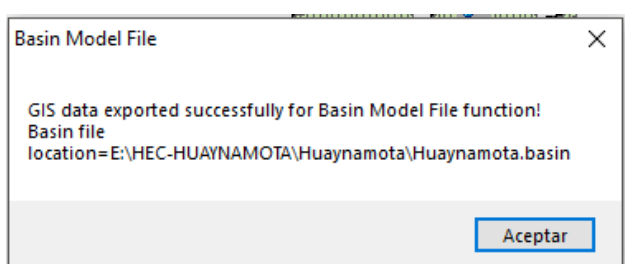

## 37. Grid Cell File

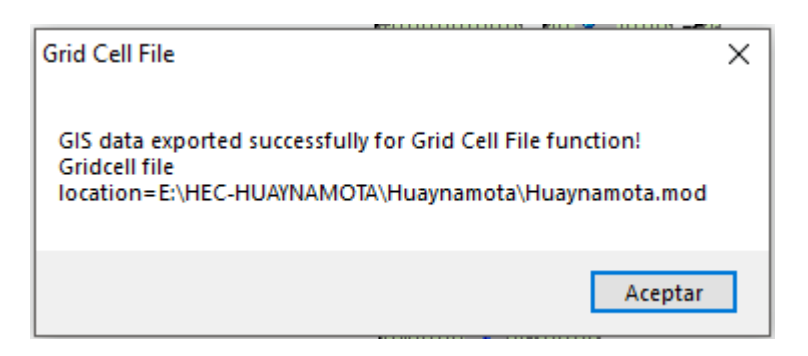

El archivo con la extensión basin se importará desde HEC-HMS para la simulación hidrológica.

### **4.2 Proceso de Imágenes GPM-IMERG**

Para la descarga las imágenes están disponibles en la página [https://pmm.nasa.gov/data-access/downloads/gpm.](https://pmm.nasa.gov/data-access/downloads/gpm)

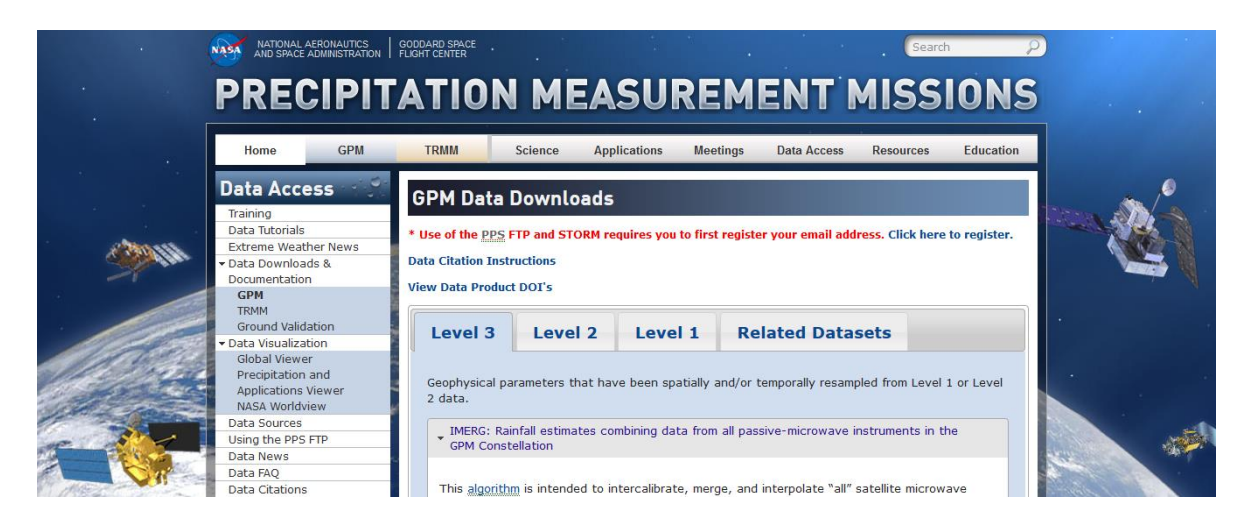

## El grupo que se descarga es *Late* en formato GIS TIFF

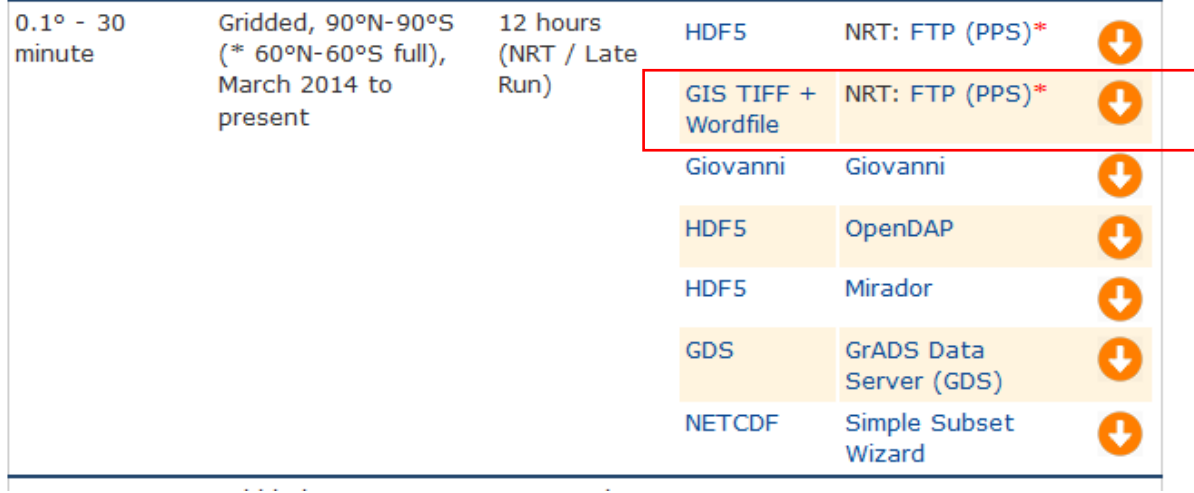

## Una vez ingresado con la cuenta de registro hay que dirigirse a la fecha de interés

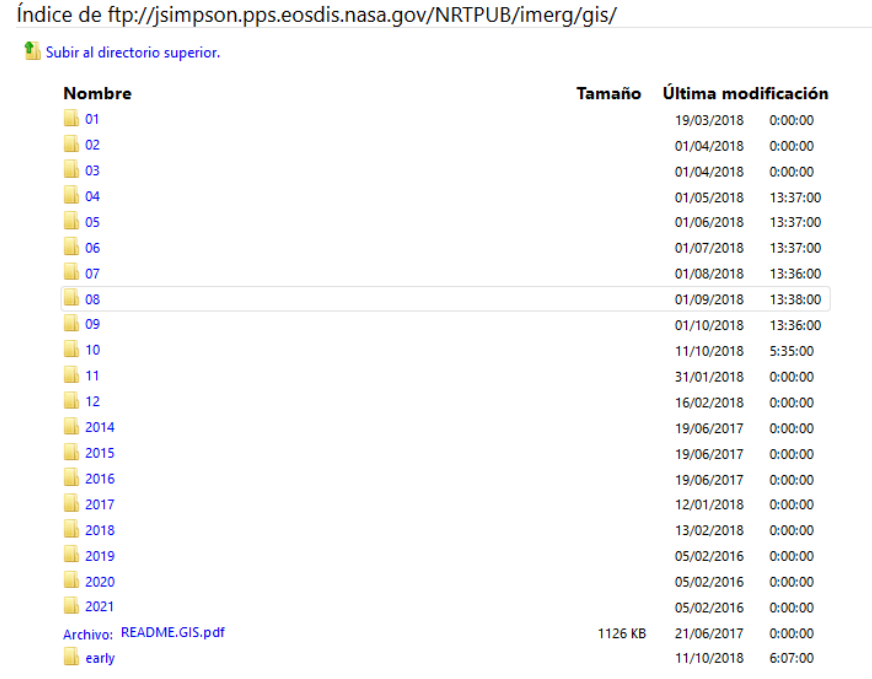

# Descargar el archivo en formato ZIP

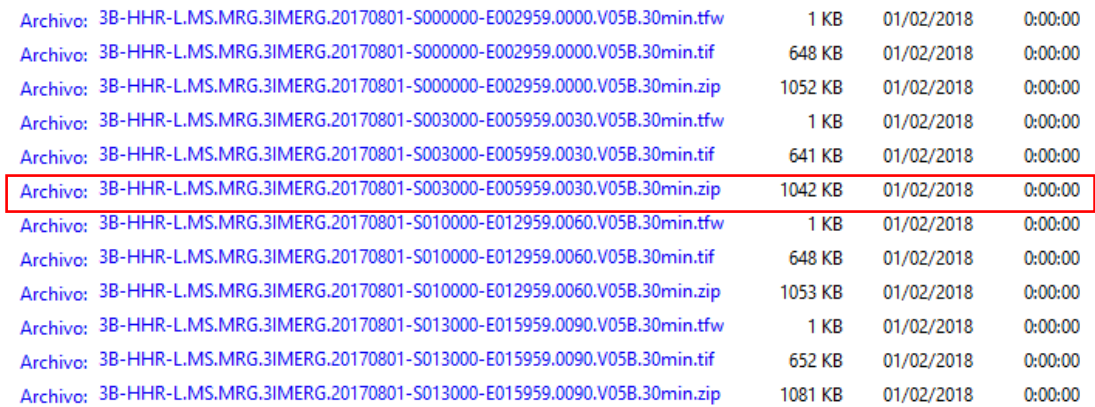

Descomprimir cada archivo del grupo y solo conservar los que contienen la descripción 30min.tif y 30min.tfw

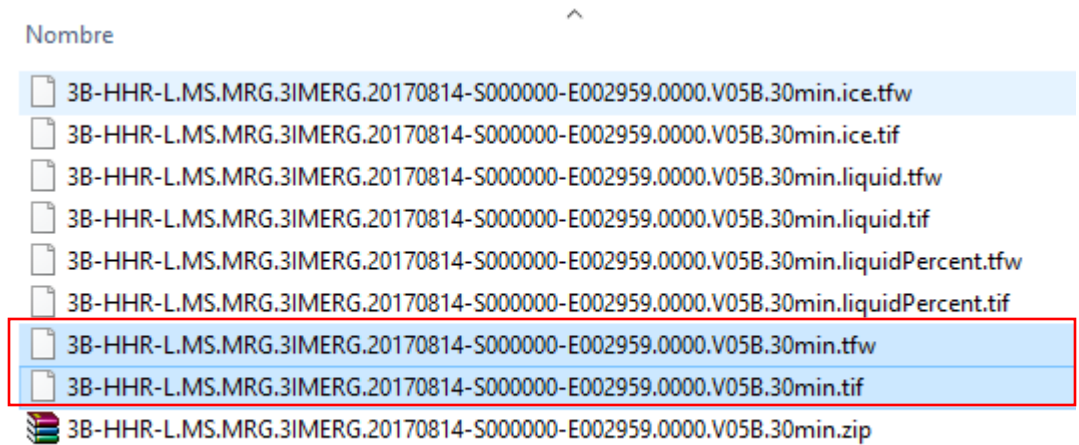

Los siguientes pasos son asignar proyección, recortar la imagen, escalar los valores de la imagen y convertir a ASCII. Al ser una gran cantidad de imágenes en ArcMap se procesarán con la herramienta Model Builder.

Para hacer un modelo hacer click en el icono Model Builder

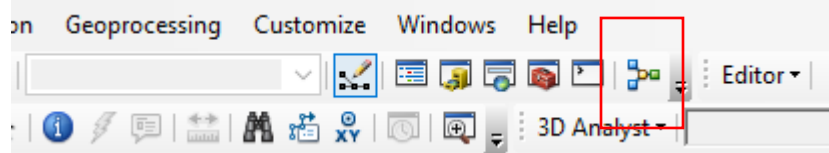

Insertar el iterador de raster

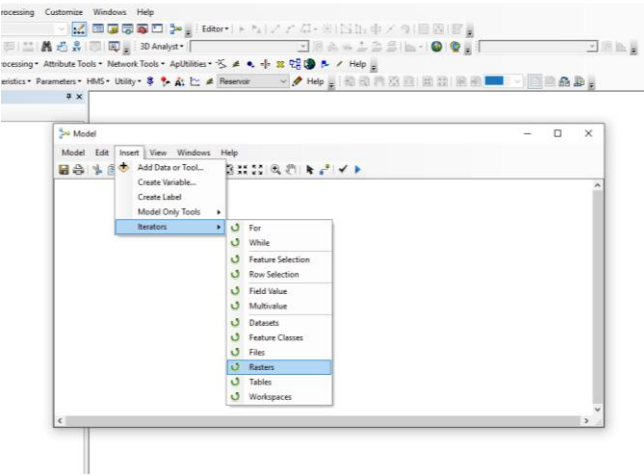

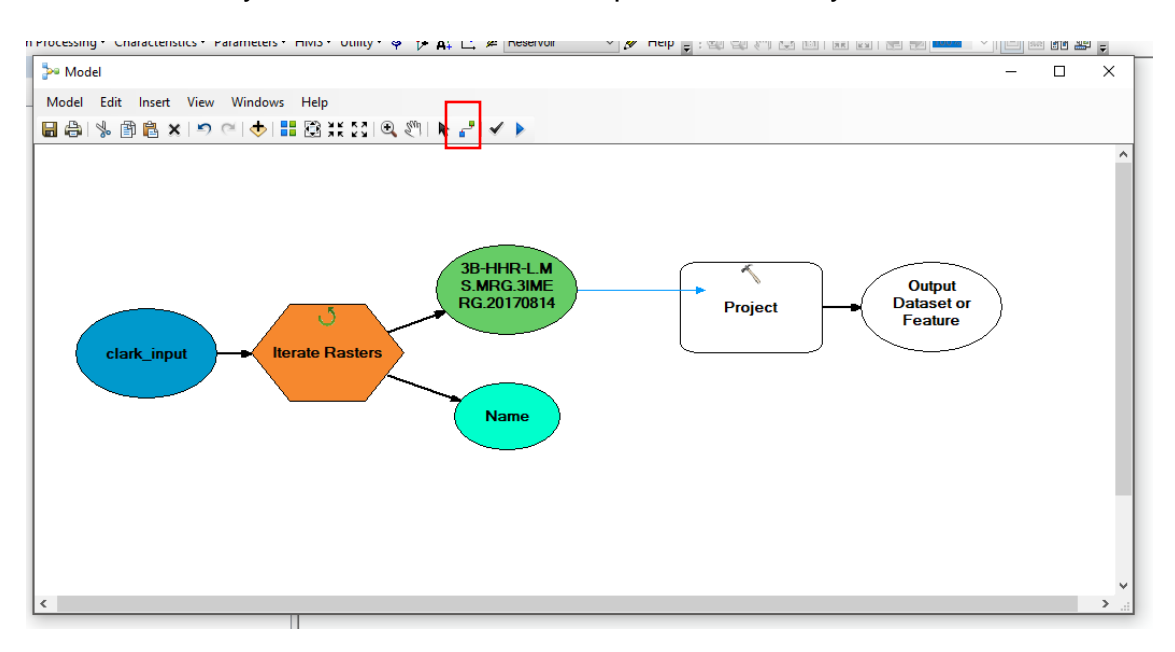

Abrir el toolbox y arrastrar la herramienta que se necesita y unirlos con el conector

Para ejecutar los modelos hay que asignar las rutas en donde se encuentran los archivos> guardar > validar > ejecutar

Los modelos necesarios son:

Asignación de proyección WGS-84

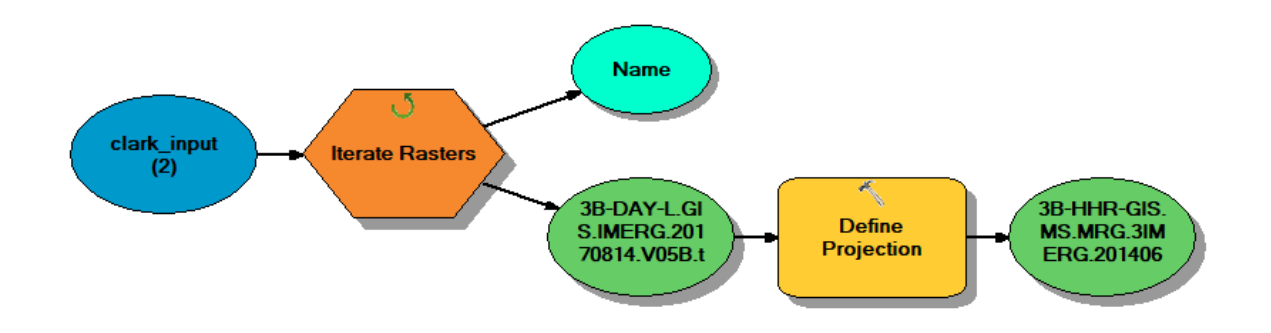

Re proyectar a WGS84 UTM Zona 13N y cambiar el tamaño de la celda a 2000 x 2000

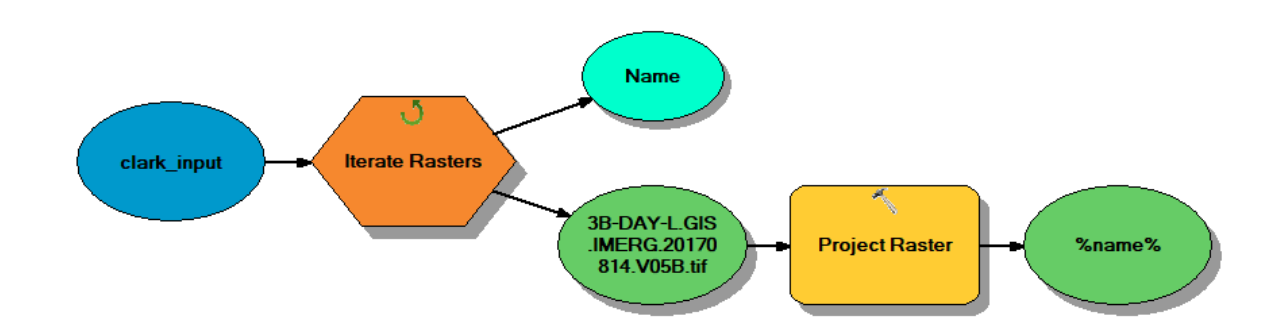

### Cortar la imagen para el área de estudio

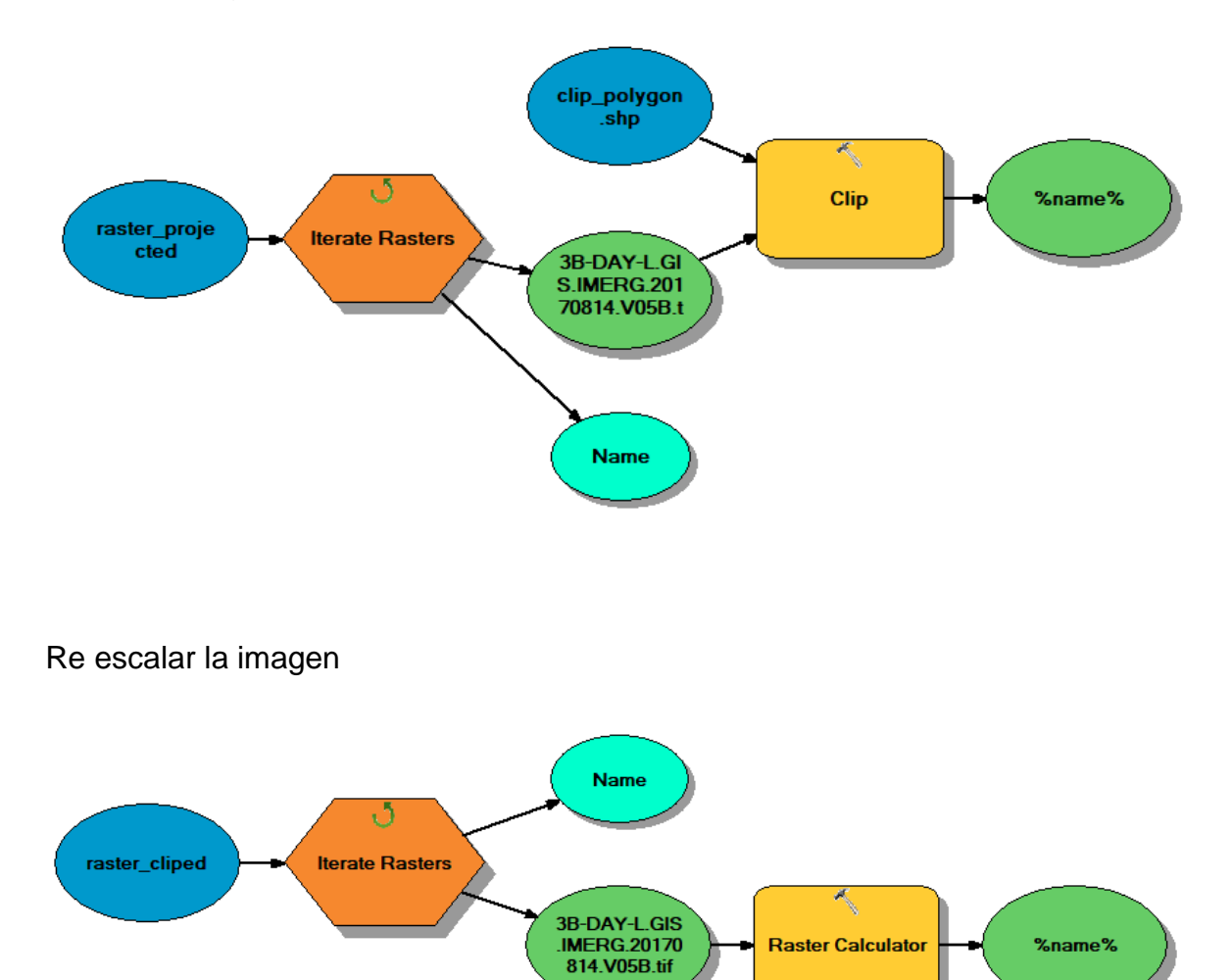

En la calculadora raster seleccionar la imagen y dividir entre 10.0

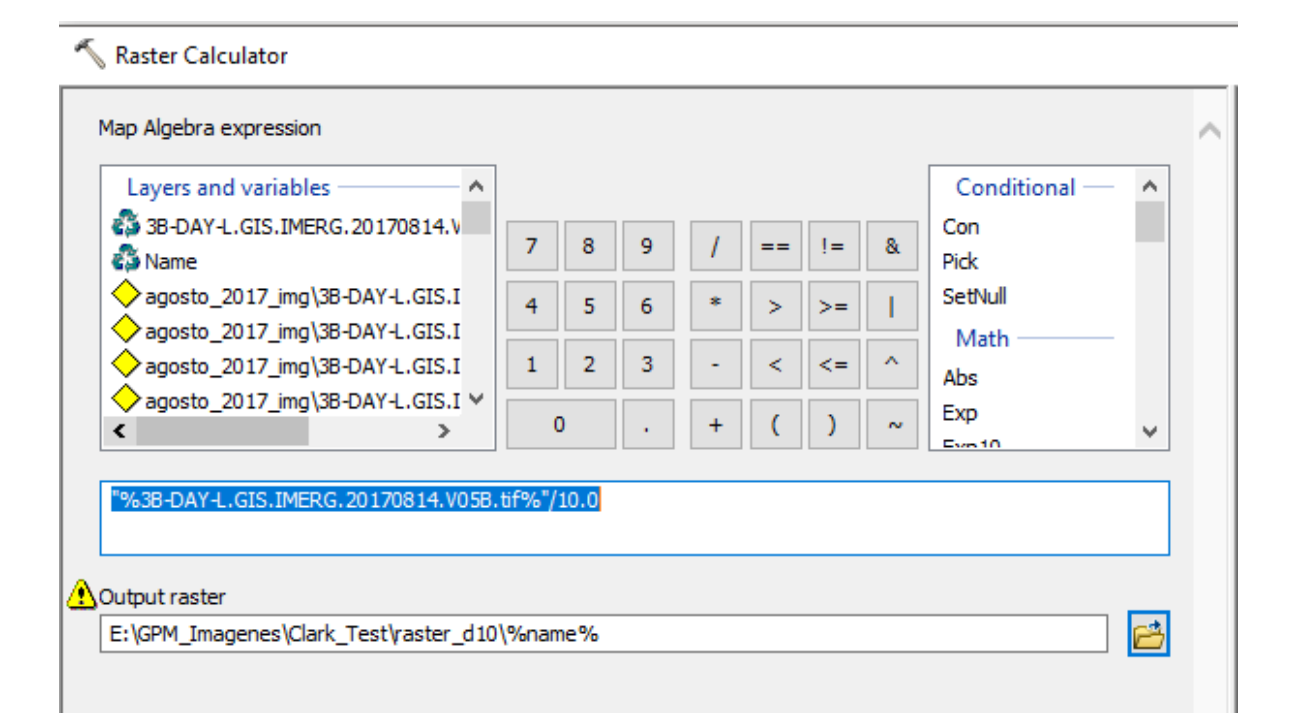

Convertir la imagen a formato ASCII

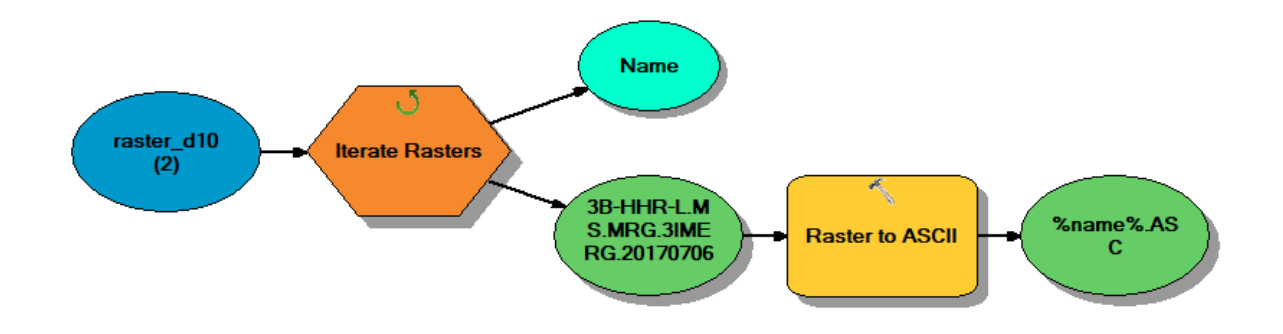

Una vez que se han procesado las imágenes es necesario generar un archivo que contenga todos los nombres de las imágenes, para este fin se escribió un programa en Python 2.7

**import os**

```
arch = open("nombre_del_archivo.txt", "a")
```
**direccion = "dirección\_con\_archivos\_en\_formato\_ASCII"**

**for root, dirs, files in os.walk(direccion):**

 **for file in files:**

 **if file.endswith(".asc"):**

 **"""print(os.path.join(root,file))"""**

 **arch.write(file+os.linesep)**

#### **arch.close()**

con el archivo que se acaba de crear, a partir de un programa por lotes (\*.bat) se hará una lista con el path de cada imagen. En donde cada registro o bloque es identificado por un solo nombre llamado pathname y contiene la serie o bloque de datos que corresponden al encabezado. De esta manera, al hacerse la modelación se proporciona el nombre del archivo DSS y el pathname como dato de entrada.

El pathname consiste de seis partes que están referenciadas con las letras A, B, C, D, E y F separadas por el carácter "/": / A / B / C / D / E / F /. Cada una de las seis partes está referida a la identificación del proyecto de estudio:

A Nombre de la cuenca o del proyecto

- B Localización o identificador de la estación (hidrométrica o pluviográfica)
- C Tipo de dato, en inglés, (FLOW, PRECIP)
- D Fecha de inicio de los datos o bloque de datos
- E Intervalo de tiempo
- F Información adicional del usuario

Para la ejecución el archivo \*.bat las imágenes en formato ASCII y el programa asc2dssGrid.exe deberán estar en el mismo directorio. La cadena de datos se construyó con una hoja de cálculo en Excel

Un ejemplo del contenido de este archivo es:

asc2dssGrid in=3b-hhr-l.ms.mrg.3imerg.20170814-s000000 e002959.0000.v05b.30min.tif.asc dss=GPM-IMERG\_14ago2017- 24ago2017\_stack.dss path=/SHG/HUAYNAMOTA/PRECIP/14aug2017:0000/14aug2017:0030/IMPOR  $T/$ ;

asc2dssGrid in=3b-hhr-l.ms.mrg.3imerg.20170814-s003000 e005959.0030.v05b.30min.tif.asc dss=GPM-IMERG\_14ago2017- 24ago2017\_stack.dss path=/SHG/HUAYNAMOTA/PRECIP/14aug2017:0030/14aug2017:0100/IMPOR  $T/$ ;

asc2dssGrid in=3b-hhr-l.ms.mrg.3imerg.20170814-s010000-

e012959.0060.v05b.30min.tif.asc dss=GPM-IMERG\_14ago2017-

24ago2017\_stack.dss

path=/SHG/HUAYNAMOTA/PRECIP/14aug2017:0100/14aug2017:0130/IMPOR  $T/$ :

asc2dssGrid in=3b-hhr-l.ms.mrg.3imerg.20170814-s013000 e015959.0090.v05b.30min.tif.asc dss=GPM-IMERG\_14ago2017- 24ago2017\_stack.dss path=/SHG/HUAYNAMOTA/PRECIP/14aug2017:0130/14aug2017:0200/IMPOR  $T/$ ;

Cada línea contiene la información de una imagen, que compondrán el archivo \*.dss, en este caso al estar a cada 30 min las imágenes, el archivo contiene 48 líneas por día de simulación.

Para crear la malla de CN se hace a partir de dos pasos

1. Es necesario convertir el raster de CN al formato ASCII como ya se describió en pasos anteriores.

2. Generar el archivo DSS, con la herramienta asc2dssGrid.exe se introduce el siguiente código en el archivo batch

asc2dssGrid in=cn2s.asc dss=CNdssgrid.dss DUNITS=undef path=/SHG/HUAYNAMOTA/CURVENUMBER///IMPORT/;

El resultado se introducirá a HEC-HMS como Grid